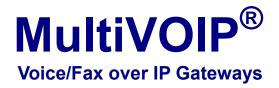

## Configuration Guide for MultiVOIP Units deployed with Avaya<sup>™</sup> Communication Manager

Models: MVP-130/210/410/810-AV

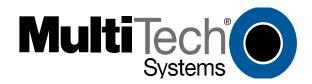

# Configuration Guide

Analog MultiVOIP Units

Models MVP-130/210/410/810-AV for use with Avaya<sup>™</sup> Communication Manager

This publication may not be reproduced, in whole or in part, without prior expressed written permission from Multi-Tech Systems, Inc. All rights reserved.

Copyright © 2008, by Multi-Tech Systems, Inc.

Multi-Tech Systems, Inc. makes no representations or warranties with respect to the contents hereof and specifically disclaims any implied warranties of merchantability or fitness for any particular purpose. Furthermore, Multi-Tech Systems, Inc. reserves the right to revise this publication and to make changes from time to time in the content hereof without obligation of Multi-Tech Systems, Inc. to notify any person or organization of such revisions or changes.

#### **Record of Revisions**

| Revision | Date     | Description                                                                                  |
|----------|----------|----------------------------------------------------------------------------------------------|
| Α        | 04/25/03 | Initial Release.                                                                             |
| В        | 06/19/03 | Manual revised to include name change to Avaya Communication Manager.                        |
| С        | 08/20/03 | Manual revised to include IP Phone Survivability. Software Vs 9.05.28                        |
| D        | 12/26/03 | Manual revised to correct IP Phone and FXS port configuration. Software Vs 9.05.28 for       |
|          |          | MVP210/410/810-AV and software Vs 2.04.17 for MVP130.                                        |
| Ε        | 05/10/04 | Manual revised for software version 9.06.xx. Added support for additional voice coders, DID, |
|          |          | Caller ID remote ping feature, off-hook alerting, and audible message waiting.               |
| F        | 12/07/04 | Manual revised to include editorial comments.                                                |
| G        | 06/26/08 | Manual revised to include support for 16xx and 96xx IP Phone Modules, in addition to the     |
|          |          | 46xx series. This update documents VOIP Software Version 9.06.DV or higher.                  |
| Н        | 02/23/09 | Manual revised to include support for IP phone 4622 and VOIP software version 2.06 for       |
|          |          | MVP130-AV                                                                                    |

#### Patents

This Product is covered by one or more of the following U.S. Patent Numbers: *6151333, 5757801, 5682386, 5.301.274; 5.309.562; 5.355.365; 5.355.653; 5.452.289; 5.453.986*. Other Patents Pending.

#### Trademark

Trademark of Multi-Tech Systems, Inc. is the Multi-Tech logo. Windows and NetMeeting are registered trademarks of Microsoft. Avaya is registered trademark of Avaya Inc.

#### **World Headquarters**

Multi-Tech Systems, Inc. 2205 Woodale Drive Mounds View, Minnesota 55112 (763) 785-3500 or (800) 328-9717 Fax: 763-785-9874 http://www.multitech.com

#### Technical Support Country

Europe, Middle East, Africa U.S., Canada, all others By Email support@multitech.co.uk support@multitech.com **By Phone** +(44) 118 959 7774 (800) 972-2439 or +(763) 717-5863

## CONTENTS

| VOICE/FAX OVER IP GATEWAYS                                                              | 1  |
|-----------------------------------------------------------------------------------------|----|
| CHAPTER 1 - INTRODUCTION                                                                | 4  |
| About This Manual                                                                       | 4  |
| MultiVOIPs in Avaya Communication Manager Systems                                       | 4  |
| CHAPTER 2 - CONFIGURATION                                                               | 6  |
| Configuring MultiVOIP for Avaya Communication Manager Use<br>Regional Parameters screen |    |
| CHAPTER 3 – RELATED MULTIVOIP SETUP PARAMETERS                                          |    |
| Communication Manager Settings                                                          |    |
| Voice/Fax Parameters                                                                    |    |
| Interface Parameters                                                                    |    |
| GK General Settings                                                                     |    |
| Gatekeeper – Endpoints<br>Gatekeeper - Calls                                            |    |
| Gatekeeper – Network Parameters                                                         |    |
| Gatekeeper - Services                                                                   |    |
| CHAPTER 4 - MISCELLANEOUS                                                               | 65 |
| Gateway Survivability Mode                                                              |    |
| Remote Configuration                                                                    |    |
| Information                                                                             |    |
| Link Management                                                                         |    |
| Feature Issues                                                                          |    |

## **Chapter 1 - Introduction**

## **About This Manual**

MultiVOIP models (MVP130-AV, MVP130-AV-FXS, MVP210-AV, MVP410-AV, & MVP810-AV) being used in systems containing Avaya PBX units and controlled by Avaya<sup>™</sup> Communication Manager software differ only slightly from those being used in general voice-over-IP applications. Because this is so, comprehensive information on the general setup of these MultiVOIP units can be found in the MultiVOIP User Guide. However, certain MultiVOIP parameters are unique to operation in Communication Manager systems. This manual describes these parameters.

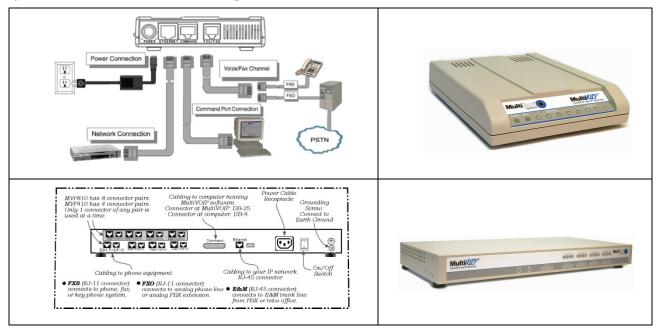

Beyond general setup information (like Mechanical Installation, & Cabling, LED definitions, and other general info which are presented in the MultiVOIP User Guide & Quick Start Guide), this software guide presents all the information you need to configure your MultiVOIP for use in a Communication Manager system. It presents information on the MultiVOIP software screens as well as the related Communication Manager screens. The MultiVOIP User Guide remains valuable as a reference source.

## **MultiVOIPs in Avaya Communication Manager Systems**

The Communication Manager build of the MultiVOIP software allows for use of MultiVOIP units in conjunction with IP-equipped Avaya PBX units. These PBXs are equipped with H.323 gatekeeper functionality and support endpoints such as IP phones and MultiVOIP gateways.

In addition to functioning as a gateway, the MultiVOIP also contains an integrated gatekeeper, except MVP130 Models. This allows the MultiVOIP to serve as it's own alternate gatekeeper should Communication Manager be unavailable. When serving as an alternate gatekeeper, the MultiVOIP processes registration and call routing for it's local FXS/FXO/DID ports as well as local Avaya IP phones. This is the MultiVOIP's "gatekeeper survivability" mode.

Each MultiVOIP voice channel can be registered with a primary Communication Manager gatekeeper or one of two optional alternate gatekeepers. The optional gatekeepers can be other Communication Manager gatekeepers or the integrated MultiVOIP gatekeeper.

The diagram below shows a common function for the MultiVOIP unit within the Communication Manager network: the MultiVOIP allows selected callers at a site remote from the Avaya PBX units to have access to the PBX units and all of their extensions without tolls. Voice and fax calls are supported.

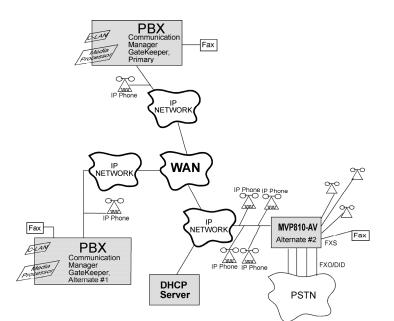

Figure 1. MultiVOIP in Avaya Communication Manager System

The MVP810-AV shown in the diagram on the previous page functions as a gateway registered to one of the Communication Managers in the IP network. The MVP810-AV provides survivable calling between the IP Phones, stations (FXS) and trunk (FXO/DID) ports at the remote site should the WAN link go down.

The MultiVOIP will not serve as a survivable gatekeeper for IP phones on the other side of the wan link.

If the WAN link goes down, the MultiVOIP will try to register six times with the Primary Communication Manager Gatekeeper at 3-second intervals. If the Primary gatekeeper does not respond, the MultiVOIP will try to register with the Alternate #1 Communication Manager Gatekeeper six times at 3-second intervals. If the alternate #1 gatekeeper does not respond, the MultiVOIP will register with the Alternate #2 gatekeeper, which is the integrated MultiVOIP gatekeeper. If the MultiVOIP registers to its own gatekeeper, this is gatekeeper survivability mode where the MultiVOIP will process registration and call routing for its local FXS/FXO/DID ports as well as local Avaya IP phones.

While in gatekeeper survivability mode, the MultiVOIP checks for the availability of the primary Communication Manager gatekeeper every 3-minutes. The MultiVOIP will re-register and discontinue its survivability mode automatically when the primary Communication Manager gatekeeper becomes available. Any calls that were established during the "survivable mode" which are still active while the MultiVOIP gateway returns to "subtending mode" to the CM gatekeeper, shall be preserved by the MultiVOIP gatekeeper. When these calls become inactive (idle), the MultiVOIP gatekeeper shall force these endpoints to unregister with the MultiVOIP gatekeeper and re-register with the CM gatekeeper.

If the MultiVOIP is not configured as an alternate gatekeeper, and none of the Primary, Alternate #1, or Alternate #2 CM gatekeepers respond, the MultiVOIP will enter gateway survivable mode (if enabled) and will process calls according to it's inbound and outbound phone books. In gateway survivable mode, the MultiVOIP will check for the availability of the primary Communication Manager gatekeeper according to the Switching Time Interval programmed into the Communication Manager Parameters screen of the MultiVOIP configuration. The MultiVOIP will exit gateway survivability mode if it is able to register with the Primary CM gatekeeper. Gateway survivability mode is enabled by checking the "Enable Survivability Mode" checkbox in the Communication Manager Parameters screen. If IP phone survivability is required, you must enable gatekeeper survivability mode instead by configuring the MultiVOIP as one of the alternate #1 or alternate #2 gatekeepers.

The following Avaya IP Phone models are supported in gatekeeper survivable mode:

| 4601 | 4602 | 4606 | 4610 | 4612 | 4620 | 4621 | 4622 | 4624 | 4625 |
|------|------|------|------|------|------|------|------|------|------|
| 9610 | 9620 | 9630 | 9640 | 9650 |      |      |      |      |      |
| 1603 | 1608 | 1616 |      |      |      |      |      |      |      |

## **Chapter 2 - Configuration**

#### **Configuring MultiVOIP for Avaya Communication Manager Use**

To configure the MultiVOIP unit within such a system (similar to that in Figure 1), use the **Communication Manager Parameters** screen within the MultiVOIP program. If "Register with Communication Manager Gatekeeper" is selected, then many parameters must assume default values and those will be grayed out on the screen. In setting up the MultiVOIP unit for Communication Manager use, bear in mind that you may configure the MultiVOIP to operate with any combination of stations (FXS) and/or trunks (FXO/DID).

- 1. Configure IP Parameters
  - 1a. Configure the IP address, gateway address, and mask used by the MultiVOIP unit in the Configuration | IP Parameters screen of the MultiVOIP program. The IP address must match that used in the Communication Manager "Change Node Names IP" form (dialog box).
  - 1b. DiffServ PHB (Per Hop Behavior) values pertain to a differential prioritizing system for IP packets as handled by DiffServ-compatible routers. There are 64 values, each with an elaborate technical description. These descriptions are found in TCP/IP standards RFC2474, RFC2597, and, for present purposes, in RFC3246, which describes the value 34 (34 decimal; 22 hex) for Assured Forwarding behavior (default for Call Control PHB) and the value 46 (46 decimal; 2E hexadecimal) for Expedited Forwarding behavior (default for Voip Media PHB).

If you wish to use just one DiffServ PHB value, Ayaya recommends the value 46 (46 decimal; 2E hex) for both Call Control and VOIP Media.

- 1c. If you require that the MultiVOIP get its IP address from a DHCP server, select the "Enable DHCP" option. The DHCP server must be located at the same site as the MultiVOIP so it is available in the event of wan link failure. The DHCP server must issue an IP address that is statically defined on the DHCP server so that the MultiVOIP gets the same IP address all the time.
- 1d. **TDM Routing Option**. Calls placed between ports on the same MultiVOIP voice channel board will normally be routed over the MultiVOIP's internal TDM (Time Division Multiplexed) bus. TDM calls have less delay than calls routed over IP. On MVP410/810-AV models, calls between channels 1-4 or channels 5-8 will be TDM routed. Calls between voice boards (for example, channel 1 calling channel 5) will be IP routed. If you require all calls to be IP routed, disable the "use TDM Routing for Intra-Gateway Calls" option. This should not normally be required, so it is recommended that you leave TDM Routing enabled.

| VolP Media PHB :       46         IP Parameters       OK         IP Address :       192 . 168 . 25 . 48         IP Mask :       255 . 255 . 255 . 0         Gateway :       192 . 168 . 25 . 1         DNS       Enable DNS         DNS Server IP Address :       Image: Comparison of the server         FTP Server       Image: Comparison of the server         IP Mouting Option       Image: Comparison of the server         IDM Routing Option       Image: Comparison of the server         IP Use TDM Bouting For Intra-Gateway calls       Image: Comparison of the server                                                                                                    | IP Parameters<br>Diff Serv Parameters<br>Call Control <u>P</u> HB : 34 |          |
|----------------------------------------------------------------------------------------------------|------------------------------------------------------------------------|----------|
| □ Egable DHCP         IP Address :       192 . 168 . 25 . 48         IP Mask :       255 . 255 . 255 . 0         Gateway :       192 . 168 . 25 . 1         DNS       □         □ Enable DNS       □         DNS Gerver IP Address :       □         ▼TP Server       ▼         □ Enable       □         TDM Routing Option       □                                                                                                    | ⊻olP Media PHB : 46                                                    |          |
| IP Address:       192       168       25       48         IP Mask :       255       255       0       Help         Gateway :       192       168       25       1         DNS       Enable DNS       DNS Server IP Address :                                                                                                    | IP Parameters                                                          | <u></u>  |
| Image: Image: Image | Enable DHCP                                                            | <u> </u> |
| Gateway:     192 . 168 . 25 . 1       DNS       □ Enable DNS       DNS Server IP Address:       FTP Server       ✓ Enable       TDM Routing Option                                                                                                    | IP <u>A</u> ddress : 192 . 168 . 25 . 44                               | 8 Cancel |
| Gateway :       192 · 168 · 25 · 1         DNS       Image: Constraint of the second second se                                             | IP Mask : 255 . 255 . 255 . 0                                          |          |
| Enable DNS DNS Server IP Address :      FTP Server     Enable      TDM Routing Option                                                                                                    | <u>G</u> ateway: 192 . 168 . 25 . 1                                    |          |
| DNG gerver IP Address :                                                                                                    |                                                                        |          |
| FTP Server                                                                                                    |                                                                        |          |
| TDM Routing Option                                                                                                    | DNS Server IF Address :                                                |          |
|                                                                                                    |                                                                        |          |
| ✓ Use TDM <u>R</u> outing For Intra-Gateway calls                                                                                                    | TDM Routing Option                                                     |          |
|                                                                                                    | ✓ Use TDM <u>R</u> outing For Intra-Gateway ca                         | lls      |

| 🚮 Telnet - 192.168                       | 3.25.10           |      |    |       |    | _  | X |
|------------------------------------------|-------------------|------|----|-------|----|----|---|
| <u>Connect</u> <u>E</u> dit <u>T</u> erm | inal <u>H</u> elp |      |    |       |    |    |   |
| change node-na                           | mes ip            |      |    | Page  | 1  | of | 1 |
|                                          | IP NODE NAMES     |      |    |       |    |    |   |
| Name                                     | IP. Address       | Name | IP | Addre | SS |    |   |
| MultiVOIP                                | (192.168.25.48)   |      | -  |       |    |    |   |
| MultiVOIP2                               | 192. 168. 25 . 49 |      | -  | -     |    |    |   |
| MultiVOIP3                               | 192.168.25 .50    |      | -  |       |    |    |   |
| clan1                                    | 192.168.25 .30    |      | -  |       |    |    |   |
| cvctserver                               | 192.168.25 .20    |      | -  |       |    |    |   |
| default                                  | 0.0.0.0           |      | -  |       |    |    |   |
| medpro1                                  | 192.168.25 .40    |      |    |       |    |    |   |
| -                                        |                   |      | -  |       |    |    |   |

1e. **TCP/UDP port requrements.** To ensure proper functioning of the MultiVOIP, the TCP/UDP network connection must not be blocked on the network connection between the MultiVOIP and CM.

The UDP ports used by the MultiVOIP are as follows:

| Channel | RTP Port | RTCP Port | T38 Port |
|---------|----------|-----------|----------|
| 1       | 5006     | 5007      | 5008     |
| 2       | 5016     | 5017      | 5018     |
| 3       | 5026     | 5027      | 5028     |
| 4       | 5036     | 5037      | 5038     |
| 5       | 5046     | 5047      | 5048     |
| 6       | 5056     | 5057      | 5058     |
| 7       | 5066     | 5067      | 5068     |
| 8       | 5076     | 5077      | 5078     |

The TCP ports used by the MultiVOIP are as follows:

H.225 Listen Port – User configured for each channel in the CM Settings screen (default 1721 – 1728)

H.225 Client Port – Dynamic (16000 – 20000) H.245 Listen Port – Dynamic (16000 – 20000) RAS Client Port – Dynamic (16000 – 20000)

1f. **Emergency Transfer**. Emergency transfer allows local analog telephones to access the local CO and to answer telephone calls during a power failure.

For the various products the features operate as follows:

MVP210-AV Port 1 is connected to Port 2 MVP410-AV Port 1 is connected to Port 2 Port 3 is connected to Port 4 MVP810-AV Port 1 is connected to Port 2 Port 3 is connected to Port 2

For example, suppose ports 1 and 3 of MVP410-AV are configured as FXS with telephones attached. Ports 2 and 4 are configured as FXO trunks with CO lines attached. If there is a power failure, the telephones on ports 1 and 3 would automatically be connected to the CO lines attached to ports 2 and 4 allowing inbound and/or outbound call to be make.

Note: This feature shall only be available on "AV" models of the gateway that are: Rev B: For the MVP410 and MVP810 models Rev B: For the MVP210 model

- 2. Configure Interface Parameters.
  - 2a. Determine which voice channels will be stations (FXS), trunks (FXO/DID), or disabled. Configure them as such in the **Configuration | Interface** screen of the MultiVOIP GUI.

| Interface Parameters                                                                                              |                                                                                                    |                                                                                               |
|----------------------------------------------------------------------------------------------------|----------------------------------------------------------------------------------------------------|-----------------------------------------------------------------------------------------------|
| Select Channel Channel 1                                                                                          | <b>T</b>                                                                                                    |                                                                                               |
| Interface Type<br>FXD ▼<br>FXS (Loop Start)<br>E & M<br>DID-DPD ▼                                                 | Dialing Options<br>Regeneration<br>C Pulse                                                                                                    | atting Indication Cancel                                                                      |
| E&M Options<br>Signal<br>O Dial Ione O Wink                                                                       | FXO Disconnect On<br>Current Loss<br>Tone Detection<br>Silence Detection<br>None                                                                                                    | Hing Count         Help           FXS         8           FXO         2                       |
| Wink Timer 250 ms<br>Type TYPE I<br>TYPE II<br>TYPE II<br>TYPE IV<br>TYPE IV<br>TYPE V<br>Mode<br>© 2Wire © 4Wire | Mone           Dre Way           Disconnect Tone Seguence           0' ▼           1' ↑           1' ↑           1' ↑           1' ↑           1' ↑           1' ↑           1' ↑           1' ↑           1' ↑           1' ↑           1' ↑           1' ↑           1' ↑           1' ↑           1' ↑           1' ↑           1' ↑           1' ↑           1' ↑           1' ↑           1' ↑           1' ↑           1' ↑           1' ↑           1' ↑           1' ↑           1' ↑           1' ↑           1' ↑           1' ↑           1' ↑           1' ↑           1' ↑           1' ↑           1' ↑           1' ↑           1' ↑           1' ↑           1' ↑           1' ↑           1' ↑           1' ↑           1' ↑           1' ↑           1' ↑ | FXS Options                                                                                   |
| Pass Through                                                                                                    | '#'<br>'A'<br>'B'<br>'C'<br>'D'<br>'None' ▼<br>Silence Timer 15 secs                                                                                                    | Disconnect On Call Progress Tone                                                              |
| DID Options<br>Start Modes<br>Wink Start<br>Immediate Start<br>Delay Dial<br>Wink Timer 200                       | Current Loss 500 ms<br>Detect Timer 500 ms<br>Caller ID<br>Caller ID Type<br>BellCore Caller ID<br>Caller ID                                                                                                    | Flash Hook Options<br>Generation : 600 ms<br>Detection Range<br>Min : 500 ms<br>Max : 1000 ms |

2b. If you are configuring a DID-DPO (Direct Inward Dial – dial-pulse originating) interface for DID incoming calls, you need to chose DID-DPO from the pull down menu for Interface Type. You also have to set the DID Options Start Modes; Immediate Start, Wink Start, or Delay Dial.

Immediate Start allows the MultiVOIP to detect the off-hook condition at the originating end of the call and becomes ready to receive the digits immediately.

Wink Start allows the MultiVOIP to detect the off-hook condition at the originating end of the call. The MultiVOIP then reverses the battery polarity for a specified time (140-290 ms; a "wink") and then becomes ready to receive the dialed digits. You can select the Wink Timer duration (140 to 290 ms).

Delay Dial allows the MultiVOIP to detect the off-hook condition at the originating end of the call. Then the MultVOIP reverses battery polarity for a specified time (reverse polarity duration has a wider acceptable range than Wink Start) and then becomes ready to receive dialed digits.

2c. Enable the "Message Waiting Light" feature if you have FXS Interface selected and are using an Avaya analog telephone with Message Waiting indicator or enable "Stutter Dial Tone" if you are

using a non-Avaya analog telephone. This station must be properly administered in the Audix Voice Mail System for the message waiting feature to work.

- 2d. Activate the "Caller ID" feature if you have FXS Interface selected and are using an analog telephone with caller ID display. The MultiVOIP will output Caller ID information, if received, between the first and second rings.
- 2e. Activate "Caller ID" on FXO interfaces if the attached line supports it. The MultiVOIP will capture the Caller ID information, if provided, between the first and second rings and will forward the information to CM.

**Note:** If the CM customer is operating on CM release 2.0.1 (or newer), remember that for the 'h323' specified station, the following CM admin fields must be set appropriately:

- a) The 'Message Waiting' field must be enabled and set to "led" if this feature is intended to be supported on the MultiVOIPs analog station port.
- b) Similarly, the following features must be enabled as desired:
  - Switchhook flash
  - Call Waiting Indication
  - Attendant Call Waiting Indication

- 3. Configure Voice/Fax Parameters.
  - 3a. In the MultiVOIP's **Configuration | Voice/Fax Parameters** screen, configure the voice channels for a voice coder that is supported by Communication Manager.

| - Voice/Fax Parameters                              |                                          |                  |
|-----------------------------------------------------|------------------------------------------|------------------|
| Select Channel Channel 1                            |                                          | 0 <u>K</u>       |
| Voice Gain                                          | Fax                                      | 012              |
| Input 🛛 🔽 dB 🖸 utput 🔍 💌 dB                         | Fax Enable<br>Max Baud Rate 14400 💌      | <u>C</u> ancel   |
| Dtmf                                                | Fax Volume 🛛 -9.5 💌 dB                   | Copy Channel     |
| High -4 💌 dB Low -7 💌 dB                            | Jitter Value 400 ms                      | De <u>f</u> ault |
| Dur <u>a</u> tion 100 ms                            | Møde   FRF 11                            | <u>H</u> elp     |
| DTMF: Out Of Band - Fixed Duration                  |                                          |                  |
| Coder Ad                                            | vanced Features                          |                  |
| 💽 Manual C Automatic                                | Silence Compression                      |                  |
| Selected Coder G.729@8 kbps 🖉 🔽                     | Echo Cancellation                        |                  |
| Max bandwidth G.711,G.729<br>G.729,G.711            | Forward Error Correction                 |                  |
| Auto Call / OffHook Alert                           |                                          |                  |
| Auto Call /OffHook Alert None 🔽 🗖                   | Generate Local Dial Tone                 |                  |
| OffHook Alert Timer 10                              | secs                                     |                  |
| Phone Number                                        |                                          |                  |
| Dynamic Jitter Buffer<br>Minimum Jitter Value 60 ms |                                          |                  |
|                                                     |                                          |                  |
| Maximum Jitter ⊻alue 300 ms                         |                                          |                  |
| Optimization Factor 7                               |                                          |                  |
| Automatic Disconnection                             |                                          |                  |
| 🗖 Jitter Value 🛛 350 ms 🗖 Consecu                   | tive Packe <u>t</u> s Lost <sup>30</sup> |                  |
|                                                     | Disconnection 300 sec:                   | 5                |

The voice coder selected must match the voice coders listed in the ip-codec-set for the network region the MultiVOIP resides in. If only G.729 is listed in the ip-codec-set, select G.729 on the MultiVOIP. If G.711 is listed before G.729 in the ip-codec-set, select G.711, G.729 on the MultiVOIP. If G729 is listed before G.711 in the ip-codec-set, select G.729, G.711 on the MultiVOIP.

There is one exception, if only G.711 is listed in the ip-codec-set, you must select G.711, G.729 on the MultiVOIP. This will allow support for G.711 for CM managed calls, and will allow support for G.729 for survivable mode calls. The MultiVOIP only supports G.729 in survivable mode.

The table below shows the bandwidth required per voice channel based on the codec selected and the CM "Frames per Packet" setting in the "Change IP-Codec-Set" screen.

| Bandwidth per Channel<br>Voice Frames per IP Packet |         |         |           |         |  |
|-----------------------------------------------------|---------|---------|-----------|---------|--|
| Coder                                               | 1       | 2       | 3         | 4       |  |
| G.729                                               | 40K bps | 24K bps | 18K bps   | 16K bps |  |
| G.711                                               | 96K bps | 80K bps | 74.7K bps | 72K bps |  |

3b. If the CM customer desires that a particular FXS port is to operate as a "hot extension", set the "auto call/off-hook alerting" feature to auto call and enter the desired destination number in the "phone number" field. Enabling this feature allows an analog phone user to be able to lift his/her

handset (and without dialing the number) immediately call the far-end party. To prevent toll fraud on FXO trunk ports, set the "autocall enable" feature and enter the phone number for a receptionist or auto-attendent.

- 3c. The MultiVOIP supports off-hook alerting on FXS ports. To enable the feature, set the "auto call/off-hook alert" feature to "off-hook alert" and enter the destination number in the "phone number" field. If the user lifts the handset, but does not dial a number, dial tone will be heard for 10 seconds, followed by intercept tone for the number of seconds configured in the "off-hook alert timer" field. If this timer expires, a call will automatically be placed to the destination number in the "phone number" field.
- 4. Configure the station (FXS) channels in the **Communication Manager Parameters** screen.

|                                                                                                    | Parameters                                                                                                    |                   |
|----------------------------------------------------------------------------------------------------|----------------------------------------------------------------------------------------------------|-------------------|
| Select Channel                                                                                                    | annel 1                                                                                                    |                   |
| Interface Type is FX                                                                                                    | S (Loop Start)                                                                                                    |                   |
| Q.931 Parameters-                                                                                                    |                                                                                                    |                   |
| Use East Start                                                                                                    |                                                                                                    |                   |
| Call <u>S</u> ignaling Port :                                                                                                    | 1721                                                                                                    |                   |
| Delay before Dia <u>l</u> :                                                                                                    | 400 ms                                                                                                    | 0 <u>K</u>        |
| 🔽 Register with Co                                                                                                    | nmunication Manager                                                                                                    | <u>C</u> ancel    |
| -Gatekeeper RAS Para                                                                                                    |                                                                                                    | Default           |
| Gateway≬                                                                                                    | lame : MultiVolP                                                                                                    |                   |
| Giateway F                                                                                                    | refi <u>x</u> :                                                                                                    | Help              |
| Giateway H3                                                                                                    | 2 <u>3</u> ID :                                                                                                    | Unregister        |
| Phone Num <u>b</u> er / Exter                                                                                                    | nsion : 6001                                                                                                    | <u>R</u> egister  |
| Security                                                                                                    | Code : XXXX                                                                                                    |                   |
|                                                                                                    | ,                                                                                                    |                   |
|                                                                                                    |                                                                                                    |                   |
|                                                                                                    | GateKeeper IP Address BAS Port                                                                                                    | t GateKeeper Name |
| <u>P</u> rimary                                                                                                    | GateKeeper IP Address RAS Por<br>192 . 168 . 25 . 30 1719                                                                                                    | t GateKeeper Name |
|                                                                                                    |                                                                                                    | t GateKeeper Name |
| Alternate GK <u>1</u>                                                                                                    | 192 . 168 . 25 . 30 1719<br>0 . 0 . 0 . 0 1719                                                                                                    | t GateKeeper Name |
|                                                                                                    |                                                                                                    | t GateKeeper Name |
| Alternate GK <u>1</u><br><u>A</u> lternate GK 2                                                                                     | 192 . 168 . 25 . 30 1719<br>0 . 0 . 0 . 0 1719                                                                                                    | t GateKeeper Name |
| Alternate GK <u>1</u><br><u>A</u> lternate GK 2                                                                                     | 192     168     25     30     1719       0     0     0     0     1719       0     0     0     0     1719       60     secs                                     | t GateKeeper Name |
| Alternate GK <u>1</u><br>Alternate GK 2<br>RAS <u>T</u> imeToLive                                                                   | 192     168     25     30     1719       0     0     0     0     1719       0     0     0     0     1719       60     secs       secs                          | t GateKeeper Name |
| Alternate GK <u>1</u><br>Alternate GK 2<br>RAS <u>T</u> imeToLive<br>I Enable Sur <u>v</u> ivat<br>Switc <u>h</u> ing Time Interval | 192     168     25     30     1719       0     0     0     0     1719       0     0     0     0     1719       60     secs       iility Mode       60     secs | t GateKeeper Name |
| Alternate GK <u>1</u><br>Alternate GK 2<br>RAS <u>T</u> imeToLive<br>Enable Sur <u>v</u> ivat                                       | 192     168     25     30     1719       0     0     0     0     1719       0     0     0     0     1719       60     secs       60     secs                   |                   |

Communication Manager MultiVOIP: FXS Channels

- 4a. Make sure the "Register with Communication Manager Gatekeeper" option is checked.
- 4b. Configure Call Signaling Port. This needs to be unique on each registered FXS channel and must fall within the range of port values supported by Communication Manager. Typically, it is OK to use the default values 1721-1728 on channels 1-8 respectively.

4c. Configure Gateway Name (optional). This is the name that gets displayed when viewing Call Progress statistics for this channel. If used, the MultiVOIP's Gateway Name must match the name used in the Communication Manager "Node-Names IP" form.

| 🚮 Telnet - 192               | .168.25.10                                                |             |
|------------------------------|-----------------------------------------------------------|-------------|
| <u>C</u> onnect <u>E</u> dit | <u>T</u> erminal <u>H</u> elp                             |             |
| change node <sup>.</sup>     | -names ip Page                                            | 9 1 of 1    |
|                              | IP NODE NAMES                                             |             |
|                              | I.P. Address Name IP Addr                                 | 'ess        |
| TültiVOIP                    | 192.168.25 .48                                            | -           |
| MultiVOTP2"                  | 192:168:25                                                | -           |
| MultiVOIP3                   | 192.168.25 .50                                            | -           |
| clan1                        | 192.168.25 .30                                            | -           |
| cvctserver                   | 192.168.25 .20                                            |             |
| default                      | 0.0.0.                                                    |             |
| medpro1                      | 192.168.25 .40                                            |             |
|                              |                                                           | -           |
|                              |                                                           | -           |
|                              |                                                           | -           |
|                              |                                                           | -           |
|                              |                                                           |             |
|                              |                                                           | -           |
|                              |                                                           |             |
|                              |                                                           |             |
|                              |                                                           | -           |
| (7 of 7                      | administered node-names were displayed )                  |             |
| Use 'list n                  | ode-names' command to see all the administered node-names | ;           |
| Use 'change                  | node-names ip xxx' to change a node-name 'xxx' or add a   | node-name   |
|                              |                                                           |             |
|                              |                                                           |             |
| F1=Cancel                    | F2=Nxt Page F3=Submit F4=Help Esc p=Prv Page Esc          | : r=Refresh |

4d. Configure Phone Number / Extension. This must match the extension configured for this station in the Communication Manager "station" form. If "Message Waiting Indicator" is required for this extension, set this option to "led" in the CM "station" form.

| <u>Connect</u> <u>Edit</u> <u>Terminal</u> <u>H</u> elp |                                                                           |           |
|---------------------------------------------------------|---------------------------------------------------------------------------|-----------|
| change station 6001                                     |                                                                           | Page 1 of |
|                                                         | STATION                                                                   |           |
|                                                         |                                                                           |           |
| Extension: 6001                                         | Lock <u>Messages</u> ? n                                                  | BCC:      |
| Type: 1.323                                             | <security *="" code:=""></security>                                       | TN:       |
| Port: \$00037                                           | Coverage Path 1: 1                                                        | COR:      |
| Name: MultiVOIP CH1                                     | Coverage Path 2:                                                          | COS:      |
|                                                         | Hunt-to Station:                                                          | Tests?    |
| STATION OPTIONS                                         |                                                                           |           |
|                                                         | Time_of_Day_Lock_Iabl                                                     | e:        |
| Loss Group: 19                                          | <message indicato<="" td="" waiting=""><td>r: 1ed &gt;&gt;</td></message> | r: 1ed >> |
|                                                         | Message Lamp Ex                                                           |           |
| Survivable COR: internal                                |                                                                           |           |
| Survivable Trunk Dest? y                                |                                                                           |           |
| DTMF over IP: in-band                                   |                                                                           |           |
|                                                         | IP Vide                                                                   | '0'' N    |
|                                                         |                                                                           |           |
|                                                         |                                                                           |           |
|                                                         |                                                                           |           |
|                                                         |                                                                           |           |
|                                                         |                                                                           |           |

Note that, in page 2 of the Communication Manager "Station" form, the "Direct IP-IP Audio Connection" field must be set to "y" and the "IP Audio Hairpinning" field must be set to "n."

| 🚮 Telnet - 200.2.9.100                                   |           |                                        |
|----------------------------------------------------------|-----------|----------------------------------------|
| <u>Connect</u> <u>Edit</u> <u>T</u> erminal <u>H</u> elp |           |                                        |
| change station 6001                                      |           | Page 2 of 4                            |
|                                                          |           | STATION                                |
| FEATURE OPTIONS                                          |           |                                        |
| LWC Reception:                                           | spe       |                                        |
| LWC Activation?                                          | y.        | Coverage Msg Retrieval? y              |
| LWC Log External Calls?                                  | n         |                                        |
| CDR Privacy?                                             | n         | Data Restriction? n                    |
| Redirect Notification?                                   | y .       | Call Waiting Indication: y             |
| Per Button Ring Control?                                 | n         | Att. Call Waiting Indication: y        |
| Bridged Call Alerting?                                   | п         |                                        |
| Switchhook Flash?                                        | y         |                                        |
| H.320 Conversion?                                        | n         | Per Station CPN - Send Calling Number? |
| MWI Served User Type:                                    | qsig-mwi  |                                        |
|                                                          |           | Coverage After Forwarding? s           |
|                                                          |           |                                        |
|                                                          |           | Direct IP-IP Audio Connections? y      |
| Emergency Location Ext:                                  | 0001      | IP Audio Hairpinning? n                |
|                                                          |           |                                        |
|                                                          |           |                                        |
| F1=Cancel F2=Nxt Page                                    | F3=Submit | F4=Helo Esc o=Prv Page Esc r=Refresh   |

- 4e. Configure Security Code. This must match the security code configured in the Communication Manager "Station" form (see first graphic in step 4d).
- 4f. Configure Primary Gatekeeper IP Address. This must be configured to match the IP address of the CLAN or PROCR card in the "IP Node Names" form of the primary CM gatekeeper. Do not change the RAS port from the default 1719 and leave the Gatekeeper Name field blank.

| <u>Connect</u> <u>E</u> dit <u>T</u> ermin |                          |                  |          |          | 4        |
|--------------------------------------------|--------------------------|------------------|----------|----------|----------|
| change node-nam                            |                          |                  |          | Page     | 1 of     |
|                                            |                          | ide names        |          |          |          |
| Name                                       | IP Address               | Name             | IP       | Addres   | 55       |
| ultiVOIP                                   | 192.168.25 .48           |                  |          |          | -        |
| lultiVOIP2                                 | 192.168.25 .49           |                  |          |          | -        |
| WitiVAIP3                                  |                          |                  |          |          | -        |
| lan1                                       | 192 168 25 .30           |                  | -        | -        | -        |
| vctserver                                  | 192.168.25 .30 >         |                  |          | -        | -        |
| lefault                                    | 0.0.0.0                  |                  |          |          | -        |
| edpro1                                     | 192.168.25 .40           |                  |          |          | -        |
|                                            |                          |                  |          | -        |          |
|                                            |                          |                  |          |          | -        |
| 7 of 7 adm                                 | inistered node-names wer | e displayed )    |          |          |          |
| lse 'list node-                            | names' command to see al | 1 the administer | ed node- | names    |          |
|                                            | e-names ip xxx' to chanc |                  |          |          | nde-name |
| se changenoù                               | e names ip xxx to chang  | je a noue name z | NAA UI a | JU 0 110 | Jue name |

4g. Configure IP addresses for Alternate Gatekeeper 1 and Alternate Gatekeeper 2 (optional). These must be configured to match the IP address of the respective CLAN or PROCR card in the PBX unit serving as the Alternate Gatekeeper. This field appears in IP Node Names form of the Communication Manager software for that PBX. If you are using the MultiVOIP Gatekeeper as an alternate gatekeeper, enter the IP address of the MultiVOIP. The alternate MultiVOIP gatekeeper must appear after any Communication Manager alternate gatekeepers.

5. Configure trunk (FXO) channels in the Communication Manager Parameters screen.

| Select Channel Cha                                                                                                    | innel 5                                                           | •                                          |                      |              |       |
|----------------------------------------------------------------------------------------------------|-------------------------------------------------------------------|--------------------------------------------|----------------------|--------------|-------|
| Interface Type is FX0                                                                                                    | )                                                                 |                                            |                      |              |       |
| 5<br>Q.931 Parameters —                                                                                                   |                                                                   |                                            |                      |              |       |
| 🔲 Use East Start                                                                                                    |                                                                   | _                                          |                      |              |       |
| Call <u>S</u> ignaling Port :                                                                                             | 1725                                                              | _                                          |                      |              |       |
| Delay before Dial:                                                                                                    | 400                                                               | ms                                         |                      | 0 <u>K</u>   |       |
| 🔽 Register with Com                                                                                                    | munication Ma                                                     | nager                                      |                      | Canc         | el    |
| Gatekeeper RAS Param                                                                                                    |                                                                   |                                            |                      | Defa         | ult 1 |
| Gateway Na                                                                                                    | ame : MultiV                                                      | olP                                        |                      |              |       |
|                                                                                                    | efi <u>z</u> :                                                    |                                            |                      | Help         | 0     |
| Giateway H32                                                                                                    | 31D :                                                             |                                            |                      | Unregi       | ster  |
| Phone Number / Extens                                                                                                    | sion : 1725                                                       |                                            |                      | Regis        | ter   |
|                                                                                                    |                                                                   |                                            |                      |              |       |
| Security D                                                                                                    | ode:                                                              |                                            |                      |              |       |
| Security C                                                                                                    | ode : 🔤 🔤 GateKeeper<br>192 . 168                                 |                                            | RAS Port             | GateKeeper I | Name  |
|                                                                                                    | ,<br>GateKeeper                                                   |                                            |                      | GateKeeper I | Name  |
| Primary [                                                                                                    | GateKeeper                                                        | . 25 . 30                                  | 1719                 | GateKeeper I | Name  |
| <u>P</u> rimary [<br>Alternate GK <u>1</u> [                                                                              | GateKeeper<br>192 . 168<br>0 . 0<br>0 . 0                         | . 25 . 30<br>. 0 . 0                       | 1719<br>1719         | GateKeeper I | Name  |
| Erimary [<br>Alternate GK 1 [<br><u>A</u> lternate GK 2 [                                                                 | GateKeeper<br>192 . 168<br>0 . 0<br>0 . 0<br>60                   | . 25 . 30<br>. 0 . 0<br>. 0 . 0            | 1719<br>1719         | GateKeeper I | Name  |
| Erimary [<br>Alternate GK 1 [<br>Alternate GK 2 [<br>RAS ]imeToLive [<br>I⊂ Enable Surgivabil                             | GateKeeper<br>192 . 168<br>0 . 0<br>0 . 0<br>60<br>ity Mode       | . 25 . 30<br>. 0 . 0<br>. 0 . 0            | 1719<br>1719         | GateKeeper I | Name  |
| Erimary [<br>Alternate GK 1 [<br>Alternate GK 2 [<br>RAS _imeToLive [                                                     | GateKeeper<br>192 . 168<br>0 . 0<br>0 . 0<br>60<br>ity Mode       | . 25 . 30<br>. 0 . 0<br>. 0 . 0            | 1719<br>1719         | GateKeeper I | Name  |
| Etimary [<br>Alternate GK 1 [<br>Alternate GK 2 ]<br>RAS ]imeToLive [<br>I Enable Survivabi                               | GateKeeper<br>192 . 168<br>0 . 0<br>0 . 0<br>60<br>ity Mode<br>60 | . 25 . 30<br>. 0 . 0<br>. 0 . 0            | 1719<br>1719         | GateKeeper I | Name  |
| Etimary [<br>Atternate GK 1 [<br>Atternate GK 2 ]<br>RAS ]imeToLive [<br>☑ Enable Surgivabil<br>iwitching Time Interval [ | GateKeeper<br>192 . 168<br>0 . 0<br>0 . 0<br>60<br>60             | . 25 . 30<br>. 0 . 0<br>. 0 . 0<br>. 0 . 0 | 1719<br>1719<br>1719 | GateKeeper   | Name  |

Communication Manager MultiVOIP: FXO Channels

5a. Make sure the "Register with Communication Manager Gatekeeper" option is checked.

5b. Configure Call Signaling Port. Unlike station (FXS) ports, which require a unique value for each channel, trunk (FXO) ports require that the same Call Signaling Port value be used on all trunk (FXO) ports that are registered to the same Communication Manager PBX. Configure this to a unique value that is not being used by another station (FXS) or trunk (DID) port on this MultiVOIP unit. This port value must fall within the range of port values supported by Communication Manager and should match the "Far-end Listen Port" value configured in the Communication Manager "Signaling Group" ("Display Signaling Group") form (dialog box). All FXO ports on this MultiVOIP will use the same Signaling Group for communication with the CM Server.

| ange signaling-group 20        | Page 1 of                                           |
|--------------------------------|-----------------------------------------------------|
|                                | NALING GROUP                                        |
|                                |                                                     |
| Group Number: 20 Group         | Type: h.323                                         |
|                                | Max number of NCA TSC: 0<br>Max number of CA TSC: 0 |
|                                |                                                     |
| IP Video? n                    | Trunk Group for NCA TSC:                            |
| Trunk Group for Channel Sele   | ection: 20                                          |
| TSC Supplementary Service Pro  | rtocol: a                                           |
| T303 Timer                     | (sec): 10                                           |
|                                |                                                     |
| Near-end Node Name: procr      | Far-end Node Name: MultiVOIP                        |
| lear-end Listen Port: 5000     | (Far-end Listen Port: 1725)                         |
|                                | Far-end Network Region:                             |
| ARQ Required? n                | Calls Share IP Signaling Connection?                |
| RRQ Required? y>               |                                                     |
| Media Encryption? n            | Bypass If IP Threshold Exceeded?                    |
|                                | ,H.235.Annex.H.Required?.                           |
| DTMF over IP: out-of-band      | Direct IP-IP Audio Connections?                     |
| Link Loss Delay Timer(sec): 90 | IP Audio Hairpinning?                               |
| Enable Layer 3 Test? n         | Interworking Message: PROGres                       |
| 1.323 Outgoing Direct Media? n | DCP/Analog Bearer Capability: 3.1kHz                |
|                                |                                                     |

Note that several other fields in the Communication Manager "Signaling Group" form (dialog box) must be set to accommodate operation with the MultiVOIP:

| Group Type                     | = h.323 |
|--------------------------------|---------|
| Remote Office?                 | = n     |
| RRQ Required?                  | = y     |
| Direct IP-IP Audio Connection? | = y     |
| IP Audio Hairpinning?          | =n      |
| Calls Share IP Sig Connection  | =y      |

- 5c. Configure Delay before Dial value. This is the delay after the MultiVOIP goes off hook before it dials a number to the attached PSTN line. Some PSTN lines may require more than the default 400 ms value. Configure as appropriate for the PSTN lines you are using. If you are not sure, leave the default value in place.
- 5d. Configure Gateway Name. This should match the value configured for this MultiVOIP unit in the Communication Manager "IP Node Names" and "Signaling Group" forms.
- 5e. Configure Primary Gatekeeper IP Address. This must be configured to match the IP address of the CLAN or PROCR card in the "IP Node Names" form of the primary Communication Manager Gatekeeper unit. Do not change the RAS Port and leave the Gatekeeper name field blank.
- 5f. Configure IP addresses for Alternate Gatekeeper1 and Alternate Gatekeeper 2 (optional). These must be configured to match the IP address of the respective CLAN or PROCR card in the PBX unit serving as the Alternate Gatekeeper. This field appears in IP Node Names form of the Communication Manager software for that PBX. If you are using the MultiVOIP Gatekeeper as an alternate gatekeeper, enter the IP address of the MultiVOIP. The alternate MultiVOIP gatekeeper must appear after any Communication Manager alternate gatekeepers.

5g. To accommodate the MultiVOIP unit, the following fields in the Communication Manager "Trunk Group – Page 1" form must be set as shown:

| Dial Access?   | = y        |
|----------------|------------|
| Service Type   | = tie      |
| Group Type     | = ISDN     |
| Carrier Medium | = IP/H.323 |

| Telnet - 200.2.9.100                                                                                                    |                                             |                                          |
|----------------------------------------------------------------------------------------------------|---------------------------------------------|------------------------------------------|
| Connect Edit Terminal Help                                                                                                    |                                             |                                          |
| change trunk-group 20                                                                                                    |                                             | Page 1 of 21                             |
|                                                                                                    | TRUNK GROUP                                 |                                          |
| Group Number: 20<br>Group <u>Name: OUISIDE CALL</u><br><u>Direction: two-way</u><br><u>dial Access? y</u><br>Queue Length: 0<br>Setuice Type: Tie | Busy Threshold: 255 Night S<br>Auth Code? n | N: 1 TAC: *020<br>Carrier Medium: H.323> |
| F1=Cancel F2=Nxt Page F3                                                                                                    | 3=Submit F4=Help Esc p=Prv                  | Page Esc r=Refresh                       |

5h. To accommodate the MultiVOIP unit, all of the MultiVOIP's FXO channels must be listed as trunkgroup members in the Communication Manager Trunk Group form ("Change Trunk-Group" dialog box).

| change trunk-group  | 20      |             | Page                    | 5 of | 2 |
|---------------------|---------|-------------|-------------------------|------|---|
| snange er ann groaf | 20      | TRUNK GROUP | - uge                   | 5 01 | - |
|                     |         |             | ered Members (min/max): | 1/4  |   |
| GROUP MEMBER ASSIC  | SNMENTS |             | l Administered Members: | 4    |   |
| Port                | Name    | Night       | Siq Grp                 |      |   |
| 1: 000071           |         |             | 20                      |      |   |
| 2: T00072           |         |             | 20                      |      |   |
| 3: T00073           |         |             | 20                      |      |   |
| 4: T00074           |         |             | 20                      |      |   |
| 5:                  |         |             |                         |      |   |
| 6:                  |         |             |                         |      |   |
| 7:                  |         |             |                         |      |   |
| 8:                  |         |             |                         |      |   |
| 9:                  |         |             |                         |      |   |
| 10:                 |         |             |                         |      |   |
| 11:                 |         |             |                         |      |   |
| 12:                 |         |             |                         |      |   |
| 13:                 |         |             |                         |      |   |
| 14:                 |         |             |                         |      |   |
| 15:                 |         |             |                         |      |   |
|                     |         |             |                         |      |   |

For example, if four channels of an MVP810-AV are configured as FXO, four trunk group numbers must be listed, as above.

6. Configure trunk (DID) channels in the Communication Manager Parameters screen.

| Communication Manager Parameters                                                                                                    |                                                                                                    |                                               |
|----------------------------------------------------------------------------------------------------|----------------------------------------------------------------------------------------------------|-----------------------------------------------|
| Select Channel Channel 1                                                                                                    | •                                                                                                    |                                               |
| Interface Type is DID-DPO                                                                                                    |                                                                                                    |                                               |
| Q.931 Parameters                                                                                                    |                                                                                                    |                                               |
| Use East Start                                                                                                    | _                                                                                                    |                                               |
| Call Signaling Port : 1726                                                                                                    |                                                                                                    |                                               |
| Delay before Dial : 400                                                                                                    | ms                                                                                                    | <u>      0K                              </u> |
| Register with Communication M                                                                                                    | lanager                                                                                                    | <u>C</u> ancel                                |
| Gatekeeper RAS Parameters                                                                                                    | NoIP                                                                                                    | <u>D</u> efault                               |
|                                                                                                    |                                                                                                    | Help                                          |
| Giateway Prefi <u>x</u> :                                                                                                    |                                                                                                    |                                               |
| Gateway H32 <u>3</u> ID :                                                                                                    |                                                                                                    | Unregister                                    |
| Phone Number / Extension : 320                                                                                                    | 1                                                                                                    | <u>H</u> egister                              |
| Security Code :                                                                                                    |                                                                                                    |                                               |
|                                                                                                    |                                                                                                    |                                               |
|                                                                                                    |                                                                                                    |                                               |
| GateKeep                                                                                                    | er IP Address RAS Port                                                                                                    | GateKeeper Name                               |
| GateKeep<br>Brimary 192 . 16                                                                                                    |                                                                                                    | GateKeeper Name                               |
|                                                                                                    | 8 . 25 . 30 1719                                                                                                    | GateKeeper Name                               |
| Primary 192 . 160                                                                                                    | 8 . 25 . 30 1719                                                                                                    | GateKeeper Name                               |
| Erimary 192 . 160<br>Alternate GK <u>1</u> 0 . 0                                                                                                    | B. 25 . 30 1719                                                                                                    | GateKeeper Name                               |
| Primary         192         160           Alternate GK 1         0         0         0           Alternate GK 2         0         0         0           Blacenate GK 2         0         0         0      | 1,25     30     1719       .     0     .       .     0     .       .     0     .                                                                                                    | GateKeeper Name                               |
| Primary 192 . 160<br>Alternate GK 1 0 . 0<br>Alternate GK 2 0 . 0<br>RAS ImeToLive 60<br>I Enable Suryivability Mode                                                                                      | 8. 25 . 30     1719       . 0 . 0     1719       . 0 . 0     1719       secs                                                                                                    | GateKeeper Name                               |
| Primary         192         160           Alternate GK 1         0         0         0           Alternate GK 2         0         0         0           Blacenate GK 2         0         0         0      | 1,25     30     1719       .     0     .       .     0     .       .     0     .                                                                                                    | GateKeeper Name                               |
| Primary 192 . 160<br>Alternate GK 1 0 . 0<br>Alternate GK 2 0 . 0<br>RAS ImeToLive 60<br>I Enable Suryivability Mode                                                                                      | 8. 25 . 30     1719       . 0 . 0     1719       . 0 . 0     1719       secs                                                                                                    | GateKeeper Name                               |
| Primary 192 160<br>Alternate GK 1 0 0<br>Alternate GK 2 0 0<br>RAS ImeToLive 60<br>I Enable Survivability Mode<br>Switching Time Interval 60                                                              | 8. 25 . 30     1719       . 0 . 0     1719       . 0 . 0     1719       secs                                                                                                    | GateKeeper Name                               |
| Primary 192 . 160<br>Alternate GK 1 0 . 0<br>Alternate GK 2 0 . 0<br>RAS ImeToLive 60<br>I Enable Survivability Mode<br>Switching Time Interval 60<br>H323 Version 4 Options<br>I 0.931 Multiplexing IN v | 8     25     30     1719       .     0     .     0       .     0     .     0       .     0     .     0       .     0     .     0       .     0     .     0       .     0     .     0       .     0     .     0       .     0     .     0       .     0     .     0       .     0     .     0       .     0     .     0       .     0     .     0       .     0     .     0       .     0     .     0       .     0     .     0       .     0     .       .     0     .       .     0     .       .     0     .       .     0     .       .     0     .       .     0     .       .     0     .       .     0     .       .     0     .       .     0     .       .     0     .       .     0     .       .     0     . | GateKeeper Name                               |
| Primary 192 . 160<br>Alternate GK 1 0 . 0<br>Alternate GK 2 0 . 0<br>RAS ImeToLive 60<br>I Enable Survivability Mode<br>Switching Time Interval 60<br>H323 Version 4 Options<br>I 0.931 Multiplexing IN v | 8. 25 . 30       1719         . 0 . 0       1719         . 0 . 0       1719         secs       secs         H.245 Tunneling [Tun]                                                                                                    | GateKeeper Name                               |

Communication Manager MultiVOIP: DID Channels

6a. Make sure the "Register with Communication Manager Gatekeeper" option is checked.

6b. Configure Call Signaling Port. Unlike station (FXS) ports, which require a unique value for each channel, trunk DID ports require that the same Call Signaling Port value be used on all DID trunk ports that are registered to the same Communication Manager PBX. Configure this to a unique value that is not being used by another station (FXS) or trunk (FXO) port on this MultiVOIP unit. This port value must fall within the range of port values supported by Communication Manager and should match the "Far-end Listen Port" value configured in the Communication Manager "Signaling Group" ("Display Signaling Group") form (dialog box). All DID trunk ports on this MultiVOIP will use the same Signaling Group for communication with the CM Server.

| Connect <u>E</u> dit <u>T</u> erminal <u>H</u> elp                                                                                                    |                                       |
|----------------------------------------------------------------------------------------------------|---------------------------------------|
| hange signaling-group 21                                                                                                    | Page 1 of !                           |
| SIGN                                                                                                    | HALING GROUP                          |
| Group Number: 21 Group                                                                                                    | Type: h.323                           |
| Remote Of                                                                                                    |                                       |
| senuce of                                                                                                    | SBS? n Max number of CA TSC: 0        |
| IP Video? n                                                                                                    |                                       |
| and the second second s | Trunk Group for NCA TSC:              |
| Trunk Group for Channel Selec                                                                                                    |                                       |
| TSC Supplementary Service Prot                                                                                                    |                                       |
| T303 Timer(                                                                                                    | sec): 10                              |
| Near-end Node Name: procr                                                                                                    | Farmend-Node-Name:MultiVOIP           |
| Near-end Listen Port: 5001                                                                                                    | <pre> Ear-end Listen Port: 1726</pre> |
|                                                                                                    | Far-end Network Region                |
| ARQ_Required?_n                                                                                                    | Calls Share IP Signaling Connection?  |
| <pre>(RRQ Required? y )</pre>                                                                                                    | · · · · · · · · · · · · · · · · · · · |
| Media Encryption? n                                                                                                    | Bypass If IP Threshold Exceeded?      |
| 31                                                                                                    | H.235 Annex H Required?               |
| DTMF over IP: out-of-band                                                                                                    | Direct IP-IP Audio Connections?       |
| Link Loss Delay Timer(sec): 90                                                                                                    | IP Audio Hairpinning?                 |
| Enable Layer 3 Test?                                                                                                    | Interworking Message: PROGres         |
| H.323 Outgoing Direct Media? n                                                                                                    | DCP/Analog Bearer Capability: 3.1kHz  |
| intere surgering billiot neurus n                                                                                                    | bor, malog bearer oupublility: of miz |

Note that several other fields in the Communication Manager "Signaling Group" form (dialog box) must be set to accommodate operation with the MultiVOIP:

| Group Type                     | = h.323 |
|--------------------------------|---------|
| Remote Office?                 | = n     |
| RRQ Required?                  | = y     |
| Direct IP-IP Audio Connection? | = y     |
| IP Audio Hairpinning?          | = n     |
| Calls Share IP Sig Connection  | =у      |

- 6c. Configure Gateway Name. This should match the value configured for this MultiVOIP unit in the Communication Manager "IP Node Names" and "Signaling Group" forms.
- 6d. Configure Primary Gatekeeper IP Address. This must be configured to match the IP address of the CLAN or PROCR card in the "IP Node Names" form of the primary Communication Manager Gatekeeper unit. Do not change the RAS Port and leave the Gatekeeper name field blank.
- 6e. Configure IP addresses for Alternate Gatekeeper1 and Alternate Gatekeeper 2 (optional). These must be configured to match the IP address of the respective CLAN or PROCR card in the PBX unit serving as the Alternate Gatekeeper. This field appears in IP Node Names form of the Communication Manager software for that PBX. If you are using the MultiVOIP Gatekeeper as an alternate gatekeeper, enter the IP address of the MultiVOIP. The alternate MultiVOIP gatekeeper must appear after any Communication Manager alternate gatekeepers.

6f. To accommodate the MultiVOIP unit, the following fields in the Communication Manager "Trunk Group – Page 1" form must be set as shown:

| Dial Access?   | = n        |
|----------------|------------|
| Service Type   | = tie      |
| Group Type     | = ISDN     |
| Carrier Medium | = IP/H.323 |

| 률 Telnet - 200.2.9.100                                                                                     |                                                                                                    |
|----------------------------------------------------------------------------------------------------|----------------------------------------------------------------------------------------------------|
| <u>C</u> onnect <u>E</u> dit <u>T</u> erminal <u>H</u> elp                                                 |                                                                                                    |
| change trunk-group 21                                                                                      | Page 1 of 2                                                                                              |
|                                                                                                    | TRUNK GROUP                                                                                              |
| Group Number: 21<br>Group Name: OUTSIDE CALL<br>Direction: incoming<br>Dial Access? n<br>Service Type: tie | Group Type: [sdp)<br>COR: 1<br>Outgoing Display? n<br>Busy Threshold: 255 Night Service:<br>Auth Code? n |
|                                                                                                    | Member Assignment Method: manual                                                                         |
|                                                                                                    |                                                                                                    |
|                                                                                                    |                                                                                                    |
|                                                                                                    |                                                                                                    |
|                                                                                                    |                                                                                                    |
|                                                                                                    |                                                                                                    |
|                                                                                                    |                                                                                                    |
|                                                                                                    |                                                                                                    |
| F1=Cancel F2=Nxt Page F                                                                                    | 3=Submit F4=Help Esc p=Prv Page Esc r=Refresh                                                            |

6g. To accommodate the MultiVOIP unit, all of the MultiVOIP's DID channels must be listed as trunkgroup members in the Communication Manager Trunk Group form ("Change Trunk-Group" dialog box).

| <u>Connect</u> <u>Edit</u> <u>T</u> erminal |         |             |                         |      |   |
|---------------------------------------------|---------|-------------|-------------------------|------|---|
| change trunk-group                          | ) 21    |             | Page                    | 5 of | 2 |
|                                             |         | TRUNK GROUP |                         |      |   |
|                                             |         |             | ered Members (min/max): | 1/4  |   |
| GROUP MEMBER ASSIG                          | SIMENTS | Total       | Administered Members:   | 4    |   |
| Port                                        | Name    | Night       | Siq Grp                 |      |   |
| 1: 00075                                    |         |             | 21                      |      |   |
| 2: T00076                                   |         |             | 21                      |      |   |
| 3: T00077                                   |         |             | 21                      |      |   |
| 4: T00078                                   |         |             | 21                      |      |   |
| 5:                                          |         |             |                         |      |   |
| 6:                                          |         |             |                         |      |   |
| 7:                                          |         |             |                         |      |   |
| 8:                                          |         |             |                         |      |   |
| 9:                                          |         |             |                         |      |   |
| 10:                                         |         |             |                         |      |   |
| 11:                                         |         |             |                         |      |   |
| 12:                                         |         |             |                         |      |   |
| 13:                                         |         |             |                         |      |   |
| 14:                                         |         |             |                         |      |   |
| 15:                                         |         |             |                         |      |   |
|                                             |         |             |                         |      |   |

For example, if four channels of an MVP810-AV are configured as DID, four trunk group numbers must be listed, as above.

7. Configure MultiVOIP gatekeeper (except for the MVP130 Models) to provide survivability to IP phones and local FXS/FXO/DID ports.

If you are using Avaya IP phones in addition to the MultiVOIP, you must configure the MultiVOIP gatekeeper to provide survivability for the IP phones and local FXS/FXO/DID ports in the event of WAN link failure.

7a. In the MultiVOIP's **Gatekeeper** | **Endpoints** screen, add predefined endpoints to the gatekeeper.

| Туре | Online | PreDef | Registration IP | Name | Phone | Add                  |
|------|--------|--------|-----------------|------|-------|----------------------|
|      |        |        |                 |      |       | ∐nregister           |
|      |        |        |                 |      |       | Unregister All       |
|      |        |        |                 |      |       | Disconnect Endp      |
|      |        |        |                 |      |       | Delete               |
|      |        |        | R               |      |       | Del <u>P</u> re-defs |
|      |        |        |                 |      |       | Online Paramete      |
|      |        |        |                 |      |       | Help                 |
|      |        |        |                 |      |       |                      |
| •    |        |        |                 | ]    | •     |                      |

One endpoint entry is required for each FXS port or IP phone. Only one entry is required for one or more FXO ports per MultiVOIP gateway. Only one entry is required for one or more DID ports per MultiVOIP gateway.

7b. To add an entry for a MultiVOIP FXS port, configure **Endpoint Type**, **Product ID**, **Names**, **Phones**, **Registration IP**, and **Security code** fields as indicated below. Configure the Names field with a unique descriptive identifier. The information contained in the Names and Phones fields will be used for Caller ID purposes in survivable mode. Configure **Phones** and **Security Code** to match the values configured for this station in Communication Manager. The **Registration IP** should match the IP address of the MultiVOIP where the FXS port is located. This could be the IP address of this very same MultiVOIP or another MultiVOIP. Leave the other fields blank. One entry is required for each MultiVOIP FXS port that is configured to register with Communication Manager. Click **OK** to accept this entry. Repeat the above steps to add additional FXS station port entries.

If the autocall feature is being used to route incoming FXO trunk calls to an extension (1000, etc.,) at the main site, you can program a second entry in the "Phones" field to 1000 to route incoming FXO trunk calls to a given FXS station to cover the autocall situation in Gatekeeper Survivable mode.

| <ul> <li>Predefined Properties</li> </ul>              |               |                       |
|--------------------------------------------------------|---------------|-----------------------|
| Predefined Properties for E                            | ndpoint       | Allowed Distance      |
| Endpoint type Terminal                                 | ▼ Product Id  | MultiVoIP             |
| <u>Names</u>                                           | Phones        | Other Aliases         |
| Mike Jones                                             | 6011<br>1000  |                       |
|                                                        |               | Email                 |
| Forward To :                                           | Forward To :  | Iransport             |
|                                                        |               | Party Number Type     |
| <u>R</u> egistration IP 192.11<br>Call Signalling Port | 68.25.48 Port | Security Code : xxxx4 |

7c. To add an entry for MultiVOIP FXO ports, configure Endpoint Type, Product ID, Names, Registration IP, and Call Signalling Port fields as indicated below. Configure the Names field with a unique descriptive identifier for the FXO trunk. This same name will be used later to map Outbound Phone Book entries with specific digit patterns (area codes, etc.) to this FXO trunk, and for Caller ID purposes in survivable mode. The Registration IP should match the IP address of the MultiVOIP where the port is located. This could be the IP address of this very same MultiVOIP or another MultiVOIP. Leave the other fields blank. Only one entry is required for one or more ports on a given MultiVOIP. For example, if the MultiVOIP has four FXO ports, only one gatekeeper entry should be added. Click OK to accept this entry.

| Predefined Properties               |                                                 |
|-------------------------------------|-------------------------------------------------|
| Predefined Properties for Endpoint  | Allowed Distance 0                              |
| Endpoint type Gateway Product Id Mu | ItVoIP 🗾 🗖 Eorce this Endpoint to Online Status |
| Names Phones                        | Other Aliases                                   |
| Minneapolis                         | URL                                             |
|                                     | k jail                                          |
| Forward To : Forward To :           | <u>I</u> ransport                               |
|                                     | Party Number                                    |
| Registration IP 192.168.25.48 Port  |                                                 |
| Call Signalling Port 1725           | <u>S</u> ecurity Code :                         |

7d. To add an entry for MultiVOIP DID ports, configure **Endpoint Type**, **Product ID**, **Names**, **Registration IP**, and **Call Signalling Port** fields as indicated below. Configure the **Names** field with a unique descriptive identifier for the DID trunk. This name will be used for Caller ID purposes in survivable mode. The **Registration IP** should match the IP address of the MultiVOIP where the DID port is located. This could be the IP address of this very same MultiVOIP or another MultiVOIP. Leave the other fields blank. Only one entry is required for one or more ports on a given MultiVOIP. For example, if the MultiVOIP has four DID ports, only one gatekeeper entry should be added. Click OK to accept this entry.

| Predefined Properties     Predefined Properties for Er     Endpoint type Gateway | ndpoint Product Id | Allowed Distance                  |
|----------------------------------------------------------------------------------|--------------------|-----------------------------------|
| Names                                                                            | Phones             | Other Aliases                     |
| Forward To :                                                                     | Forward To :       | Email Iransport Party Number Type |
| Registration IP 192.16<br>Call Signalling Port 1726                              | 8.25.48 Port       | Security Code :                   |

7e. To add an entry for an IP phone, configure **Endpoint Type**, **Product ID**, **Names**, **Phones**, and **Security code** fields as indicated below. Configure **Phones** and **Security Code** to match the values configured for this IP phone in Communication Manager. Leave the other fields blank. One entry is required for each IP phone located at the same site as this MultiVOIP. Do not create entries for IP phones located at other sites. They will not be able to register with this MultiVOIP in the event of a wan link failure. Click **OK** to save this entry. Repeat the above steps to add additional IP phone entries. The MVP210, MVP410, and MVP810 support 5,10, or 15 IP phones respectively.

| Predefined Properties<br>Predefined Properties for I | Endpoint 3   | Allowed Distance                                           |
|------------------------------------------------------|--------------|------------------------------------------------------------|
| Endpoint type Terminal                               | Product I    | d AvayaPhone-4612 💌 🔲 Eorce this Endpoint to Online Status |
| <u>N</u> ames                                        | Phones       | Other Aliases                                              |
| John Smith                                           | 2110         | URL                                                        |
|                                                      |              | E <u>m</u> ail                                             |
| Forward To :                                         | Forward To : | Iransport                                                  |
|                                                      |              | Party Number Type                                          |
| <u>R</u> egistration IP                              | Port         |                                                            |
| Call Signalling Port                                 | _            | Security Code :                                            |

The IP phones must be configured to use DHCP and the DHCP server must be located at the same site as the MultiVOIP and IP phones. This is the only means by which the IP phones are made aware of alternate gatekeepers, such as the MultiVOIP gatekeeper when the CM is unavailable due to WAN link failure.

Refer to the following Avaya documents for instructions on how to configure the DHCP server.

- 4600 Series IP Telephone Lan Administrator's Guide (Avaya document number 555-233-507). Read the section titled "DHCP" under "Server Administration".
- Avaya one-x Deskphone Edition for 9600 Series IP Telephones Administrator's Guide Release 1.5 (Avaya document number 16-300698). Read the section titled "DHCP and File Server" under "Server Administration".
- Avaya one-x Deskphone Value Edition 1600 Series IP Telephones Administrator's Guide Release 1.0 (Avaya document number 16-601443). Read the section titled "DHCP Server Administration".

Your DHCP server must utilize site-specific options (SSON) #176 (46xx models) and/or #242 (16xx, 96xx models) which are IP Telephone-specific DHCP options specifying information such as TFTP server and Definity CLAN IP address. The MultiVOIP IP address must be listed at the end of the string. MCIPADD=xxx.xxx.xxx.yyy.yyy.yyy.yyy where xxx.xxx.xxx is one or more IP addresses used for Definity/CM CLAN IP boards and yyy.yyy.yyy is the MultiVOIP's IP address.

7f. Configure the "Survivable GK Node Name" field with the node name previously given to the MultiVOIP in the "Node-Names IP" form.

Avaya IP phones running firmware version 2.0 or higher require CM 2.0.1 or higher to work in survivable mode with the MultiVOIP. When these phones register with the CM, they replace the list of gatekeepers acquired from the DHCP server (including the MultiVOIP) with a new list of gatekeepers acquired from CM. This differs from 1.x IP phone firmware where the gatekeeper list sent to the IP phone from CM was appended to the list of gatekeepers acquired from the DHCP server. When using CM 2.0.1 or higher, configure the "Survivable GK Node Name" field in the station form for the IP phone. By doing this, the MultiVOIP will be included in the list of gatekeepers sent to the IP phone by CM.

**Note:** IP phone models 4610SW and 4620SW only support 2.0 or higher firmware, therefore these phones cannot be used with the MultiVOIP unless you are using CM 2.0.1 or higher.

| add station 2110         |              |                                      | Page               | 1    | of    | 4  |
|--------------------------|--------------|--------------------------------------|--------------------|------|-------|----|
|                          | STA          | ATION                                |                    |      |       |    |
| Extension: 2110          |              | Lock Messages? n                     | ,                  | BCC  | : 0   |    |
| Type: 4620               |              | Security Code: *                     |                    | TN   | : 1   |    |
| Port: IP                 |              | Coverage Path 1:                     |                    | COR  | : 1   |    |
| Name :                   |              | Coverage Path 2:<br>Hunt-to Station: | i                  | COS  | : 1   |    |
| STATION OPTIONS          |              |                                      |                    |      |       |    |
| Loss Group:              | 19           | Personalized Ringing F<br>Message La |                    |      | 110   |    |
| Speakerphone:            | 2-way        | Mute Button E                        | nabled             | ? y  |       |    |
| Display Language:        | english      | Expansion                            | Module             | ? n  |       |    |
| Survivable GK Node Name: | MultiVOIP    | Media Comp]<br>IP Sof                | Lex Ext<br>FtPhone |      |       |    |
|                          |              |                                      |                    |      |       |    |
|                          |              |                                      |                    |      |       |    |
|                          |              |                                      |                    |      |       |    |
| F1=Cancel F2=Nxt Page    | F3=Submit F4 | +=Helo Esc o=Prv Page                | Esc                | r=Re | efres | 5h |

7g. The completed Endpoints screen is shown below:

| Туре                | Online | PreDef | Registration IP | Name                          | Phone | Add                  |
|---------------------|--------|--------|-----------------|-------------------------------|-------|----------------------|
| Terminal            |        | +      | 192.168.25.48:0 | Mike Jones                    | 6011  |                      |
| Gateway             |        | +      | 192.168.25.48:0 | Minneapolis FXO               |       | Unregister           |
| Gateway<br>Terminal |        | +++    | 192.168.25.48:0 | Minneapolis DID<br>John Smith | 2110  |                      |
| reiminai            |        | +      |                 | John Smith                    | 2110  | Unregister All       |
|                     |        |        |                 |                               |       | Disconnect Endp      |
|                     |        |        |                 |                               |       | Delete               |
|                     |        |        |                 |                               |       | Del <u>P</u> re-Defs |
|                     |        |        |                 |                               |       | Online Paramete      |
|                     |        |        |                 |                               |       | Help                 |
|                     |        |        |                 |                               |       |                      |

7h. Click on Save Setup | Save GK Parameters to save the gatekeeper settings.

8. Create Outbound Phone Book entries to allow the mapping of digit patterns (area codes, 911 calls, etc) to FXO trunks during gatekeeper survivable mode.

When a survivable call comes in from the IP network to the MultiVOIP gatekeeper, the MultiVOIP will search through the Outbound Phone book entries in an attempt to find an entry whose Destination Pattern matches the first few digits of the destination phone number for the call.

If a match is found, the MultiVOIP will manipulate the digits according to the Remove Prefix and Add Prefix fields of the Outbound Phone book entry. The call with the manipulated digits will be routed to the predefined gatekeeper endpoint whose **Names** entry matches the **H.323 ID** configured in the Outbound Phone Book entry. This is the normal sequence for calls to FXO trunks.

If there is no match in the Outbound Phone book, the MultiVOIP gatekeeper will try to find a matching number in the **Phones** field of one of the MultiVOIP gatekeeper predefined endpoints. This is the normal sequence for calls to FXS ports or IP phones.

Suppose the MultiVOIP resides in the 763 exchange of the Minneapolis area with its FXO trunk connected to PSTN lines. This area has an overlayed area code system where calls to 763, 612, 952, and 651 exchanges are all local calls. In this example, we will add Outbound Phone book entries to allow calls to phone numbers within these exchanges as well as 911 calling for emergencies.

8a. Go to the MultiVOIP's Phone Book | Phone Book Modify | Outbound Phone Book | List Entries screen as seen below.

| Destination Pattern            | IP Address | Protocol | Description | Alterna       |
|--------------------------------|------------|----------|-------------|---------------|
|                                |            |          |             |               |
|                                |            |          |             |               |
|                                |            |          |             |               |
|                                |            |          |             |               |
| 1                              |            |          |             |               |
|                                |            |          |             | <u> </u>      |
| Number of Entries :<br>Details |            |          |             |               |
| Remove Prefix                  | c          |          |             | Add           |
| Add Prefi                      | <:         |          |             |               |
| Gatekeepe                      | r:         |          |             | Edit          |
| Gateway H.323 ID               | 9          |          |             | Delete        |
| Gateway Prefi                  | c          |          |             | Delete        |
| Q.931 Por                      |            |          |             | <u>C</u> lose |
| Transport Protoco              |            |          |             |               |
| SIP URI                        |            |          |             | <u>H</u> elp  |
| Round Trip Delay               |            |          |             |               |

8b. Click the **Add** button to add an Outbound Phone Book entry. The Add/Edit Outbound Phone Book screen will be displayed.

| Add/Edit Outbound Phone Book                    |            |
|-------------------------------------------------|------------|
| Phone Number Details                            |            |
| Use as default entry                            |            |
| D <u>e</u> stination Pattern :                  | 0 <u>K</u> |
| Total Digits : 0                                | Cancel     |
| Bemove Prefix :                                 |            |
| Add Prefix :                                    |            |
| IP Address :                                    | Advanced   |
| Description :                                   |            |
| Рготосоl Туре<br>С <u>S</u> IP С H.3 <u>2</u> 3 |            |
| H.323                                           |            |
| ☐ Use <u>G</u> ateKeeper                        |            |
| Giateway H. <u>3</u> 23 ID:                     |            |
| Giateway Prefig :                               |            |
| Q.931 Port Number : 1720                        |            |

8c. Enter the digit pattern 9763 in the Destination Pattern field. Enter the digit 9 in the Remove Prefix field Enter a description in the Description field for information purposes only. Enable the Use Gatekeeper option and enter Minneapolis-FXO in the Gateway H.323 ID field. The Gateway H.323 ID is essentially a "trunk group name" that matches the Minneapolis-FXO entered in the Names field of the Gatekeeper Predefined Endpoint for the FXO trunk. Note, If your analog trunk line requires that all outgoing calls must dial a "9" or some other access code as part of a CO-Centrex service, you would enter this in the Add Prefix field. Leave the Total Digits and Q.931 Port Number fields set to 0. Leave all other fields blank. Click OK to accept the changes.

| Id/Edit Outbound Phone Book                 |            |
|---------------------------------------------|------------|
| Phone Number Details                        |            |
| 🔽 Use as default entry                      |            |
| Destination Pattern : 9763                  | 0 <u>K</u> |
| Total Digits : 0                            | Cancel     |
| <u>R</u> emove Prefix : ]9                  |            |
| Add Prefix :                                |            |
| IP Address :                                | Adyanced   |
| Description : Local calls, 763 exchange     |            |
| Protocol Type<br>C SIP C H.323              |            |
| H.323                                       |            |
| ✓ Use GateKeeper                            |            |
| Gateway H. <u>3</u> 23 ID : Minneapolis FX0 |            |
| Gateway Prefig :                            |            |
| 0.931 Port Number : 0                       |            |

8d. Go to the MultiVOIP's **Phone Book | Phone Book Modify | Outbound Phone Book | List Entries** screen and click the **Add** button to add another Outbound Phone Book entry for the 612 area code. Enter the digit pattern of 9612 in the **Destination Pattern** field. Enter the digit 9 in the Remove Prefix field.

| Phone Number Details                        |                 |
|---------------------------------------------|-----------------|
| Use as default entry                        |                 |
| Destination Pattern : 9612                  |                 |
| Iotal Digits : 0                            | Cance           |
| <u>R</u> emove Prefix : 9                   |                 |
| Add Prefix :                                |                 |
| [P Address :                                | Ad <u>v</u> and |
| Description : Local calls, 612 exchange     |                 |
| Protocol Type<br>C SIP C H.323              |                 |
| H.323                                       |                 |
| ☑ Use <u>G</u> ateKeeper                    |                 |
| Gateway H. <u>3</u> 23 ID : Minneapolis FX0 |                 |
| Gateway Prefix :                            |                 |
| 0.931 Port Number : 0                       |                 |

8e. Add additional Outbound Phone Book entries for calls to the 651 and 952 exchanges as indicated in the screens below:

| dd/Edit Outbound Phone Book                 |              |
|---------------------------------------------|--------------|
| Phone Number Details                        |              |
| Use as default entry                        |              |
| Destination Pattern : 9651                  | 0 <u>K</u>   |
| Total Digits : 0                            | Cancel       |
| <u>R</u> emove Prefix : 9                   |              |
| Add Prefix :                                | <u>H</u> elp |
| IP Address :                                | Advanced     |
| Description : Local calls, 651 exchange     |              |
| Protocol Type<br>C SIP C H.323              |              |
| H.323                                       |              |
| ✓ Use GateKeeper                            |              |
| Gateway H. <u>3</u> 23 ID : Minneapolis FX0 |              |
| Gateway Prefig :                            |              |
| Q.931 Port Number : 0                       |              |

| Phone Number Details                            |                 |
|-------------------------------------------------|-----------------|
| 📕 Use as default entry                          |                 |
| Destination Pattern : 9952                      | - <u>OK</u>     |
| Iotal Digits : 0                                | Cance           |
| <u>R</u> emove Prefix : 9                       |                 |
| Add Prefix :                                    |                 |
| [P Address :                                    | Ad <u>v</u> anc |
| Description : Local calls, 952 exchange         |                 |
| Protocol Type<br>C <u>S</u> IP C H.3 <u>2</u> 3 |                 |
| H.323                                           |                 |
| ✓ Use <u>G</u> ateKeeper                        |                 |
| Gateway H. <u>3</u> 23 ID : Minneapolis FX0     |                 |
| Gateway Prefi <u>x</u> :                        | 1               |
| 0.931 Port Number : 0                           |                 |

8f. Add an Outbound Phone Book entry to handle the routing of 911 emergency calls to the FXO trunk. Since 911 must be dialed out the FXO trunk, leave the Remove Prefix field blank.

| dd/Edit Outbound Phone Book                 |            |
|---------------------------------------------|------------|
| Phone Number Details                        |            |
| Use as default entry                        |            |
| Destination Pattern : 911                   | 0 <u>K</u> |
| Iotal Digits : 0                            | Cancel     |
| Remove Prefix :                             |            |
| Add Prefix :                                | Help       |
| IP Address :                                | Advanced   |
| Description : 911 emergency calls           |            |
| Protocol Type<br>C SIP C H.323              |            |
| H.323                                       |            |
| ✓ Use <u>G</u> ateKeeper                    |            |
| Gateway H. <u>3</u> 23 ID : Minneapolis FXO |            |
| Gateway Prefi <u>x</u> :                    |            |
| Q.931 Port Number : 0                       |            |

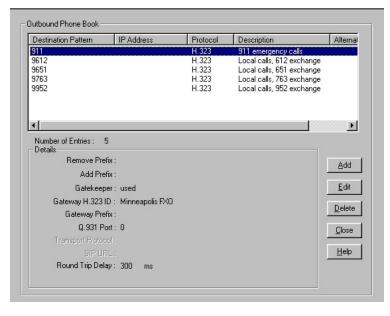

8g. The completed Outbound Phone book now includes the entries added in the earlier steps.

Note: For gatekeeper survivability mode, the Inbound Phone book is not used.

8h. Click on **Save Setup** | **Save and Reboot** to save the Outbound Phone Book entries.

9. Dialing examples for gatekeeper survivability mode.

9a. Gatekeeper Survivability dialing example #1: A local station to local IP phone call.

The station at FXS port #1 (6011) goes off hook and receives the survivable dial tone from the MultiVOIP gateway. The client then proceeds to dial 2110.

The MultiVOIP gatekeeper searches the Outbound Phone book for a match to 2110. There is no match.

The MultiVOIP gatekeeper searches the **Phones** fields of the Predefined Endpoints and finds a match for 2110.

The MultiVOIP gatekeeper routes the call to the IP phone registered with the phone number 2110. When IP phone 2110 answers, the call is completed.

9b. Gatekeeper Survivability dialing example #2: IP phone 2110 dials outward on the local analog trunk to gain access to the local central office.

IP phone 2110 goes off hook and receives survivable dial tone from the MultiVOIP gatekeeper. The client then proceeds to dial 97637174321.

The MultiVOIP gatekeeper searches the Outbound Phone book for a match to 97637174321. It finds a match with **Destination Pattern** 9763 and **Gateway H.323 ID =** Minneapolis-FXO. The 9 is removed and the remaining digits 7637174321 remain.

The MultiVOIP gatekeeper searches the Predefined Endpoints for an entry with Minneapolis-FXO in the **Names** field. It finds a match.

The call with digits 7637174321 is routed to the FXO predefined endpoint registered with **Name** = Minneapolis-FXO.

The FXO trunk port activates its tip/ring loop-start interface and the digit string "7637174321" is dialed out towards the network.

When the called party of 7637174321 answers, the call is completed.

9c. Gatekeeper Survivability dialing example #3: Incoming Central Office call to station 6011. In this case, the Autocall feature has been enabled in the Voice/Fax screen of the MultiVOIP for the FXO trunk channels. The Autocall Phone Number field has been set to 6011.

A call from the Central Office line rings in to the MultiVOIP's FXO trunk.

The MultiVOIP goes off hook on its FXO tip/ring loop-start interface.

The MultiVOIP automatically place a call to 6011 which has been enabled for autocall in the Voice/Fax screen for the FXO channel.

The MultiVOIP gatekeeper searches the Outbound Phone book for a match to 6011. There is no match.

The MultiVOIP gatekeeper searches the **Phones** fields of the Predefined Endpoints and finds a match for 6011.

The MultiVOIP gatekeeper routes the call to the FXS station port registered with the phone number 6011. When 6011 answers, the call is completed.

**Note:** If Autocall was not enabled for the FXO port, the incoming caller would have been presented with survivable dial tone from the MultiVOIP gateway. At this point they could manually dial a phone number to complete the call.

9d. Gatekeeper survivability dialing example number 4: Incoming central office DID call to IP phone 2110. The central office DID line seizes the MultiVOIP DID trunk and dials 2110.

The MultiVOIP gatekeeper searches the Outbound phone book for a match to 2110. There is no match.

The MultiVOIP gatekeeper searches the Phones fields of the predefined Endpoints and finds a match for 2110.

The MultiVOIP gatekeeper routes the call to the IP phone registered with the phone number 2110. When IP phone 2110 answers, the call is completed.

#### **Regional Parameters screen**

The main distinguishing feature of the Regional Parameters screen for Avaya Communication Manager MultiVOIPs is the addition of the survivability dial tone.

- 1. Set the Survivability Tone in the **Configuration** Regional Parameters screen.
- 2. The **Regional Parameters** screen will appear. For the country selected, the standard set of frequency pairs will be listed for dial tone, busy tone, 'unobtainable' tone (fast busy or trunk busy), and ring tone.

| Configuration     IP     Voice/Fax     Interface     Communication Manager Se     SNMP     Registration                                                          | Regional Parameters                                                                                                    |                                                                           |                                                                                                    |                                                                                                    |                   |                                         |
|----------------------------------------------------------------------------------------------------|----------------------------------------------------------------------------------------------------|---------------------------------------------------------------------------|----------------------------------------------------------------------------------------------------|----------------------------------------------------------------------------------------------------|-------------------|-----------------------------------------|
| SMTP<br>Logs<br>Supplementary Services                                                                                                    | Country/ <u>R</u> egion :                                                                                              | USA                                                                       |                                                                                                    | Custom                                                                                                    |                   |                                         |
| System Information     System Information     Phone Book     Statistics     Save Setup     Connection     GateKeeper     Contents     Search     Index     About | Type<br>DialTone<br>BusyTone<br>RingTone<br>UnobtainableTone<br>Survivability DialTone<br>ReorderTone<br>InterceptTone | Frequency1<br>350<br>480<br>480<br>620<br>480<br>480<br>480<br>480<br>480 | Frequency2           440           620           440           620           620           620           620           620           620           620           620           520           Jnited States(L | Cadence(secs)Dn/Dff<br>0.000/0.000/0.000<br>0.500/0.500/0.500/0.500<br>0.000/0.000/0.000/0.000<br>0.000/0.000/0.000/0.000<br>0.000/0.000/0.000/0.000<br>0.250/0.250/0.000/0.000<br>0.250/0.250/0.000/0.000 | -16<br>-16<br>-16 | O <u>K</u><br>Cancel<br>Default<br>Help |
| <u>د کار کار کار کار کار کار کار کار کار کار</u>                                                                                                    |                                                                                                    |                                                                           |                                                                                                    |                                                                                                    |                   |                                         |
| MultiVOIP Found!                                                                                                    |                                                                                                    |                                                                           |                                                                                                    |                                                                                                    | Bights:F          | Read/Write                              |

3. In each field, enter the values that fit your particular system. For most applications, it should be sufficient to select the appropriate country/region and leave the settings at their default values.

The Regional Parameters fields are described in the table below.

| "Regional Parameter" Definitions |                             |                                                                    |  |  |
|----------------------------------|-----------------------------|--------------------------------------------------------------------|--|--|
| Field Name                       | Values                      | Description                                                        |  |  |
| Country/                         | Australia, Central America, | Name of a country or region that uses a certain set of tone pairs  |  |  |
| Region                           | Chile, Europe, France,      | for dial tone, ring tone, busy tone, and 'unobtainable' tone (fast |  |  |
|                                  | USA, Japan, UK, Custom      | busy tone), survivability tone (tone heard briefly, 2 seconds,     |  |  |
|                                  | Note:                       | after going offhook denoting survivable mode of VOIP unit)         |  |  |
|                                  | "Survivability" tone        | and re-order tone (a tone pattern indicating the need for the      |  |  |
|                                  | indicates a special type of | user to hang up the phone). In some cases, the tone-pair scheme    |  |  |
|                                  | call-routing redundancy &   | denoted by a country name may also be used outside of that         |  |  |
|                                  | applies to Comm Mgr         | country. The "Custom" option (button) assures that any tone-       |  |  |
|                                  | VOIP units only.            | pairing scheme worldwide can be accommodated.                      |  |  |
| Type column                      | dial tone, ring tone,       | Type of telephony tone-pair for which frequency, gain, and         |  |  |
|                                  | busy tone, unobtainable     | cadence are being presented.                                       |  |  |
|                                  | tone (fast busy),           |                                                                    |  |  |
|                                  | survivability tone,         |                                                                    |  |  |
|                                  | re-order tone               |                                                                    |  |  |
| Frequency 1                      | freq. in Hertz              | Lower frequency of pair.                                           |  |  |
| Frequency 2                      | freq. in Hertz              | Higher frequency of pair.                                          |  |  |
| Gain 1                           | gain in dB                  | Amplification factor of lower frequency of pair.                   |  |  |
|                                  | +3dB to -31dB               | This applies to the dial, ring, busy and 'unobtainable' tones that |  |  |
|                                  | and "mute" setting          | the MultiVOIP outputs as audio to the FXS, FXS, or E&M port.       |  |  |
|                                  |                             | Default: -16dB                                                     |  |  |

|                             | "Regional Parameter" Definitions Continued                                                                      |                                                                                                    |  |  |
|-----------------------------|----------------------------------------------------------------------------------------------------|----------------------------------------------------------------------------------------------------|--|--|
| Field Name                  | Values                                                                                                    | Description                                                                                                    |  |  |
| Gain 2                      | gain in dB<br>+3dB to -31dB<br>and "mute" setting                                                               | Amplification factor of higher frequency of pair.<br>This applies to the dial, ring, busy, and 'unobtainable' (fast<br>busy) tones that the MultiVOIP outputs as audio to the FXS,                                                                                                    |  |  |
|                             |                                                                                                    | FXO, or E&M port. Default: -16dB                                                                                                    |  |  |
| Cadence<br>(msec)<br>On/Off | n/n/n<br>four integer time values in<br>milli-seconds; zero value<br>for dial-tone indicates<br>continuous tone | On/off pattern of tone durations used to denote phone ringing,<br>phone busy, connection unobtainable (fast busy), dial tone ("0"<br>indicates continuous tone), survivability, and re-order. Default<br>values differ for different countries/regions. Although most<br>cadences have only two parts (an "on" duration and an "off"<br>duration), some telephony cadences have four parts. Most<br>cadences, then, are expressed as two iterations of a two-part<br>sequence. Although this is redundant, it is necessary to allow<br>for expression of 4-part cadences. |  |  |
| Custom<br>(button)          |                                                                                                    | Click on the "Custom" button to bring up the <b>Custom Tone</b><br><b>Pair Settings</b> screen. (The "Custom" button is active only when<br>"Custom" is selected in the <b>Country/Region</b> field.) This screen<br>allows the user to specify tone pair attributes that are not found<br>in any of the standard national/regional telephony toning<br>schemes.                                                                                                    |  |  |

4. Set Custom Tones and Cadences (optional). The Regional Parameters dialog box has a secondary dialog box that allows you to customize DTMF tone pairs to create unique ring-tones, dial-tones, busy-tones or "unobtainable" tones (fast busy signal) or "re-order" tones (telling the user that she must hang up an off-hook phone) or "survivability" tones (an indication of call-routing redundancy in Communication Manager systems only) for your system. Regional Parameters can only be adjusted to change tones played on FXS or FXO ports. Tones for IP phones are fixed and cannot be changed.

This screen allows the user to specify tone-pair attributes that are not found in any of the standard national/regional telephony toning schemes. To access this customization feature, click on the **Custom** button on the **Regional Parameters** screen. (The "Custom" button is active only when "Custom" is selected in the **Country/Region** field.)

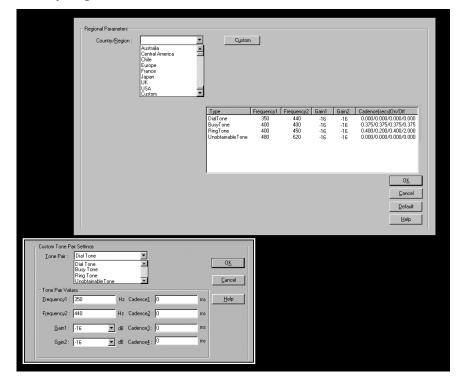

| The <b>Custom Tone-Pair Settings</b> fields are described in the table below. |
|-------------------------------------------------------------------------------|
|-------------------------------------------------------------------------------|

|             | Custom Tone-Pair Settings Definitions                                                               |                                                                                                    |  |  |  |
|-------------|----------------------------------------------------------------------------------------------------|----------------------------------------------------------------------------------------------------|--|--|--|
| Field Name  | Values                                                                                              | Description                                                                                                    |  |  |  |
| Tone Pair   | dial tone, busy tone,<br>ring tone, 'unobtainable'<br>tone, survivability tone,<br>re-order tone    | Identifies the type of telephony signaling tone for which frequencies are being specified.                                                                                                    |  |  |  |
| TONE PAIR V | ALUES                                                                                               | <b>About Defaults</b> : US telephony values are used as defaults on this screen. However, since this dialog box is provided to allow custom tone-pair settings, default values are essentially irrelevant.                                                                                                    |  |  |  |
| Frequency 1 | frequency in Hertz                                                                                  | Frequency of lower tone of pair.<br>This outbound tone pair enters the MultiVOIP at the input port.                                                                                                    |  |  |  |
| Frequency 2 | frequency in Hertz                                                                                  | Frequency of higher tone of pair.<br>This outbound tone pair enters the MultiVOIP at the input port.                                                                                                    |  |  |  |
| Gain 1      | gain in dB<br>+3dB to -31dB<br>and "mute" setting                                                   | Amplification factor of lower frequency of pair. This figure describes amplification that the MultiVOIP applies to outbound tones entering the MultiVOIP at the input port. <b>Default = -16dB</b>                                                                                                    |  |  |  |
| Gain 2      | gain in dB<br>+3dB to -31dB<br>and "mute" setting                                                   | Amplification factor of higher frequency of pair. This figure describes amplification that the MultiVOIP applies to outbound tones entering the MultiVOIP at the input port. <b>Default = -16dB</b>                                                                                                    |  |  |  |
| Cadence 1   | integer time value in<br>milli-seconds; zero<br>value for dial-tone<br>indicates continuous<br>tone | On/off pattern of tone durations used to denote phone ringing,<br>phone busy, dial tone ("0" indicates continuous tone)<br>survivability and re-order. Cadence 1 is duration of first period<br>of tone being "on" in the cadence of the telephony signal (which<br>could be ring-tone, busy-tone, unobtainable-tone, or dial-tone). |  |  |  |
| Cadence 2   | duration in milliseconds                                                                            | Cadence 2 is duration of first "off" period in signaling cadence.                                                                                                    |  |  |  |
| Cadence 3   | duration in milliseconds                                                                            | Cadence 3 is duration of second "on" period in signaling cadence.                                                                                                    |  |  |  |
| Cadence 4   | duration in milliseconds                                                                            | Cadence 4 is duration of second "off" period in the signaling cadence, after which the 4-part cadence pattern of the telephony signal repeats.                                                                                                    |  |  |  |

## **Chapter 3 – Related MultiVOIP Setup Parameters**

For your convenience, the Communication Manager Settings, MultiVOIP Voice/Fax, Interface, and Gatekeeper parameters are detailed in this section.

#### **Communication Manager Settings**

In the Communication Manager Settings screen, if the "Register with Communication Manager Gatekeeper option is selected, then many of the parameters must assume default values and those will be grayed on the screen.

| Select Channel Channel 5                                                                                                    | •                                                                                     |          |                  |
|----------------------------------------------------------------------------------------------------|---------------------------------------------------------------------------------------|----------|------------------|
| Interface Type is FX0                                                                                                    |                                                                                       |          |                  |
| Q.931 Parameters                                                                                                    |                                                                                       |          |                  |
| Call Signaling Port : 1725                                                                                                    | ;                                                                                     |          |                  |
| Delay before Dial : 400                                                                                                    | ms                                                                                    |          | 0 <u>K</u>       |
| 🔽 Register with Communica                                                                                                    | ation Manager                                                                         |          | <u>C</u> ancel   |
| Gatekeeper RAS Parameters                                                                                                    | MultiVolP                                                                             |          |                  |
| Gateway Name :<br>Gateway Prefi <u>x</u> :                                                                                                    |                                                                                       |          | Help             |
|                                                                                                    |                                                                                       |          |                  |
| Grateway H32 <u>3</u> ID :                                                                                                    |                                                                                       |          | Unregister       |
| Phone Number / Extension :                                                                                                    | 1725                                                                                  |          | <u>R</u> egister |
|                                                                                                    |                                                                                       |          |                  |
| Security Code :                                                                                                    | ****                                                                                  |          |                  |
| Gat                                                                                                    | eKeeper IP Address                                                                    | RAS Port | GateKeeper Name  |
| Gat<br>Erimary 192                                                                                                    | eKeeper IP Address<br>. 168 . 25 . 30                                                 | 1719     | GateKeeper Name  |
| Gat<br>Etimary 192<br>Alternate GK 1 0                                                                                                    | eKeeper IP Address                                                                    | 1719     | GateKeeper Name  |
| Gat<br>Erimary 192<br>Alternate GK <u>1</u> 0                                                                                                    | eKeeper IP Address<br>. 168 . 25 . 30                                                 | 1719     | GateKeeper Name  |
| Gat<br>Etimary 192<br>Alternate GK 1 0                                                                                                    | eKeeper IP Address<br>. 168 . 25 . 30<br>. 0 . 0 . 0                                  | 1719     | GateKeeper Name  |
| Gat<br><u>P</u> rimary 192<br>Alternate GK <u>1</u> 0<br><u>A</u> lternate GK 2 0                                                                                                  | eKeeper IP Address<br>. 168 . 25 . 30<br>. 0 . 0 . 0<br>. 0 . 0 . 0                   | 1719     | GateKeeper Name  |
| Gat<br><u>Primary</u> 192<br>Alternate GK <u>1</u> 0<br><u>A</u> lternate GK 2 0<br>RAS <u>I</u> imeToLive 60                                                                      | eKeeper IP Address<br>. 168 . 25 . 30<br>. 0 . 0 . 0<br>. 0 . 0 . 0                   | 1719     | GateKeeper Name  |
| Gat<br><u>P</u> rimary 192<br>Alternate GK <u>1</u> 0<br><u>A</u> lternate GK 2 0<br>RAS <u>I</u> imeToLive 60<br>⊽ Enable Surgivability Mon                                       | eKeeper IP Address<br>. 168 . 25 . 30<br>. 0 . 0 . 0<br>. 0 . 0 . 0<br>secs<br>de     | 1719     | GateKeeper Name  |
| Gat<br><u>Primary</u> 192<br>Alternate GK <u>1</u> 0<br><u>A</u> lternate GK 2 0<br>RAS <u>1</u> imeToLive 60<br>⊽ Enable Surgivability Mor<br>Switc <u>h</u> ing Time Interval 60 | eKeeper IP Address<br>. 168 . 25 . 30<br>. 0 . 0 . 0<br>. 0 . 0 . 0<br>secs<br>desecs | 1719     | GateKeeper Name  |

The **Communication Manager Parameter** fields are described in the table below.

| Communication Manager Parameter Definitions |                             |                                                                         |
|---------------------------------------------|-----------------------------|-------------------------------------------------------------------------|
| Field Name                                  | Values                      | Description                                                             |
| Select Channel                              | Channel <i>n</i>            | Denotes the VOIP channel to which settings in the current screen apply. |
| "Interface Type<br>is"                      | FXS Loop Start;<br>FXO; DID | Indicates the telephony interface used on the selected VOIP channel.    |

|                               | Communication Manager Parameter Definitions Continued |                                                                                                    |  |  |  |
|-------------------------------|-------------------------------------------------------|----------------------------------------------------------------------------------------------------|--|--|--|
| Field Name                    | Values                                                | Description                                                                                                    |  |  |  |
|                               | ·                                                     | Q.931 Parameters                                                                                                    |  |  |  |
| Use Fast Start                | Y/N                                                   | Enables the H.323 Fast Start procedure. If <b>"Register with</b><br>Communication Manager Gatekeeper" is enabled, this field defaults to<br>"N" and cannot be changed.                               |  |  |  |
| Call Signaling<br>Port        | port number                                           | This value must be unique for each of the MultiVOIP's FXS ports.<br>This value must be the same for all of the MultiVOIP unit's<br>FXO/DID ports that are managed by CM.                             |  |  |  |
| Delay Before<br>Dial          | in milliseconds                                       | Applicable to FXO ports only. It indicates the amount of delay that will be introduced before a dialed sequence is sent.                                                                             |  |  |  |
|                               |                                                       | GateKeeper RAS Parameters                                                                                                    |  |  |  |
| Gatekeeper<br>Name<br>Gateway | alpha-numeric string                                  | Optional. The name of the GateKeeper with which this MultiVOIP is trying to register.<br>If <b>"Register with Communication Manager Gatekeeper"</b> is enabled, this                                 |  |  |  |
| Prefix                        |                                                       | field is not used. This number becomes registered with the<br>GateKeeper. Call requests sent to the gatekeeper and preceded by<br>this prefix will be routed to the VOIP gateway.                    |  |  |  |
| Gateway H.323<br>ID           |                                                       | The H.323 ID is used to register FXO trunks with the MultiVOIP GateKeeper.                                                                                                    |  |  |  |
| Phone<br>Number/<br>Extension | numeric                                               | This phone number (PBX extension) must match the extension<br>configured on the Communication Manager "station" form (dialog<br>box). It is only relevant for the MultiVOIP's FXS channels.          |  |  |  |
| Security Code                 | alpha-numeric                                         | This field value must match the security code configured on the<br>Communication Manager "station" form (dialog box). It is only<br>relevant for the MultiVOIP's FXS channels.                       |  |  |  |
|                               | Buttons                                               |                                                                                                    |  |  |  |
| Default                       |                                                       | Applies default values to all fields in the Communication Manager<br>Parameters screen.                                                                                                    |  |  |  |
| Unregister                    |                                                       | Allows you to unregister the registered station or trunk with respect<br>to the Communication Manager Gatekeeper. This command has an<br>immediate effect. This is a very useful diagnostic command. |  |  |  |
| Register                      |                                                       | Allows you to register the unregistered station or trunk with respect<br>to the Communication Manager Gatekeeper. This command has an<br>immediate effect. This is a very useful diagnostic command. |  |  |  |
|                               | Columns                                               |                                                                                                    |  |  |  |
| GateKeeper IP<br>Address      |                                                       | The IP address of the Communication Manager Gatekeeper.                                                                                                    |  |  |  |
| RAS Port                      |                                                       | Typically this is 1719.                                                                                                    |  |  |  |
| GateKeeper<br>Name            |                                                       | This field must be left blank                                                                                                    |  |  |  |
|                               | Rows                                                  |                                                                                                    |  |  |  |
| Primary<br>[gatekeeper]       |                                                       | One PBX in the system must serve as the primary gatekeeper.                                                                                                    |  |  |  |
| Alternate GK 1                |                                                       | It is optional for the system to have a PBX that serves as a first alternate gatekeeper.                                                                                                    |  |  |  |
| Alternate GK 2                |                                                       | It is optional for the system to have a PBX that servers as a second alternate gatekeeper.                                                                                                    |  |  |  |

|                                |                         | n Manager Parameter Definitions (cont'd)                                                                                                    |
|--------------------------------|-------------------------|----------------------------------------------------------------------------------------------------|
| Field Name                     | Values                  | Description                                                                                                    |
| RAS Time to<br>Live            | Numeric<br>(in seconds) | The MultiVOIP sends this value to CM in the Registration Request (RRQ). However, the MultiVOIP will send "Keepalive" RRQs based                |
|                                |                         | on the TTL received from CM during Registration Confirm (RCF)                                                                                  |
| Enable                         | Y/N                     | Enable/disable MultiVOIP's Gateway Survivable mode wherein                                                                                     |
| Survivability                  |                         | MultiVOIP manages its own IP traffic using its inbound and                                                                                     |
| Mode                           |                         | outbound phonebooks in the event of failure of the primary, alternate                                                                          |
|                                |                         | #1 and #2 gatekeepers (if alternates are present).                                                                                             |
| Switching                      | numeric                 | When MultiVOIP is in "gateway" survivable mode meaning the                                                                                     |
| Time Interval                  | (in seconds)            | Communication Manager gatekeeper to which it is registered failed                                                                              |
|                                |                         | (along with any alternate gatekeepers providing redundancy), the                                                                               |
|                                |                         | MultiVOIP manages IP phone traffic with its own phonebooks. It                                                                                 |
|                                |                         | will seek to return to being controlled by the Communication                                                                                   |
|                                |                         | Manager gatekeeper. The Switching Time Interval determines how                                                                                 |
|                                |                         | often it will seek to restore its registration with the primary                                                                                |
|                                |                         | Communication Manager gatekeeper.                                                                                                    |
| 0.001                          | N/ /NT                  | H.323 Version 4 Parameters                                                                                                    |
| Q.931<br>Multiplexing<br>(Mux) | Y/N                     | Signaling for multiple phone calls can be carried on a single port                                                                             |
|                                |                         | rather than opening a separate signaling port for each call. This                                                                              |
|                                |                         | conserves bandwidth resources.                                                                                                    |
|                                |                         | If <b>"Register with Communication Manager Gatekeeper"</b> is enabled, this field defaulte to " $V$ " for EVS ports                            |
|                                |                         | field defaults to "Y" for FXO/DID ports and to "N" for FXS ports and it cannot be changed.                                                     |
|                                |                         |                                                                                                    |
| H.245                          | Y/N                     | H.245 messages are encapsulated within the Q.931 call-signaling                                                                                |
| Tunneling                      |                         | channel. Among other things, the H.245 messages let the two                                                                                    |
| (Tun)                          |                         | endpoints tell each other what their technical capabilities are and                                                                            |
|                                |                         | determine who, during the call, will be the client and who the server.                                                                         |
|                                |                         | Tunneling is the process of transmitting these H.245 messages<br>through the Q.931 channel. The same TCP/IP socket (or logical port)           |
|                                |                         | already being used for the Call Signaling Channel is then also used                                                                            |
|                                |                         | by the H.245 Control Channel. This encapsulation reduces the                                                                                   |
|                                |                         | number of logical ports (sockets) needed and reduces call setup time.                                                                          |
|                                |                         | If <b>"Register with Communication Manager Gatekeeper"</b> is enabled, this                                                                    |
|                                |                         | field defaults to "Y" for FXS and FXO ports and cannot be changed.                                                                             |
|                                |                         | H.323 Version 4 Parameters                                                                                                    |
| Parallel H.245                 | Y/N                     | FS (Fast Start or Fast Connect) is a Q.931 feature of H.323v2 to                                                                               |
| (FS + Tun)                     | 1/1                     | hasten call setup as well as 'pre-opening' the media channel before                                                                            |
|                                |                         | the CONNECT message is sent. This pre-opening is a requirement                                                                                 |
|                                |                         | for certain billing activities. Under Parallel H.245 FS + Tun, this Fast                                                                       |
|                                |                         | Connect feature can operate simultaneously with H.245 Tunneling                                                                                |
|                                |                         | (see description above).                                                                                                    |
|                                |                         | If <b>"Register with Communication Manager Gatekeeper"</b> is enabled, this field defaulte to "N" for EXS and EXO parts and cannot be changed  |
| Append E (AE)                  | Y/N                     | field defaults to "N" for FXS and FXO ports and cannot be changed.Multiplexed UDP call signaling transport. Annex E is helpful for             |
| Annex –E (AE)                  | 1/1N                    | high-volumeVOIP system endpoints. Gateways with lesser volume                                                                                  |
|                                |                         | can afford to use TCP to establish calls. However, for larger volume                                                                           |
|                                |                         | endpoints, the call setup times and system resource usage under                                                                                |
|                                |                         | TCP can become problematic. Annex E allows endpoints to perform                                                                                |
|                                |                         | call- signaling functions under the UDP protocol, which involves                                                                               |
|                                |                         | substantially streamlined overhead. (This feature should not be                                                                                |
|                                |                         | used on the public Internet because of potential problems with                                                                                 |
|                                |                         | security and bandwidth usage.)                                                                                                    |
|                                |                         | If <b>"Register with Communication Manager Gatekeeper"</b> is enabled, this field defaults to "N" for FXS and FXO ports and cannot be changed. |
|                                |                         | There detaution is in the and the porto and callion be challged.                                                                               |

## **Voice/Fax Parameters**

| Voice/Fax Parameters                |                                             |                |
|-------------------------------------|---------------------------------------------|----------------|
| Select Channel Channel 1            | - Fax                                       | OK             |
| Voice Gain                          | rax<br>▼ Fax Enable                         |                |
| Input 0 💌 dB Output 0 💌 dB          |                                             | <u>C</u> ancel |
|                                     | Max Baud Rate 14400 💌                       |                |
| Gain                                | Fax Volu <u>m</u> e -9.5 ▼ dB               | Copy Channel   |
| High -4 💌 dB Low -7 💌 dB            | Jitter Value 400 ms                         | Default        |
|                                     |                                             | Deigan         |
| Duration 100 ms                     | Mode FRF 11 💌                               | <u>H</u> elp   |
|                                     |                                             |                |
| DIMF: Out Of Band - Fixed Duration  |                                             |                |
| Coder A                             | dvanced Features                            |                |
| ● <u>M</u> anual ● Automatic        | Silence Compression                         |                |
| Selected Coder G.723.1 @ 6.3 kbps 🔻 | Echo Cancellation                           |                |
|                                     | E cho calleciation                          |                |
| Max bandwi <u>d</u> th 10 kbps j    | Forward Error Correction                    |                |
| - Auto Call / OffHook Alert         |                                             |                |
| Auto Call /OffHook Alert Auto Call  | 🔽 Generate Local Dial Tone                  |                |
| OffHook Alert Timer                 | secs                                        |                |
|                                     |                                             |                |
| Ph <u>o</u> ne Number               |                                             |                |
| Dynamic Jitter Buffer               | 1                                           |                |
| Minimum Jitter Vajue 60 ms          |                                             |                |
| Maximum Jitter ⊻alue 300 ms         |                                             |                |
| Optimization Factor 7               |                                             |                |
|                                     |                                             |                |
| Automatic Disconnection             |                                             |                |
| ☑ Jitter Value 350 ms ☑ Consec      | utive Packe <u>t</u> s Lost <mark>30</mark> |                |
|                                     | k Disconnection 300 sec                     | s              |
|                                     |                                             |                |

In each field, enter the values that fit your particular network.

Note that Voice/FAX parameters are applied on a channel-by-channel basis. However, once you have established a set of Voice/FAX parameters for a particular channel, you can apply this entire set of Voice/FAX parameters to another channel by using the **Copy Channel** button and its dialog box. To copy a set of Voice/FAX parameters to all channels, select "Copy to All" and click **Copy**.

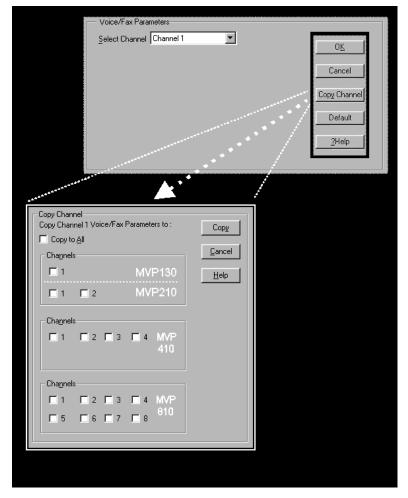

The Voice/FAX Parameters fields are described in the tables below.

|                   | Voice/F                          | ax Parameter Definitions                                                                                                    |
|-------------------|----------------------------------|----------------------------------------------------------------------------------------------------|
| Field Name        | Values                           | Description                                                                                                    |
| Default           |                                  | When this button is clicked, all Voice/FAX parameters are set to their default values.                                                                    |
| Select<br>Channel | 1-2 (210) 1-4 (410)<br>1-8 (810) | Channel to be configured is selected here.                                                                                                    |
| Copy<br>Channel   |                                  | Copies the Voice/FAX attributes of one channel to<br>another channel. Attributes can be copied to multiple<br>channels or all channels at once.           |
| Voice Gain        |                                  | Signal amplification (or attenuation) in dB.                                                                                                    |
| Input Gain        | +31dB to -31dB                   | Modifies audio level entering voice channel before it is<br>sent over the network to the remote VOIP. The default &<br>recommended value is <b>0 dB</b> . |
| Output Gain       | +31dB to -31dB                   | Modifies audio level being output to the device attached to the voice channel. The default and recommended value is <b>0 dB</b> .                         |

| Field Name                           |                                             | rameter Definitions Continued                                                                                                    |
|--------------------------------------|---------------------------------------------|----------------------------------------------------------------------------------------------------|
| Field Name                           | Values                                      | Description                                                                                                    |
| DTI                                  | MF Parameters                               |                                                                                                    |
| DTMF Gain                            |                                             | The <b>DTMF Gain</b> (Dual Tone Multi-Frequency) controls<br>the volume level of the DTMF tones sent out for Touch-<br>Tone dialing.                                                                                                    |
| DTMF Gain,<br>High Tones             | +3dB to -31dB &<br>"mute"                   | Default value: <b>-4 dB</b> . Not to be changed except under supervision of MultiTech's Technical Support.                                                                                                    |
| DTMF Gain,<br>Low Tones              | +3dB to -31dB &<br>"mute"                   | Default value: <b>-7 dB</b> . Not to be changed except under supervision of MultiTech's Technical Support.                                                                                                    |
| Duration<br>(DTMF)                   | 60 – 3000 ms                                | When <b>DTMF: Out of Band</b> is selected, this setting determines<br>how long each DTMF digit 'sounds' or is held. Default = 100<br>ms.                                                                                                    |
| DTMF<br>In/Out of<br>Band            | Out of Band, or Inband                      | When <b>DTMF Out of Band</b> is selected, the MultiVOIP detects<br>DTMF tones at its input and regenerates them at its output.<br>When <b>DTMF Inband</b> is selected, the DTMF digits are passed<br>through the MultiVOIP unit as they are received.                                                                                                    |
| F                                    | AX Parameters                               |                                                                                                    |
| Fax Enable                           | Y/N                                         | Enables or disables fax capability for a particular channel.                                                                                                    |
| Max Baud<br>Rate<br>(Fax)            | 2400, 4800, 7200, 9600,<br>12000, 14400 bps | Set to match baud rate of fax machine connected to channel<br>(see Fax machine's user manual). For CM managed fax calls it<br>is recommended to use 9600.<br>Default = 14400 bps.                                                                                                    |
| Fax Volume<br>(Default =<br>-9.5 dB) | -18.5 dB<br>to -3.5 dB                      | Controls output level of fax tones. To be changed only under<br>the direction of Multi-Tech's Technical Support.                                                                                                    |
| Jitter Value<br>(Fax)                | Default =<br>400 ms                         | Defines the inter-arrival packet deviation (in milliseconds) for<br>the fax transmission. A higher value will increase the delay,<br>allowing a higher percentage of packets to be reassembled. A<br>lower value will decrease the delay allowing fewer packets to<br>be reassembled.                                                                                                    |
| Mode (Fax)                           | FRF 11; T.38                                | <ul> <li>FRF11 is frame-relay FAX standard using these coders: G.711, G.728, G.729, G.723.1.</li> <li>T.38 is an ITU-T standard for storing and forwarding FAXes via email using X.25 packets. It uses T.30 fax standards and includes special provisions to preclude FAX timeouts during IP transmissions. Must use T.38 when faxing to/from CM.</li> <li>Note: When the MultiVOIP stops receiving T.38 packets, it will wait ten seconds before switching to voice mode.</li> </ul> |
| Cod                                  | der Parameters                              |                                                                                                    |
| Coder                                | Manual or<br>Auto-matic                     | Determines whether selection of coder is manual or<br>automatic. Must be set to manual for CM managed calls.<br>When Automatic is selected, the local and remote voice<br>channels will negotiate the voice coder to be used by<br>selecting the highest bandwidth coder supported by<br>both sides without exceeding the Max Bandwidth<br>setting. G.723, G.729, or G.711 are negotiated.                                                                                            |

|                                | Voice/Fax Pa                                                                                                    | rameter Definitions Continued                                                                                                    |
|--------------------------------|----------------------------------------------------------------------------------------------------|----------------------------------------------------------------------------------------------------|
| Field Name                     | Values                                                                                                    | Description                                                                                                    |
| Coder I                        | Parameters (cont'd)                                                                                                    |                                                                                                    |
| Selected<br>Coder              | G.711 a/u law 64 kbps;<br>G.726, @ 16/24/32/40<br>kbps;<br>G.727, @ nine bps rates;<br>G.723.1 @ 5.3 kbps,<br>6.3 kbps;<br>G.729, 8kbps;<br>Net Coder @ 6.4, 7.2, 8,<br>8.8, 9.6 kbps<br>G.711/G.729<br>G.729/G.711 | Select from a range of coders with specific bandwidths.<br>The higher the bps rate, the more bandwidth is used.<br>The channel that you are calling must have the same<br>voice coder selected.<br>Default = G.723.1 @ 6.3 kbps, as required for H.323.<br>Here 64K of digital voice are compressed to 6.3K,<br>allowing several simultaneous conversations over the<br>same bandwidth that would otherwise carry only one.<br>To make selections from the Selected Coder drop-down<br>list, the Manual option must be enabled. |
| Max<br>bandwidth<br>(coder)    | 11 – 128 kbps                                                                                                    | This drop-down list enables you to select the maximum<br>bandwidth allowed for this channel. The Max<br>Bandwidth drop-down list is enabled only if the Coder<br>is set to Automatic.<br>If coder is to be selected automatically ("Auto" setting),<br>then enter a value for maximum bandwidth.                                                                                                    |
| Adv                            | anced Features                                                                                                    |                                                                                                    |
| Silence<br>Compression         | Y/N                                                                                                    | Determines whether silence compression is enabled (checked) for this voice channel.                                                                                                    |
|                                |                                                                                                    | With <b>Silence Compression</b> enabled, the MultiVOIP will not<br>transmit voice packets when silence is detected, thereby<br>reducing the amount of network bandwidth that is being used<br>by the voice channel.<br>Default = off.                                                                                                    |
| Echo<br>Cancellation           | Y/N                                                                                                    | Determines whether echo cancellation is enabled (checked) for this voice channel.                                                                                                    |
|                                |                                                                                                    | <b>Echo Cancellation</b> removes echo and improves sound quality. Default = on.                                                                                                    |
| Forward<br>Error<br>Correction | Y/N                                                                                                    | Determines whether forward error correction is enabled<br>(checked) for this voice channel.<br><b>Forward Error Correction</b> enables some of the voice packets<br>that were corrupted or lost to be recovered. FEC adds an<br>additional 50% overhead to the total network bandwidth<br>consumed by the voice channel. Default = Off                                                                                                    |

|                                      |                               | Voice/Fax Parameter Definitions Continued                                                                                                    |  |
|--------------------------------------|-------------------------------|----------------------------------------------------------------------------------------------------|--|
| Field<br>Name                        | Values                        | Description                                                                                                    |  |
| AutoCall/Offhook<br>Alert Parameters |                               |                                                                                                    |  |
| Auto<br>Call /<br>Offhook<br>Alert   | AutoCall,<br>Offhook<br>Alert | The <b>AutoCall</b> option enables the local MultiVOIP to place a call without the user<br>having to dial a number. As soon as you access the local MultiVOIP voice/fax<br>channel, the MultiVOIP immediately connects to the remote endpoint identified<br>in the <b>Phone Number</b> box of this option.<br>If the "Pass Through Enable" field is checked in the Interface Parameters screen,<br>AutoCall must be used.<br>The Offhook Alert option applies only to FXS channels.                                                                                                    |  |
|                                      |                               | The <b>Offhook Alert</b> option works like this: if a phone goes offhook and no<br>number is dialed within a specific period of time (as set in the <b>Offhook Alert</b><br><b>Timer</b> field), then that phone will automatically dial the Alert phone number for<br>the voip channel. (The Alert phone number must be set in the <b>Voice/Fax</b><br><b>Parameters   Phone Number</b> field). One use of this feature would be for<br>emergency use where a user goes off hook but does not dial, possibly indicating<br>a crisis situation. The Offhook Alert feature uses the <b>Intercept Tone</b> , as listed in<br>the <b>Regional Parameters</b> screen. This tone will be output on the phone that was<br>taken off hook but that did not dial. The other end of the connection will hear<br>audio from the "crisis" end as it would during a normal phone call.<br>Both functions apply on a channel-by-channel basis. It would not be appropriate<br>for either of these functions to be applied to a channel that serves in a pool of<br>available channels for general phone traffic. |  |
| Generate<br>Local<br>Dial<br>Tone    | Y/N                           | <i>Used for AutoCall only.</i> If selected, dial tone will be generated locally while the call is being established between gateways. The capability to generate dial tone locally would be particularly useful when there is a lengthy network delay.                                                                                                    |  |
| Offhook<br>Alert<br>Timer            | 0 – 3000<br>seconds           | The length of time that must elapse before the offhook alert is triggered and a call is automatically made to the phone number listed in the <b>Phone Number</b> field.                                                                                                    |  |
| Phone<br>Number                      |                               | Phone number used for Auto Call function or Offhook Alert Timer function.                                                                                                    |  |
| Dynan                                | nic Jitter                    |                                                                                                    |  |
| Dynamic<br>Jitter<br>Buffer          |                               | <b>Dynamic Jitter</b> defines a minimum and a maximum jitter value for voice<br>communications. When receiving voice packets from a remote<br>MultiVOIP, varying delays between packets may occur due to network<br>traffic problems. This is called Jitter. To compensate, the MultiVOIP uses<br>a Dynamic Jitter Buffer. The Jitter Buffer enables the MultiVOIP to wait<br>for delayed voice packets by automatically adjusting the length of the<br>Jitter Buffer between configurable minimum and maximum values. An<br>Optimization Factor adjustment controls how quickly the length of the<br>Jitter Buffer is increased when jitter increases on the network. The length<br>of the jitter buffer directly effects the voice delay between MultiVOIP<br>gateways.                                                                                                    |  |

|                                 | Voice/Fax                                | Parameter Definitions (cont'd)                                                                                                    |
|---------------------------------|------------------------------------------|----------------------------------------------------------------------------------------------------|
| Field Name                      | Values                                   | Description                                                                                                    |
| Dynan                           | nic Jitter (cont'd)                      |                                                                                                    |
| Minimum<br>Jitter Value         | 60 to 400 ms                             | The minimum dynamic jitter buffer of <b>60</b> milliseconds is<br>the minimum delay that would be acceptable over a low<br>jitter network.<br>Default = 150 msec                                                                                                    |
| Maximum<br>Jitter Value         | 60 to 400 ms                             | The maximum dynamic jitter buffer of <b>400</b> milliseconds is<br>the maximum delay tolerable over a high jitter network.<br>Default = 300 msec                                                                                                    |
| Optimization<br>Factor          | 0 to 12                                  | The <b>Optimization Factor</b> determines how quickly the<br>length of the Dynamic Jitter Buffer is changed based on<br>actural jitter encountered on the network. Selecting the<br>minimum value of 0 means low voice delay is desired,<br>but increases the possibility of jitter induced voice quality<br>problems. Selecting the maximum value of 12 means<br>highest voice qauality under jitter conditions is desired at<br>the cost of increased voice delay.<br>Default = 7. |
| Aut                             | o Disconnect                             |                                                                                                    |
| Automatic<br>Disconnect-<br>ion |                                          | The <b>Automatic Disconnection</b> group provides four options which can be used singly or in any combination.                                                                                                    |
| Jitter Value                    | 1-65535<br>milli-seconds                 | The Jitter Value defines the average inter-arrival packet<br>deviation (in milliseconds) before the call is automatically<br>disconnected. The default is 300 milliseconds. A higher<br>value means voice transmission will be more accepting of<br>jitter. A lower value is less tolerant of jitter.Inactive by default. When active, default = 300 ms.<br>However, value must equal or exceed Dynamic<br>Minimum Jitter Value.                                                     |
| Call Duration                   | 1-65535 seconds                          | Call Duration defines the maximum length of time (in<br>seconds) that a call remains connected before the call is<br>automatically disconnected.Inactive by default.When active, default = 180 sec.This may be too short for most configurations, requiring<br>upward adjustment.                                                                                                    |
| Consecutive<br>Packets Lost     | 1-65535                                  | Consecutive Packets Lost defines the number of<br>consecutive packets that are lost after which the call is<br>automatically disconnected.Inactive by default.When active, default = 30                                                                                                    |
| Network<br>Discon-<br>nection   | 1 to 65535 seconds;<br>Default = 30 sec. | Specifies how long to wait before disconnecting the call<br>when IP network connectivity with the remote site has<br>been lost.                                                                                                    |

#### **Interface Parameters**

| Interface Parameters                                                                                                    |                                                                                                    |                                                                                               |
|----------------------------------------------------------------------------------------------------|----------------------------------------------------------------------------------------------------|-----------------------------------------------------------------------------------------------|
| Select Channel Channel 1<br>Interface<br>Interface Type<br>FX0 ▼<br>FXS (Loop Start)<br>E & M<br>DID-DP0 ▼                                  | Dialing Options     Pulse     DTMF     None     Light                                                                                                    | mer 2 secs<br>aiting Indication                                                               |
| E&M Options<br>Signal<br>Dial <u>I</u> one Wink<br>Wink Timer 250 ms<br>Type <u>TYPE I</u><br><u>TYPE II</u><br><u>TYPE III</u><br>TYPE III | Inter Digit Regeneration Timer FXO Disconnect On Current Loss Current Loss Current Loss Current Loss Current Loss Current Loss None None None None None None None None                                                                                                    | Help<br>Ring Count<br>FXS 8<br>FxO 2<br>FXS Options                                           |
| Pass Through<br>Enable                                                                                                    | 10       10'       10'         12'       12'       12'         13'       12'       12'         13'       12'       13'         13'       12'       13'         13'       12'       13'         13'       12'       13'         14'       14'       14'         14'       14'       15'         Silence Timer       15'       secs | Disconnect On Call Progress Tone                                                              |
| DID Options<br>Start Modes<br>Wink Start<br>Immediate Start<br>Delay Dial<br>Wink Timer 200                                                 | Current Loss<br>Detect Timer 500 ms<br>Caller ID<br>Caller ID Type<br>BellCore<br>Caller ID<br>Caller ID                                                                                                    | Flash Hook Options<br>Generation : 600 ms<br>Detection Range<br>Min : 500 ms<br>Max : 1000 ms |

In each field, enter the values that fit your particular network.

The kinds of parameters for which values must be chosen depend on the type of telephony supervisory signaling or interface used (FXO, E&M, etc.). We present here the various parameters grouped and organized by interface type.

Note that Interface parameters are applied on a channel-by-channel basis. However, once you have established a set of Interface parameters for a particular channel, you can apply this entire set of Voice/FAX parameters to another channel by using the **Copy Channel** button and its dialog box. To copy a set of Interface parameters to all channels, select "Copy to All" and click **Copy**.

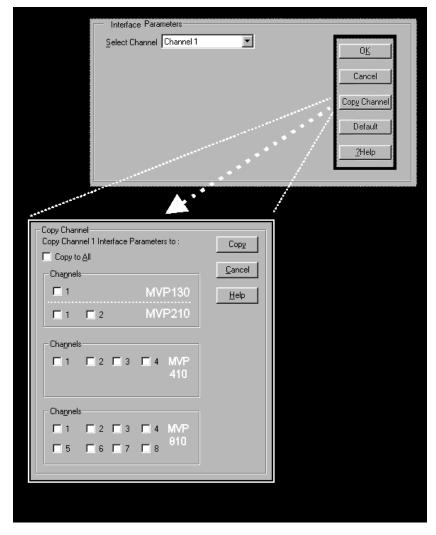

**FXS Loop Start Parameters.** The parameters applicable to FXS Loop Start are shown in the figure below and described in the table that follows.

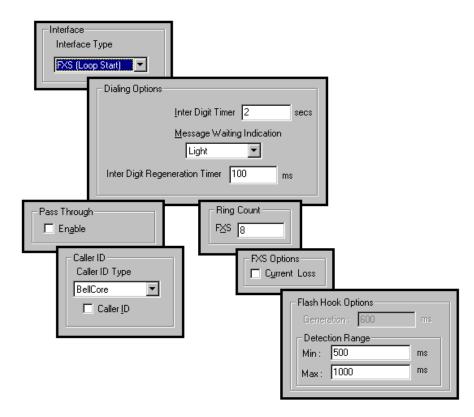

| FXS Loop Start Interface: Parameter Definitions |                 |                                                                                                    |
|-------------------------------------------------|-----------------|----------------------------------------------------------------------------------------------------|
| Field Name                                      | Values          | Description                                                                                                    |
| FXS (Loop<br>Start)                             | Y/N             | Enables FXS Loop Start interface type.                                                                                                    |
| Dialing 0                                       | Dptions fields  |                                                                                                    |
| Inter Digit<br>Timer                            | 1 - 10 seconds  | This is the length of time that the MultiVOIP will wait between digits. When the time expires, the MultiVOIP will place the call. Default = 2.                                                                                           |
| Message<br>Waiting<br>Indication                |                 | If "Register with Communication is enabled", this field enables<br>message waiting indication on FXS channels. Choices are "Light" or<br>"Stutter Dial Tone".                                                                            |
| Inter Digit<br>Regeneration<br>Time             | in milliseconds | The length of time between the outputting of DTMF digits.<br>Default = 100 ms.                                                                                                    |
| Ring Count,<br>FXS                              | 1-99            | Maximum number of rings that the MultiVOIP will issue before giving up the attempted call.                                                                                                    |
| FXS Options,<br>Current Loss                    | Y/N             | When enabled, the MultiVOIP will interrupt loop current in the FXS circuit to initiate a disconnection. This tells the device connected to the FXS port to hang up. The Multi-VOIP cannot drop the call; the FXS device must go on hook. |

|                              | FXS Loop Start Interface: Parameter Definitions (cont'd) |                                                                                                    |
|------------------------------|----------------------------------------------------------|----------------------------------------------------------------------------------------------------|
| Field Name                   | Values                                                   | Description                                                                                                    |
| Flash Hook                   | Options fields                                           |                                                                                                    |
| Generation                   |                                                          | not applicable to FXS interface                                                                                                    |
| Detection<br>Range           | for Min. and Max.,<br>50 - 1500<br>milliseconds          | For a received flash hook to be regarded as such by the MultiVOIP, its duration must fall between the minimum and maximum values given here.                                                                                                    |
| Pass Through<br>Enable       | Y/N                                                      | Not used if "Register with Communication Manager" is enabled                                                                                                    |
| Caller                       | ID fields                                                |                                                                                                    |
| Caller ID Type               | Bellcore                                                 | The MultiVOIP currently supports only one implementation of Caller ID. That implementation is Bellcore type 1 with Caller ID placed between the first and second rings of the call.                                                                                                    |
| Caller ID<br>enable          | Y/N                                                      | Caller ID information is a description of the remote calling party<br>received by the called party. The description has three parts: name<br>of caller, phone number of caller, and time of call. The 'time-of-call'<br>portion is always generated by the receiving MultiVOIP unit (on FXS<br>channel) based on its date and time setup.                                                                                                    |
| Caller ID<br>enable (cont'd) | Y/N                                                      | The forms of the 'Caller Name' and 'Caller Phone Number' differ<br>depending on the IP transmission protocol used (H.323, SIP, or SPP)<br>and upon entries in the phonebook screens of the remote (CID<br>generating) voip unit. The CID Name and Number appearing on the<br>phone at the terminating FXS end will come either from a central<br>office switch (showing a PSTN phone number), or the phonebook of<br>the remote (CID sending) voip unit. |

The Caller ID feature has dependencies on both the telco central office and the MultiVOIP phone book. See discussion after the FXO Parameters section below.

**FXO Parameters.** The parameters applicable to the FXO telephony interface type are shown in the figure below and described in the table that follows.

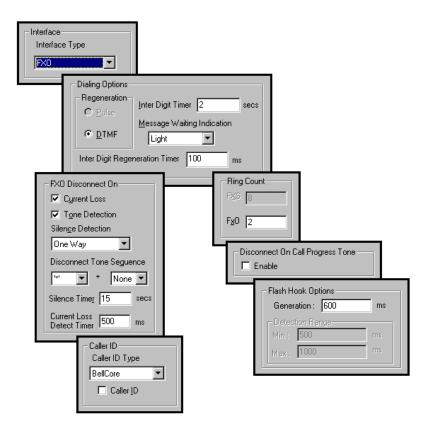

|                                     | FXO Interface: Parameter Definitions |                                                                                                    |
|-------------------------------------|--------------------------------------|----------------------------------------------------------------------------------------------------|
| Field Name                          | Values                               | Description                                                                                                    |
| Interface, FXO                      | Y/N                                  | Enables FXO functionality                                                                                                    |
| Dialing                             | Options                              |                                                                                                    |
| Regeneration                        | Pulse, DTMF                          | Determines whether digits generated and sent out will be pulse tones or DTMF.                                                                                                    |
| Message<br>Waiting<br>Indication    |                                      | Not applicable to FXO interface.                                                                                                    |
| Inter Digit<br>Regeneration<br>Time | 50 to 20,000<br>milliseconds         | The length of time between the outputting of DTMF digits.<br>Default = 100 ms.                                                                                                    |
| FXO Dise                            | connect On                           | There are three possible criteria for disconnection under FXO: current loss, tone detection, and silence detection. Disconnection can be triggered by more than one of the three criteria.                                                              |
| Current Loss                        | Y/N                                  | Disconnection to be triggered by loss of current. That is, when<br>Current Loss is enabled ("Y"), the MultiVOIP will hang up the call<br>when it detects a loss of current initiated by the attached device.                                            |
| Current Loss<br>Detect Timer        | integer values<br>(in milliseconds ) | The minimum time required for detecting the current loss signal on<br>the FXO interface. In other words, this is the minimum length of<br>time the current must be absent to validate 'current loss' as a<br>disconnection criterion. Default = 500 ms. |
| Tone Detection                      | Y/N                                  | Disconnection to be triggered by a tone sequence.                                                                                                    |

|                                        | FXO Inte                       | erface: Parameter Definitions (cont'd)                                                                                                    |
|----------------------------------------|--------------------------------|----------------------------------------------------------------------------------------------------|
| Field Name                             | Values                         | Description                                                                                                    |
| FXO Disconr                            | nect On (cont'd)               |                                                                                                    |
| Disconnect                             | 1 <sup>st</sup> tone pair      | These are DTMF tone pairs.                                                                                                    |
| Tone Sequence                          | +<br>2 <sup>nd</sup> tone pair | Values for first tone pair are:<br>*, #, 0, 1-9, and A-D.                                                                                                    |
|                                        |                                | Values for second tone pair are:<br>none, 0, 1-9, A-D, *, and #.<br>The tone pairs 1-9, 0, *, and # are the standard DTMF pairs found on<br>phone sets. The tone pairs A-D are "extended DTMF" tones, which<br>are used for various PBX functions.                                                                                                    |
|                                        | 1<br>4<br>7<br>*               | Implementation     Low Tones       2     3     A     697Hz       5     6     B     770Hz       8     9     C     852Hz       0     #     D     941Hz       336Hz     1447Hz     1633Hz                                                                                                    |
| Silence<br>Detection                   | One-Way or<br>Two-Way          | Disconnection to be triggered by silence in one direction only or in both directions simultaneously.                                                                                                    |
| Silence Timer<br>in seconds            | integer value                  | Duration of silence required to trigger disconnection.                                                                                                    |
| Disconnect on<br>Call Progress<br>Tone | Y/N                            | Allows call on FXO port to be disconnected when a PBX issues a call-<br>progress tone denoting that the phone station on the PBX that has<br>been involved in the call has been hung up.                                                                                                    |
| Ring Count,<br>FXO                     | 1-99                           | Number of rings required before the MultiVOIP answers the incoming call.                                                                                                    |
| Flash Hook Opt                         | tions fields                   |                                                                                                    |
| Generation                             | 50 - 1500<br>milliseconds      | Length of flash hook that will be generated and sent out when the remote end initiates a flash hook and it is regenerated locally. Default = 600 ms.                                                                                                    |
| Detection<br>Range                     |                                | Not applicable to FXO.                                                                                                    |
|                                        | ID fields                      |                                                                                                    |
| Caller ID Type                         | Bellcore                       | The MultiVOIP currently supports only one implementation of Caller ID. That implementation is Bellcore type 1 with caller ID placed between the first and second rings of the call.                                                                                                    |
| Caller ID<br>enable                    | Y/N                            | Caller ID information is a description of the remote calling party<br>received by the called party. The description has three parts: name<br>of caller, phone number of caller, and time of call. The 'time-of-call'<br>portion is always generated by the receiving MultiVOIP unit (on FXS<br>channel) based on its date and time setup. The forms of the 'Caller<br>Name' and 'Caller Phone Number' differ depending on the IP<br>transmission protocol used (H.323, SIP, or SPP) and upon entries in<br>the phonebook screens of the remote (CID generating) voip unit. The<br>CID Name and Number appearing on the phone at the terminating<br>FXS end will come either from a central office switch (showing a<br>PSTN phone number), or the phonebook of the remote (CID sending)<br>voip unit. |

The Caller ID feature has dependencies on both the telco central office and the MultiVOIP phone book. See discussion below.

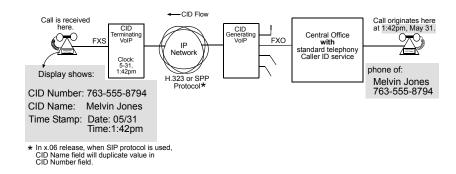

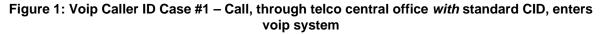

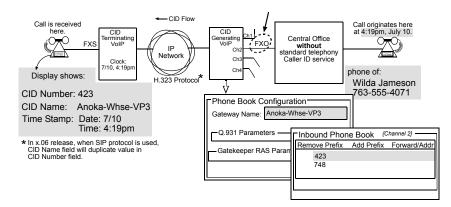

Figure 2: Voip Caller ID Case #2 – Call, through telco central office *without* standard CID, enters H.323 voip system

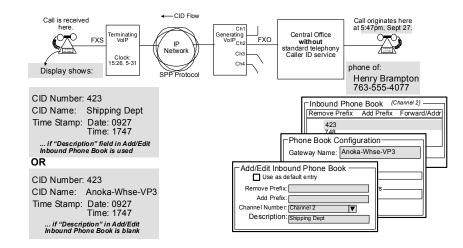

Figure 3: Voip Caller ID Case #3 – Call, through telco central office *without* standard CID, enters SPP voip system

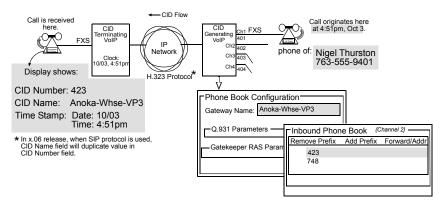

Figure 4: Voip Caller ID Case #4 - Remote FXS call on H.323 voip system

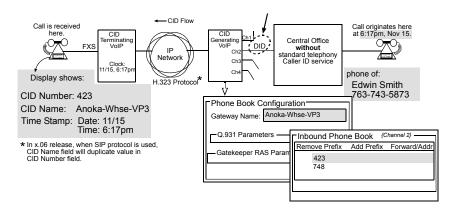

Figure 5: Voip Caller ID Case #5 – Call through telco central office without standard CID enters DID channel in H.323 voip system

**E&M Parameters.** E&M is not supported if "Register with Communication Manager" is enabled.

**DID Parameters.** The parameters applicable to the Direct Inward Dial (DID) telephony interface type are shown in the figure below and described in the table that follows. The DID interface allows one phone line to direct incoming calls to any one of several extensions without a switchboard operator. Of course, one DID line can handle only one call at a time. The parameters described here pertain to the customer-premises side of the DID connection (DID-DPO, dial-pulse originating); the network side of the DID connection (DID-DPT, dial-pulse terminating) is not supported.

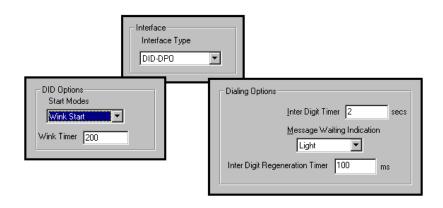

|                                      | DIE                                           | Interface Parameter Definitions                                                                                                    |
|--------------------------------------|-----------------------------------------------|----------------------------------------------------------------------------------------------------|
| Field Name                           | Values                                        | Description                                                                                                    |
| Interface                            | DID-DPO                                       | Enables the customer-premises side of DID functionality                                                                                                    |
| DID                                  | Options                                       | MultiVOIP's use of DID applies only for incoming DID calls. The<br>Start Mode used by the MultiVOIP must match that used by the<br>originating telephony equipment, else DID calls cannot be<br>completed.                                                               |
| Start Modes                          | Immediate Start,<br>Wink Start,<br>Delay Dial | For <b>Immediate Start</b> , the voip detects the off-hook condition initiated<br>by the telco central-office call and becomes ready to receive dial<br>digits immediately.                                                                                              |
|                                      |                                               | For <b>Wink Start</b> , the voip detects the off-hook condition. Then the voip reverses battery polarity for a specified time (140-290 ms; a "wink") and then becomes ready to receive dial digits.                                                                      |
|                                      |                                               | For <b>Delay Dial</b> , the voip detects detects the off-hook condition. Then<br>the voip reverses battery polarity for a specified time (reverse<br>polarity duration has wider acceptable range than for Wink Start)<br>and then becomes ready to receive dial digits. |
| Wink Timer<br>(in ms)                | integer values,<br>in milliseconds            | This is the length of the wink for Wink Start and Delay Dial signaling modes                                                                                                    |
|                                      |                                               | Applicable only when <b>Start Mode</b> parameter is set to "Wink Start" or "Delay Dial."                                                                                                    |
| Dialin                               | g Options                                     |                                                                                                    |
| Inter Digit<br>Timer                 | integer values,<br>in seconds                 | This is the length of time that the MultiVOIP will wait between digits. When the time expires, the MultiVOIP will look in the phonebook for the number entered. Default = 2.                                                                                             |
| Message<br>Waiting<br>Indication     |                                               | Not applicable to DID-DPO interface.                                                                                                    |
| Inter-Digit<br>Regeneration<br>Timer | integer values,<br>in milliseconds            | This parameter is applicable when digits are dialed onto a DID-DPO<br>channel after the connection has been made. The length of time<br>between the outputting of DTMF digits.<br>Default = 100 ms.                                                                      |

#### **GK General Settings**

The fields in the main gatekeeper screen, the **GK General Settings** screen, must be configured as shown below.

| Registration Policy    |                 |
|------------------------|-----------------|
| Predefined Endpoints   |                 |
| C All Endpoints        | Memory Settings |
| Activity Configuration | ο <u>κ</u>      |
| Accept <u>C</u> alls   | Help            |
| GK Active              |                 |
| bug <u>L</u> evel : 0  |                 |

|                         | GK General Settings Definitions |                                                                                                    |  |  |  |  |  |
|-------------------------|---------------------------------|----------------------------------------------------------------------------------------------------|--|--|--|--|--|
| Field Name              | Values                          | Description                                                                                                    |  |  |  |  |  |
| Registratio             | n Policy                        |                                                                                                    |  |  |  |  |  |
| No Endpoints            | Y/N                             | When selected, sets a policy whereby the Gatekeeper accepts no registrations.                                                                                                    |  |  |  |  |  |
| Predefined<br>Endpoints | Y/N                             | When selected, sets a strict zone policy, in which the Gatekeeper accepts only registrations that arrive from predefined endpoints. A strict zone policy controls network resources and services more tightly than an open zone policy. |  |  |  |  |  |
| All<br>Endpoints        | Y/N                             | When selected, sets an open zone policy, in which the Gatekeeper accepts any legal registration. Under this policy, the Gatekeeper can operate in "plug-and-play" mode.                                                                 |  |  |  |  |  |
| Activity Conf           | iguration                       |                                                                                                    |  |  |  |  |  |
| Accepts<br>Calls        | Y/N                             | When checked, the voip unit will accept calls.                                                                                                    |  |  |  |  |  |
| GK Active               | Y/N                             | When checked, the voip unit's gatekeeper function is active.                                                                                                    |  |  |  |  |  |
| Debug Level             | 0-100                           | The higher the value, the greater the details in Syslog or Console reports.                                                                                                    |  |  |  |  |  |
| Butto                   | ns                              |                                                                                                    |  |  |  |  |  |
| Memory<br>Settings      |                                 | Launches secondary screen on <b>Memory</b> issues. (See next table.)                                                                                                    |  |  |  |  |  |

- GK General Settings Memory Settings <u>0</u>K Memory Q.931 Parameters GK Memory Values Response TO(sec): 30 15  $\mathsf{Maximum}\,\underline{\mathsf{C}}\mathsf{alls}$ Connect TO(sec): 400 Maximum <u>R</u>egistrations : 250  $\underline{0}.931$  Signaling Port : 1730 **RAS** Parameters 0<u>K</u> 3 Response <u>I</u>O(sec) Cancel 1719 RAS Port <u>D</u>efault Help

|                            |                               | GK General Settings Definitions (cont'd)                                                                                    |  |  |  |  |
|----------------------------|-------------------------------|----------------------------------------------------------------------------------------------------|--|--|--|--|
| Field Name                 | Field Name Values Description |                                                                                                    |  |  |  |  |
| GK Memory                  | y Values                      |                                                                                                    |  |  |  |  |
| Maximum<br>Calls           | 10, 20, 30                    | The maximum number of concurrent calls. MVP210AV support 5 calls; MVP410 AV supports 10 calls; MVP810 AV supports 15 calls. |  |  |  |  |
| Maximum<br>Registrations   | 2 - 250                       | Maximum number of endpoints that can be registered on the gatekeeper-controlled network.                                    |  |  |  |  |
|                            |                               | Note: IP phones registrations are limited to 15 regardless of this setting.                                                 |  |  |  |  |
| RAS Para                   | meters                        | In H.323, RAS parameters pertain to Registration, Admission, and<br>Status in the H.225 Call Signaling Protocol.            |  |  |  |  |
| Response<br>TO             |                               | The timeout (in seconds) before re-transmission of a RAS message that had previously fetched no response.                   |  |  |  |  |
| RAS Port                   |                               | The RAS port for gatekeeper communication with endpoints.                                                                   |  |  |  |  |
|                            |                               | Default value = 1719                                                                                                    |  |  |  |  |
| Q.931 Para                 | ameters                       | In H.323, Q.931 parameters are those that pertain to the set-up and tear- down of connections between H.323 endpoints.      |  |  |  |  |
| Response<br>TO (sec)       |                               | The timeout (in seconds) waiting for the TCP reply.                                                                         |  |  |  |  |
| Connect TO<br>(sec)        |                               | The timeout (in seconds) waiting for the Connect message of a call.                                                         |  |  |  |  |
| Q.931<br>Signaling<br>Port |                               | Logical port through which Q.931 protocol messages are handled.<br>Default value = 1730                                     |  |  |  |  |
| Butto                      | ns                            |                                                                                                    |  |  |  |  |
| Default                    |                               | Invokes default values for all parameters on the GK General Settings screen.                                                |  |  |  |  |

Click on the **Memory Setting** button to access the **Memory** screen. The configurable fields must be configured as shown below.

#### **Gatekeeper – Endpoints**

When an endpoint registers with the gatekeeper, the endpoint is activated. That is, it becomes an acknowledged participant on the network (or on a particular zone of a network). Registration tells the gatekeeper that the endpoint is active and ready to receive calls. An endpoint's registration can be static (essentially permanent) or dynamic (timed or conditional).

| The fields of the <b>Existing Endpoints</b> screen |  |
|----------------------------------------------------|--|
| are described in the table below.                  |  |

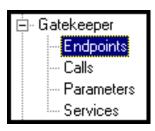

| isting Endj |        |        |                   |              |       | -             |     |     |                     |
|-------------|--------|--------|-------------------|--------------|-------|---------------|-----|-----|---------------------|
| Туре        | Online | PreDef | Registration IP   | Name         | Phone | Other Aliases | Msg | TTL | ∆dd                 |
| Gateway     | +      |        | 192.100.99.203:10 |              |       |               | GRQ | 48  |                     |
| Gateway     |        |        | 193.100.99.203:1  |              |       |               | GRQ | 48  | <u>U</u> nregister  |
| Gateway     | +      |        | 192.100.99.202:1  | 6001 mvp2400 |       |               | GRQ | 10  |                     |
|             |        |        |                   |              |       |               |     |     | Unregister All      |
|             |        |        |                   |              |       |               |     |     |                     |
|             |        |        |                   |              |       |               |     |     | Disconnect Endpoint |
|             |        |        |                   |              |       |               |     |     |                     |
|             |        |        |                   |              |       |               |     |     | Delete              |
|             |        |        |                   |              |       |               |     |     |                     |
|             |        |        |                   |              |       |               |     |     | Del <u>P</u> reDefs |
|             |        |        |                   |              |       |               |     |     |                     |
|             |        |        |                   |              |       |               |     |     | Online Properties   |
|             |        |        |                   |              |       |               |     |     |                     |
|             |        |        |                   |              |       |               |     |     | Help                |
|             |        |        |                   |              |       |               |     |     |                     |
|             |        |        |                   |              |       |               |     |     |                     |
| 4           |        |        |                   |              |       |               |     | •   |                     |
|             |        |        |                   |              |       |               |     |     |                     |
|             |        |        |                   |              |       |               |     |     |                     |

|                        |                                                                  | Existing Endpoints Parameter Definitions                                                                                                    |
|------------------------|------------------------------------------------------------------|----------------------------------------------------------------------------------------------------|
| Field Name             | Values                                                           | Description                                                                                                    |
| Туре                   | Gatekeeper,<br>Gateway,<br>MCU,<br>Terminal,<br>or<br>Undefined. | The endpoint type . When an endpoint attempts to register with the Gatekeeper, the Gatekeeper compares the endpoint type with the predefined value. If the Gatekeeper detects a discrepancy, the registration is not accepted. If you are not sure of the endpoint type, select <b>Undefined</b> , which allows any endpoint of any type to register with the Gatekeeper. (Multipoint Control Units, MCUs, are used to facilitate conference calls.) |
| Online                 | +<br>or<br>[blank]                                               | When "+" appears, the endpoint's registration is dynamic or "online."                                                                                                    |
| PreDef                 | +<br>or<br>[blank]                                               | When "+" appears, the endpoint's registration is static or "predefined."                                                                                                    |
| Registration<br>IP     | n.n.n.n<br>0-255                                                 | The RAS address and RAS port of the endpoint.                                                                                                    |
| Name                   |                                                                  | The H.323 ID alias of the endpoint.                                                                                                    |
| Phone                  |                                                                  | The e164 alias number (conventional PSTN phone number)of the endpoint.                                                                                                    |
| Other<br>Aliases       |                                                                  | Additional aliases for the endpoint: URL, e-mail address, transport address, party.address, or private network number (per ISO/IEC 11571).<br>Alias addresses must be unique within a zone. Gatekeepers themselves cannot have aliases.                                                                                                    |
| Msg                    | LRQ,<br>RRQ,<br>URQ, or<br>AppURQ                                | The type of message sent by the endpoint when the mode for processing registration is manual. This can be an LRQ, RRQ, URQ, or AppURQ (which is a URQ sent by the Gatekeeper).).).                                                                                                    |
| TTL                    | seconds                                                          | The time remaining in seconds before the TimeToLive timer expires. If the endpoint fails to reregister within this time, the endpoint is unregistered.                                                                                                    |
| Command                | Buttons                                                          |                                                                                                    |
| Add                    |                                                                  | Opens an empty Predefined Properties dialog box where you can predefine a new registration.                                                                                                    |
| Unregister             |                                                                  | Sends a URQ message to the selected endpoint, deleting the online (or dynamic) registration properties and unregistering the endpoint.                                                                                                    |
| Unregister<br>All      |                                                                  | Sends a URQ to all the online endpoints in order to unregister them.                                                                                                    |
| Disconnect<br>Endpoint |                                                                  | Disconnects all calls with which the endpoint is involved.                                                                                                    |
| Delete                 |                                                                  | Deletes the endpoint from the Gatekeeper database. A URQ will not be sent to the endpoint.                                                                                                    |
| Del Pre-def            |                                                                  | Deletes the predefined (static) properties of the endpoint.                                                                                                    |
| Online<br>Properties   |                                                                  | Opens the Online properties screen or the selected endpoint whereupon are shown details of that endpoint's configuration.                                                                                                    |

#### **Gatekeeper - Calls**

The fields of the **Current Calls** screen are described in the table below.

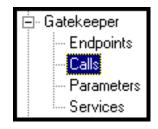

| FC | Current Call: | 3                    |            |                     |                         |
|----|---------------|----------------------|------------|---------------------|-------------------------|
|    | No            | ORIG.IP              | ORIG.ALIAS | DEST.IP             |                         |
|    | 0             | 192.100.99.202:16007 | mvp2400    | 192.100.99.203:1720 |                         |
|    |               |                      |            |                     |                         |
|    |               |                      |            |                     |                         |
|    |               |                      |            |                     |                         |
|    |               |                      |            |                     |                         |
|    |               |                      |            |                     | Disconnect <u>C</u> all |
|    |               |                      |            |                     | Disconnect <u>A</u> ll  |
|    |               |                      |            |                     | Call <u>D</u> etails    |
|    |               |                      |            |                     | Help                    |
|    |               |                      |            |                     | <b>_</b> _              |
| ┛  |               |                      |            |                     | •                       |

The **Calls** window displays a list of all the calls currently taking place and the basic details of the calls:

| Current Calls Field Definitions |                  |                                                                                                    |  |  |  |
|---------------------------------|------------------|----------------------------------------------------------------------------------------------------|--|--|--|
| Field Name                      | Values           | Description                                                                                                    |  |  |  |
| No                              | numeric          | Number. A sequential number for identification in the list.                                                             |  |  |  |
| ORIG IP                         | n.n.n.n<br>0-255 | Originating IP Address. IP Address of endpoint originating the call.                                                    |  |  |  |
| ORIG<br>ALIAS                   | ???              | Originating Alias. The first alias given by the call's origin. The H.323 ID alias of the endpoint originating the call. |  |  |  |
| Disconnect<br>Call (button)     |                  | Disconnects the selected call.                                                                                          |  |  |  |
| Disconnect<br>All (button)      |                  | Causes all current calls to disconnect.                                                                                 |  |  |  |
| Call Details                    |                  | Launches Call Details screen that presents technical particulars of an ongoing call.                                    |  |  |  |

A Call Details screen for a call in progress can be launched either by clicking on the "Call Details" button for a selected call in the Current Calls screen, or by double-clicking on a selected call listed in the Current Calls screen. The Call Details screen contains general information about the call, as well as details about the call's source endpoint and destination endpoint.

| Clicking on an                 |                   | Current C | alls                 |                       |                     |  |
|--------------------------------|-------------------|-----------|----------------------|-----------------------|---------------------|--|
| in-progress                    |                   | No        | ORIG.IP              | ORIG.ALIAS            | DEST.IP             |  |
| call, or using                 |                   | 0         | 192.100.99.202:16007 | mvp2400               | 192.100.99.203:1720 |  |
| the "Call                      | ¥                 |           |                      |                       |                     |  |
| Details"                       | - Call Details    |           |                      |                       |                     |  |
| button, yields<br>full details | Call General Info |           |                      |                       |                     |  |
| about the call                 |                   |           |                      | <u>D</u> estination I | nto                 |  |
| about the call                 |                   |           |                      |                       |                     |  |
|                                | - Source Info     |           |                      |                       |                     |  |
|                                |                   |           |                      |                       |                     |  |
|                                |                   |           |                      |                       |                     |  |
|                                |                   |           |                      | Close                 |                     |  |
|                                |                   |           | _                    |                       |                     |  |
|                                | L.,               | _         |                      |                       |                     |  |

The Call Details screen consists of three panes: Call General Info, Destination Info, and Source Info. We describe the fields for each of these panes in a separate table below.

| Call Details                                                     |
|------------------------------------------------------------------|
| Call General Info                                                |
| Call <u>N</u> o : 0 Cid S <u>u</u> m : 1720 Call ID Sum : 1721   |
| Call Model : routed Total <u>B</u> W : 10000 Conf. Goal : create |
| State : Bandwidth Change <u>B</u> eason : BW in BRQ              |
|                                                                  |

|             | Call Details Field Definitions |                                                                                                    |  |  |  |  |
|-------------|--------------------------------|----------------------------------------------------------------------------------------------------|--|--|--|--|
| Field Name  | Values                         | Description                                                                                                    |  |  |  |  |
| Call Gener  | ral Info                       |                                                                                                    |  |  |  |  |
| Call No.    |                                | Call Number. Accession number identifying a call in progress.                                                                                                    |  |  |  |  |
| Cid Sum     |                                | The conference ID number (CID) is a unique non-zero value created<br>by the calling endpoint and passed in various H.225.0 messages. The<br>CID identifies the conference with which the message is associated.<br>Therefore, messages from all endpoints participating in the same<br>conference will have the same CID.                                                                                                    |  |  |  |  |
| Call ID Sum |                                | The call ID number is a globally unique non-zero value created by the calling endpoint and passed in various H.225.0 messages. The Call ID identifies the call with which the message is associated.                                                                                                    |  |  |  |  |
| Call Model  | direct                         | Indicates whether the call is direct or routed.                                                                                                    |  |  |  |  |
|             | OR                             | For <b>direct</b> -mode calls, the gatekeeper gives each endpoint involved in the call                                                                                                    |  |  |  |  |
|             | routed                         | the destination address of the other and establishes a common call-signaling<br>channel for them to use during the call. Then the two endpoints conduct the<br>call without further gatekeeper involvement.<br>For <b>routed</b> -mode calls, the gatekeeper establishes a connection between the<br>two endpoints but keeps itself involved in call signaling for the duration of<br>the call. In routed mode, the gatekeeper keeps a call-signaling channel open<br>for the entire duration of the call. As a call-management service, the<br>gatekeeper can change the routing of the call (by line hunting) while the calls<br>is in progress. If the gatekeeper is to implement supplementary (H.450)<br>services, it must operate in routed mode. |  |  |  |  |

|                               | Call Details Field Definitions (Cont'd) |                                                                                |  |  |  |
|-------------------------------|-----------------------------------------|--------------------------------------------------------------------------------|--|--|--|
| Field Name Values Description |                                         | Description                                                                    |  |  |  |
| Call General Info (cont'd)    |                                         |                                                                                |  |  |  |
| Total BW                      |                                         | The total amount of bandwidth used by the call.                                |  |  |  |
| Conf. Goal                    |                                         | The type of conference request: <b>create</b> , <b>invite</b> or <b>join</b> . |  |  |  |
| State                         |                                         | The last reported state of the call.                                           |  |  |  |
| Reason                        |                                         | The reason associated with the last state of the call.                         |  |  |  |

| Call General Info <u>D</u> estination Info          Source Info          Phgne Numbers          1 <u>mvp2400          2          <u>1          3          <u>3          Other Aliases          <u>[mrns. Name :]          URL :          <u>mvp2400          Party Number :          <u>Type :          Bandwidth          <u>Reg. Bandwidth : 10000          [192:100.39.202       port :    </u></u></u></u></u></u></u> | - Call Details                                     |                  |
|----------------------------------------------------------------------------------------------------|----------------------------------------------------|------------------|
| Source Info         Phgne Numbers           1         1           2         1           3         3           Other Aliases         1           Email :         1           URL :         1           Party Number :         Type :           Bandwidth         Reg. Bandwidth : 10000                                                                                                    | Call Details                                       |                  |
| Names       Phgne Numbers         1       mvp2400         2       1         2       2         3       3         Other Aliases       Irans. Name :         Email :       Irans. Name :         URL :       Party Number :         Party Number :       Type :         Bandwidth       Reg. Bandwidth : 10000                                                                                                    | Call General Info                                  | Destination Info |
| 1       mvp2400       1         2       3       1         3       3       3         Other Aliases       3         Email :                                                                                                    | Source Info                                        |                  |
| 2       3       2       3         Other Aliases       3       3       3         Email :                                                                                                    | Names Phone Numbers                                |                  |
| 3       3         Dther Aliases       Irans. Name :         Email :       Irans. Name :         URL :       Type :         Party Number :       Type :         Bandwidth       Bandwidth :         Reg. Bandwidth :       10000                                                                                                    | 1 mvp2400 1                                        |                  |
| Other Aliases           Email :           Irans. Name :           URL :           Party Number :           Type :           Bandwidth           Reg. Bandwidth :                                                                                                    | 2 2                                                |                  |
| Email :         Irans. Name :           URL :                                                                                                    | 3                                                  |                  |
| Email :         Irans. Name :           URL :                                                                                                    |                                                    |                  |
| URL : Type :<br>Party Number : Type :<br>Call Signalling Jp<br>Reg. Bandwidth : 10000                                                                                                    | Other Aliases                                      |                  |
| URL : Type :<br>Party Number : Type :<br>Call Signalling Jp<br>Reg. Bandwidth : 10000                                                                                                    | E <u>m</u> ail : <u>I</u> rans. Name :             |                  |
| Call Signalling Jp                                                                                                    |                                                    |                  |
| Call Signalling Jp                                                                                                    | Partu Number : Tune :                              |                  |
| Call Signaling Ip Reg. Bandwidth : 10000                                                                                                    | Type.                                              |                  |
| 100 100 00 000 Incore                                                                                                    |                                                    |                  |
| 100 100 00 000 Incore                                                                                                    | Call Signalling Ip Reg. Bandwidth : 10000          |                  |
|                                                                                                    | 192.100.99.202 port : 16007 App. Bandwidth : 10000 |                  |
|                                                                                                    |                                                    |                  |
|                                                                                                    |                                                    |                  |
| Close                                                                                                    | Cle                                                | ose              |

|                              | Call Details Field Definitions (Cont'd) |                                                                                                   |  |  |  |  |
|------------------------------|-----------------------------------------|---------------------------------------------------------------------------------------------------|--|--|--|--|
| Field Name                   | Field Name Values Description           |                                                                                                   |  |  |  |  |
| Source Inf                   | o fields                                |                                                                                                   |  |  |  |  |
| Names                        |                                         | The H.323 alias name(s) for the originating endpoint.                                             |  |  |  |  |
| Phone<br>Numbers             |                                         | The e164 alias phone number(s) of the originating endpoint.                                       |  |  |  |  |
| Other Aliases:<br>Email      |                                         | An e-mail address of the originating endpoint.                                                    |  |  |  |  |
| OtherAliases:<br>Trans. Name |                                         | Transport Name. An alias of the originating endpoint consisting of an IP address and port number. |  |  |  |  |
| Other Aliases:<br>URL        |                                         | A Internet-type address of the originating endpoint.                                              |  |  |  |  |
| Call<br>Signaling IP         |                                         | The call signaling transport address of the originating endpoint.                                 |  |  |  |  |
| Req.<br>Bandwidth            |                                         | Requested Bandwidth. The bandwidth requested by the calling endpoint for this call.               |  |  |  |  |
| App.<br>Bandwidth            |                                         | Approved Bandwidth. The bandwidth the Gatekeeper made available to the calling endpoint.          |  |  |  |  |

| - Call Details    |                                                                                                    |
|-------------------|----------------------------------------------------------------------------------------------------|
| Call General Info | Destination Info                                                                                                    |
|                   | Names         Phone Numbers           1         75                                                                                                 |
| Source Info       |                                                                                                    |
|                   | Other Aliases                                                                                                    |
|                   |                                                                                                    |
|                   | Party Number : Type :                                                                                                    |
|                   | Call Rate : 64000                                                                                                    |
|                   | Bandwidth         10000           192.100.99.203         Port : 1720         Reg. Bandwidth : 10000           App. Bandwidth : 10000         10000 |
|                   | Additional Phone Numbers                                                                                                    |
|                   | 2 Phone : Name : Name :                                                                                                    |
|                   |                                                                                                    |
|                   | Close                                                                                                    |

|                                | Call Details Field Definitions (Cont'd) |                                                                                                    |  |  |  |
|--------------------------------|-----------------------------------------|----------------------------------------------------------------------------------------------------|--|--|--|
| Field Name                     | Values                                  | Description                                                                                                    |  |  |  |
| Destination In                 | fo fields                               |                                                                                                    |  |  |  |
| Names                          |                                         | The H.323 alias name used to make the call.                                                                                |  |  |  |
| Phone<br>Numbers               |                                         | The e164 alias phone number used to make the call.                                                                         |  |  |  |
| Other Aliases:<br>Email        |                                         | An e-mail address used to make the call.                                                                                   |  |  |  |
| OtherAliases:<br>Trans. Name   |                                         | A transport name alias used to make the call, consisting of an IP address and port number.                                 |  |  |  |
| Other Aliases:<br>URL          |                                         | A URL alias used to make the call.                                                                                         |  |  |  |
| Call<br>Signaling IP           |                                         | The call signaling transport address of the called endpoint.                                                               |  |  |  |
| Reg.<br>Bandwidth              |                                         | Requested Bandwidth. The bandwidth the called endpoint requested for the call, as it appears in the ARQ/BRQ messages.      |  |  |  |
| App.<br>Bandwidth              |                                         | Approved Bandwidth. The bandwidth the Gatekeeper made available to the called endpoint for the call.                       |  |  |  |
| Additional<br>Phone<br>Numbers |                                         | These allow calling with more than one B-channel.                                                                          |  |  |  |
| Remote<br>Extension<br>Phone   |                                         | This is the phone number of the called endpoint on the remote LAN. It is used for calls between multiple gateways.         |  |  |  |
| Remote<br>Extension<br>Name    |                                         | This is the identifier (name) of the called endpoint on the remote LAN.<br>It is used for calls between multiple gateways. |  |  |  |

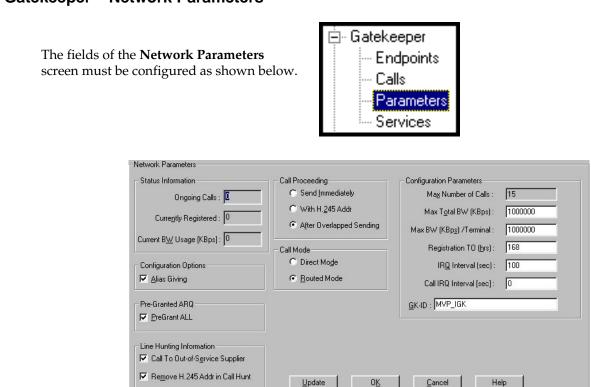

|                         |           | Network Parameter Definitions                                                                                                    |
|-------------------------|-----------|----------------------------------------------------------------------------------------------------|
| Field Name              | Values    | Description                                                                                                    |
| Status Info             | rmation   | Use <b>Update</b> button to refresh the Status Information fields.                                                                                                    |
| Ongoing<br>Calls        | number    | The number of current calls with the Gatekeeper.                                                                                                    |
| Currently<br>Registered | number    | The number of endpoints registered with the Gatekeeper.                                                                                                    |
| Current BW<br>Usage     | number    | The current bandwidth usage of the ongoing calls in Kbps.                                                                                                    |
| Configuratio            | n Options |                                                                                                    |
| Alias Giving            | Y/N       | <ul> <li>When an endpoint sends an RRQ message, the Gatekeeper uses the additional aliases that were predefined for the endpoint as online aliases. This enables the Gatekeeper to assign terminal alias names through which the terminal can be accessed by others. The following are two examples of how this option can be used:</li> <li>Example of Alias Giving for a Terminal. To make a terminal accessible by dialing 100, add the alias 100 to the terminal's predefined information, and select the Alias Giving option. When the terminal sends an RRQ message, the 100 alias becomes a dynamic (online) alias, and all calls to 100 will be directed to the terminal.</li> <li>Example of Alias Giving for Gateways. To make all Gateways supply Service 80, add Service 80 to the Service Table, add the 80 alias as predefined information to all registered gateways, and select the Alias Giving option. When the gateways register, they will support Service 80.</li> </ul> |

E Service Configurable Properties

|                                        | Network Parameter Definitions (cont'd) |                                                                                                    |  |  |  |
|----------------------------------------|----------------------------------------|----------------------------------------------------------------------------------------------------|--|--|--|
| Field Name                             | Values                                 | Description                                                                                                    |  |  |  |
| Pre-Grante                             | ed ARQ                                 |                                                                                                    |  |  |  |
| PreGrant<br>ALL                        | Y/N                                    | Select to cause the Gatekeeper to send a pregrantedARQ permission in<br>the RCF message for each endpoint that wishes to register. The<br>pregranted ARQ permission is given to both makeCall and answerCall<br>with routed mode. When an endpoint receives the permission, it may<br>start the call with a Setup message or directly answer the call with a<br>Connect message.                                                                                                    |  |  |  |
| Line Hui<br>Informa                    |                                        |                                                                                                    |  |  |  |
| Call to Out-<br>of-Service<br>Supplier | Y/N                                    | "Y" enables the sending of RAI messages. In a normal scenario, the gatekeeper will hunt among all the available endpoints that have been registered using the same tech-prefix. Each endpoint can inform the gatekeeper about its resource availability using an RAI (Resource Available Indication) message. Upon receiving an RAI message from an endpoint, the gatekeeper would consider that endpoint as an Out-of-Service Supplier. The 'Almost Out of Resources' configuration would allow the gatekeeper to hunt such Out-of-Service Supplier endpoints for routing the calls. |  |  |  |
| Remove<br>H.245 Addr<br>in Call Hunt   | Y/N                                    | When selected, the gatekeeper will not convey in its outgoing setup message the H.245 address received in an incoming setup message. This prevents H.323 terminals from establishing a channel for a call only to refuse the call later.                                                                                                    |  |  |  |
| Service<br>Configurable<br>Properties  | Y/N                                    | When "Y" is selected, the gatekeeper will perform a Priority Based Line<br>Hunting among those destinations registered using the same tech-<br>prefix.                                                                                                    |  |  |  |
| Call Proce                             | eeding                                 | This parameter group pertains to the gatekeeper's handling of Q.931 "call-proceeding" messages.                                                                                                    |  |  |  |
| Send<br>Immediately                    |                                        |                                                                                                    |  |  |  |
| With H.245<br>Addr                     | Y/N                                    | When enabled, gatekeeper supplementary services will remove the<br>H.245 address from the outgoing setup in order to prevent early H.245<br>establishment to the call's destination. This destination can be changed<br>during Forward on Busy or during Forward on No Response (CFNR).                                                                                                    |  |  |  |
| After<br>Overlapped<br>Sending         | Y/N                                    | Delayed return of call-proceeding message to originating endpoint.<br>When selected (in routed mode), the gatekeeper will send a Q.931 call-<br>proceeding message to the originating endpoint after it receives a<br>return call-proceeding message back from the destination endpoint.                                                                                                    |  |  |  |

|                           | Network Parameter Definitions (cont'd)                                                                                                    |                                                                                                    |  |  |  |
|---------------------------|----------------------------------------------------------------------------------------------------|----------------------------------------------------------------------------------------------------|--|--|--|
| Field Name                | Values                                                                                                    | Description                                                                                                    |  |  |  |
| Call M                    | ode                                                                                                    |                                                                                                    |  |  |  |
| Direct Mode               |                                                                                                    | Sets the call mode to direct. In this mode, terminals send ARQ messages to the Gatekeeper, but pass the call signaling and media control signaling directly between them.                                                                                                    |  |  |  |
| Routed<br>Mode            |                                                                                                    | Sets the call mode to routed. In this mode, terminals pass admission<br>requests and call signaling through the Gatekeeper. Media control<br>information is sent directly between the terminals.<br><b>Note</b> : Though direct calls consume fewer Gatekeeper resources, call<br>control is better for indirect (or routed) calls.                            |  |  |  |
| Configu<br>Parame         |                                                                                                    |                                                                                                    |  |  |  |
| Max<br>Number of<br>Calls |                                                                                                    | The maximum number of concurrent calls allowed in the zone. This number is fixed to 5, 10, or 15 call for MVP210-AV, MVP410-AV, and MVP810 models respectively.                                                                                                    |  |  |  |
| Max Total<br>BW (KBps)    |                                                                                                    | The amount of bandwidth in Kbps that call traffic can consume at any given time.                                                                                                    |  |  |  |
| Registration<br>TO (hrs)  |                                                                                                    | Registration Timeout. Sets the number of hours of inactivity after<br>which the dynamic registration of a terminal expires. Only the dynamic<br>(online) properties will be unregistered. If the endpoint is also static<br>(predefined), the static properties remain valid.                                                                                  |  |  |  |
| IRQ Interval<br>(sec)     |                                                                                                    | The interval, in seconds, between IRQ messages sent by the Gatekeeper. IRQ messages are sent to all online endpoints registered as dynamic in order to verify that the endpoints are online. The number you set determines the delay between two IRQ messages to the same endpoint. Choosing the desired delay should take into account the following factors: |  |  |  |
|                           |                                                                                                    | • IRQ messages add to the traffic already present over the network, and the shorter the delay, the more IRQ messages are sent. However, the longer the delay, the longer it takes for the Gatekeeper to detect dynamic registrations that have ceased to be online.                                                                                            |  |  |  |
|                           | • The delay parameter relates to the interval between two IRQ message<br>one endpoint, so the actual number of the IRQ messages the Gatekeep<br>creates during this interval should be multiplied by the number of<br>endpoints registered dynamically. |                                                                                                    |  |  |  |
|                           |                                                                                                    | • To disable the IRQ polling, set this value to zero.                                                                                                    |  |  |  |
|                           |                                                                                                    | • The effective IRQ interval cannot fall below three times the RAS timeout.                                                                                                    |  |  |  |
|                           |                                                                                                    | • IRQ messages will not be sent at a rate exceeding 20 per second.                                                                                                    |  |  |  |

| Network Parameter Definitions (cont'd) |        |                                                                                                    |  |  |
|----------------------------------------|--------|----------------------------------------------------------------------------------------------------|--|--|
| Field Name                             | Values | Description                                                                                                    |  |  |
| Configuration<br>Parameters (Cont'd)   |        |                                                                                                    |  |  |
| Call IRQ<br>Interval                   |        | The interval, in seconds, between IRQ messages sent by the Gatekeeper<br>to query the status of calls. IRQ messages are sent to all online<br>endpoints registered as dynamic and having ongoing calls in order to<br>verify that the calls are still ongoing. The number you set determines<br>the delay between two IRQ messages to the same endpoint regarding<br>the same call. Choosing the desired delay should take into account the<br>following factors: |  |  |
|                                        |        | IRQ messages add to the traffic already present over the network, and<br>the shorter the delay, the more IRQ messages are sent. However, the<br>longer the delay, the longer it takes for the Gatekeeper to detect calls<br>that are stale.                                                                                                    |  |  |
|                                        |        | The delay parameter relates to the interval between two IRQ messages<br>per one call, so the actual number of the IRQ messages the Gatekeeper<br>creates during this interval should be multiplied by the number of<br>ongoing calls registered dynamically.                                                                                                    |  |  |
|                                        |        | To disable the IRQ polling, set this value to zero.                                                                                                    |  |  |
|                                        |        | The effective IRQ interval cannot fall below three times the RAS timeout.                                                                                                    |  |  |
|                                        |        | IRQ messages will not be sent at a rate exceeding 20 per second.                                                                                                    |  |  |
| Default<br>Distance                    |        | The "distance" (number device-to-device hops that a call must traverse<br>between endpoints) allowed for endpoints which are only dynamically<br>registered, such as an endpoint with no predefined values. This<br>distance is compared to the distances of the neighbor gatekeepers and<br>to the multicast distance in order to determine if an LRQ can be sent on<br>behalf of the requesting endpoint.                                                       |  |  |
|                                        |        | <b>NOTE</b> : The neighboring gatekeeper feature is not supported in the current software version.                                                                                                    |  |  |
| Out-of-Zone<br>Distance                |        | The "distance" (number device-to-device hops that a call must traverse<br>between endpoints) allowed for an out-of-zone endpoint that is making<br>a call through the Gatekeeper. This distance is compared to the<br>distances of the neighbor gatekeepers and to the multicast distance in<br>order to see if an LRQ can be sent on behalf of the requesting endpoint.                                                                                          |  |  |
|                                        |        | <b>NOTE</b> : The neighboring gatekeeper feature is not supported in the current software version.                                                                                                    |  |  |
| Multicast<br>Distance                  |        | The "distance" (number device-to-device hops that a call must traverse between endpoints) associated with sending an LRQ by multicast.                                                                                                    |  |  |
|                                        |        | <b>NOTE</b> : The neighboring gatekeeper feature is not supported in the current software version.                                                                                                    |  |  |
| GK-ID                                  |        | The name of the Gatekeeper. The terminals identify the Gatekeeper by<br>this name during the discovery process. The Gatekeeper responds only<br>to Discovery requests that either contain a matching Gatekeeper<br>identifier or have no Gatekeeper identifier.                                                                                                    |  |  |
| Update<br>(button)                     |        | Click to update information in the "Status Information" fields of the Network Parameters screen.                                                                                                    |  |  |

#### **Gatekeeper - Services**

The fields of the Services screen are described in the table below. Gatekeeper - Endpoints - Calls - Parameters Services

| VICES<br>CK Defined C |               |         |         |        |           |                     |
|-----------------------|---------------|---------|---------|--------|-----------|---------------------|
| GK Defined S          | ervices       |         |         |        |           |                     |
| Prefix                | Description   | 0       | )efault | Public |           |                     |
|                       | Zone prefix 2 |         |         |        |           | Add                 |
|                       | Zone prefix 1 |         |         |        |           |                     |
|                       | Forward       |         |         |        |           | <u>E</u> dit        |
|                       |               |         |         |        |           | Dalaha              |
|                       |               |         |         |        |           | Delete              |
|                       |               |         |         |        |           |                     |
|                       |               |         |         |        |           |                     |
| V2 GW Prefix          | es            |         |         |        |           |                     |
| Prefix                | Description   | Default | P       | blic   | Dynamic   | -                   |
| 110111                | Decemption    | Dordan  |         | DIIO   | _ bynamic | Add <u>P</u> refix  |
|                       |               |         |         |        |           |                     |
|                       |               |         |         |        |           | Edi <u>t</u> Prefix |
|                       |               |         |         |        |           |                     |
|                       |               |         |         |        |           | Delete Prefix       |
| •                     |               |         |         |        |           | •                   |
|                       |               |         |         |        |           | _                   |
|                       |               |         |         |        |           |                     |

|                     | Services Screen Definitions   |                                                                                                    |  |  |  |
|---------------------|-------------------------------|----------------------------------------------------------------------------------------------------|--|--|--|
| Field Name          | Field Name Values Description |                                                                                                    |  |  |  |
| GK Defined Services |                               |                                                                                                    |  |  |  |
| Prefix              |                               | A prefix that identifies the service.                                                                                                    |  |  |  |
| Description         |                               | A description of the service that is accessible by dialing the prefix. See " <i>GK Defined Service Types</i> " section on following pages.                                                         |  |  |  |
| Default             |                               | For any GK-defined service being used, the user must select either "Default" or "Public." When Default is selected, the service is accessible to all endpoints tha are not predefined in the zone. |  |  |  |
|                     |                               | For any GK-defined service being used, the user must select either "Default" or "Public." When Public is selected, the service is accessible to all endpoints that are not part of the zone.       |  |  |  |

|                                                                                   | Services Screen Definitions (cont'd) |                                                                                                    |  |  |  |
|-----------------------------------------------------------------------------------|--------------------------------------|----------------------------------------------------------------------------------------------------|--|--|--|
| Field Name                                                                        | Values                               | Description                                                                                                    |  |  |  |
| V2 GW Pi                                                                          | refixes                              | H.323 Version 2 enables the gateway to specify prefixes that the user should                                                                                                    |  |  |  |
|                                                                                   |                                      | dial before the WAN number in order to make a call using a certain medium.                                                                                                    |  |  |  |
|                                                                                   |                                      | E.g., the user could dial the prefix 3 for voice calls or 77 for H.320 video calls.                                                                                                    |  |  |  |
|                                                                                   |                                      | The prefixes are defined in the RRQ message at registration. Prefix can be any H.323 alias, including an H.323 ID & mail address.                                                                                                    |  |  |  |
|                                                                                   |                                      | When a terminal places a LAN to WAN call, it should add one of the prefixes to the dialed number. The Gatekeeper identifies the prefix & routes the call to the appropriate gateway. If more than one gateway supplies the same prefix, line hunting is possible between the gateways. |  |  |  |
| Prefix                                                                            |                                      | Identifies the service. The prefix can be a numeric code, alphanumeric string,                                                                                                    |  |  |  |
|                                                                                   |                                      | name, or phone number that the user dials. Per H.323 Vers. 2, prefixes can also                                                                                                    |  |  |  |
|                                                                                   |                                      | be of URL and e-mail type. Also for H.323 Vers. 2, the type must precede the                                                                                                    |  |  |  |
|                                                                                   |                                      | prefix. For example, TEL: 3 or NAME: John.                                                                                                    |  |  |  |
| Description                                                                       |                                      | A description of the service that is accessible by dialing the prefix.                                                                                                    |  |  |  |
| Default                                                                           |                                      | Select to make the service accessible to all endpoints that are not predefined in the zone.                                                                                                    |  |  |  |
| Public                                                                            |                                      | Select to make the service accessible to all endpoints that are not part of the                                                                                                    |  |  |  |
|                                                                                   |                                      | zone.                                                                                                    |  |  |  |
| Dynamic                                                                           | Y/N                                  | Indicates whether the service is static (essentially permanent) or timed &                                                                                                    |  |  |  |
|                                                                                   |                                      | conditional (dynamic). This field indicates whether the service has been added                                                                                                    |  |  |  |
|                                                                                   |                                      | manually (non-dynamically; field value =N) or dynamically (field value = Y) as                                                                                                    |  |  |  |
|                                                                                   |                                      | part of registration from endpoints.                                                                                                    |  |  |  |
| Buttons These buttons allow you add, edit, or delete a selected service or prefix |                                      |                                                                                                    |  |  |  |

## **Chapter 4 - Miscellaneous**

### **Gateway Survivability Mode**

A customer may wish to have some ports on the MultiVOIP gateway not be managed by CM, but rather have them directly routed over a private IP WAN to a second MultiVOIP gateway at the side of the WAN network. An example of this would be to send a T.38 fax call over the private IP WAN network to a fax port on a second MultiVOIP gateway.

Create phonebook entries for optional gateway survivable mode (if chosen). In this mode, the MultiVOIP provides survivability to local FXS/FXO ports; IP phones are not supported. If IP phone survivability is desired, it is recommended that you configure gatekeeper survivability in Section 6 and skip this section.

MultiVOIP Phonebook: A Communication Manager Example

- 1. An MVP810 (eight-channel) MultiVOIP is used
- 2. The MultiVOIP's first six ports are used for analog stations with extensions numbers (6001-6006).
- 3. The MultiVOIP's last two ports are used for analog FXO trunks that may be reached by dialing 9 plus the local area codes of "303" or "720".
- 4. The IP address of this MVP810 is 204.26.122.1.
- 5. The incoming PSTN trunk calls from either port #7 or port #8 will use the "AutoCall" feature and will be routed to the first station port. This port will serve as an "attendant" during survivability. NOTE. Normally the "AutoCall" register will have the PBX extension of 8001 that will be forwarded up to the MultiVantage server. But in this example of survivable mode operation, the 8001 will be routed to local station port 6001 with the help of the Outbound Phonebook table.
- 6. The Q.931 Signaling Port value of each Outbound Phonebook entry must match the Call Signaling port value configured for the destination voice channel in the Communication Manager Settings screen. The MultiVOIP's Outbound PhoneBook will be configured as illustrated in the table below.

| Mult                               | MultiVOIP Phonebook: A Comm Mgr Example |            |              |  |  |  |
|------------------------------------|-----------------------------------------|------------|--------------|--|--|--|
| Outbound<br>Destination<br>Pattern | Remove<br>Prefix                        | Add Prefix | IP Address   |  |  |  |
| 6001                               |                                         |            | 204.26.122.1 |  |  |  |
| 6002                               |                                         |            | 204.26.122.1 |  |  |  |
| 6003                               |                                         |            | 204.26.122.1 |  |  |  |
| 6004                               |                                         |            | 204.26.122.1 |  |  |  |
| 6005                               |                                         |            | 204.26.122.1 |  |  |  |
| 6006                               |                                         |            | 204.26.122.1 |  |  |  |
| 8001                               | 8001                                    | 6001       | 204.26.122.1 |  |  |  |
| 9303                               |                                         |            | 204.26.122.1 |  |  |  |
| 9720                               |                                         |            | 204.26.122.1 |  |  |  |

| Inbound Destination Pattern:<br>Filter & Remove this Prefix | Add Prefix | Channel to direct call toward |
|-------------------------------------------------------------|------------|-------------------------------|
| 6001                                                        |            | 1                             |
| 6002                                                        |            | 2                             |
| 6003                                                        |            | 3                             |
| 6004                                                        |            | 4                             |
| 6005                                                        |            | 5                             |
| 6006                                                        |            | 6                             |
| 9303                                                        | 303        | 7                             |
| 9303                                                        | 303        | 8                             |
| 9720                                                        | 720        | 7                             |
| 9720                                                        | 720        | 8                             |

The Inbound Phonebook will be configured as illustrated in the table below.

#### Comm Mgr Dialing Example #1: A local station-to-station call

1. The station at FXS port #1 goes off hook and received the survivable dial tone from the MultiVOIP gateway. The client then proceeds to dial "6002".

2. The dialed digits are conveyed, per the instructions of the "Outbound Phonebook," to IP address 204.25.122.1 (which is the self-same MultiVOIP unit).

3. The "Inbound Phonebook" filters on the dialed string "6002" and sees that it is destined for port #2, and ringing tone is applied to station 6002.

4. When station 6002 answers, the call is completed.

**Comm Mgr Dialing Example #2:** A local analog station dials outward on the local analog trunk to gain access to the local central office.

1. The station at FXS port #1 goes off hook and receives the survivable dial tone from the survivable gateway. The client then proceeds to dial "93035380000".

2. These dialed digits are forwarded, per the instructions of the "Outbound Phonebook," to IP address 204.25.122.1 (which is the self-same MultiVOIP unit).

3. The "Inbound Phonebook" filters the dialed digits because it detects the string "9303." Acting per its configuration, it removes "9303," adds "303" and directs that the call be dialed out to either FXO trunk port #7 or #8. It would have been possible to direct calls with these dialed sequences simply to one port (for example, to port #7). Because two ports are listed, the gateway will hunt for an available port.

4. The selected trunk port activates its tip/ring loop-start interface and the digit string "3035380000" is dialed out toward the network.

5. When the called party of 5380000 answers the call, the call is completed.

### **Remote Configuration**

Remote configuration provides procedures for viewing or changing the configuration of a remote MultiVOIP. Remote configuration requires the MultiVOIP software to be loaded on the local PC. The local PC then controls the remote MultiVOIP.

To accomplish this, a MT5634ZBA modem is included with your MultiVOIP, except on models MVP130-AV and MVP130-AV-FXS. Two serial cables are also included, the DB25 male to RJ45 cable is used with the MultiVOIP (MVP210 model) or the DB25 male to DB25 male (larger connectors) is used with the MultiVOIP (MVP410 and MVP 810 models).

# Note: On some MVP410 and MVP810 models, the modem is built in. On these models, connect the dial-up line to the RJ11 modular connector labeled Command Modem.

To remotely configure a MultiVOIP, a local PC needs to be connected to a dial-up line and the MultiVOIP software configured to call the remote MultiVOIP. The remote MultiVOIP needs to have the MT5634ZBA modem connected to a dial-up line and the Command Port. Once the connection to the remote unit is made, you can change the configuration as required. Once the configuration is changed, you can download the new configuration to the remote MultiVOIP.

- 1. At the remote site, verify that the "Console Messages" in the Configuration Logs dialog box is disabled before you power down the remote MultiVOIP.
- 2. At the remote site, remove the serial cable from the PC to the Command Port connector on the back panel of the MultiVOIP.
- 3. At the remote site, connect one of the serial cables provided from the Command Port connector on the back panel of the MultiVOIP to the RS-232 connector on the modem.

3a. Connect the modem to your local telephone line.

- 3b. Provide your telephone number to the person verifying your configuration.
- 3c. Power On the modem first to allow it to initialize. Then power On the MultiVOIP.
- 4. At the main site, connect your local PC to a modem that is connected to a dial-up line.
- 5. Install the MultiVOIP software on the local PC. When installed, click **Start | Programs | MultiVOIP 9.06.XX | Configuration Port Setup**.
- 6. The **Comm Port Setup** dialog box displays.

|              | <u>S</u> elect Port   | СОМ1 💌                                                                                 |             |
|--------------|-----------------------|----------------------------------------------------------------------------------------|-------------|
|              | Baud Rate:            | 115200 -                                                                               | <u>C</u> ar |
| Modem        | Setup                 |                                                                                        | _           |
|              | İnit String           | ATS0=1&E5\$SB115200&D1                                                                 | <u>H</u> e  |
|              | Init <u>R</u> esponse | ОК                                                                                     | 8           |
|              | <u>D</u> ial String   |                                                                                        |             |
| C <u>o</u> n | nect Response         | CONNECT                                                                                |             |
|              | Hangup String         | +++ATH0                                                                                |             |
| NOTE:        |                       | al String specified in Modem Setup, Cor<br>y to initialize modem and dial this string. |             |

Verify that the **Select Port** box is set for the COM port of your local PC and that the **Baud Rate** is set to **115200**.

In **Modem Setup**, the modem Initialization String, Initialization Response, and Connect Response should be configured as shown in the above dialog box.

In the **Dial String** box, enter the AT command for dialing (atdt) plus the phone number of the remote MultiVOIP.

Click **OK** when you are satisfied with your selections.

- 7. Run the MultiVOIP Configuration program. Click **Start | Programs | MultiVOIP 9.06.XX Configuration**.
- 8. The **Dialing** dialog box displays while software is dialing the remote MultiVOIP.
- 9. The **Reading Setup** dialog box displays.
- 10. The MultiVOIP main menu displays. This is the main menu of the remote MultiVOIP.
- 11. Change the configuration of the remote MultiVOIP and then click **Save and Reboot** to update the configuration. The remote MultiVOIP will be brought down, the new configuration written to the unit, and the unit will reboot.
- 12. Close the configuration program when the downloading is complete.
- 13. If the same telephone number is not going to be used again in the immediate future, you may want to remove it from the **Port Setup** dialog box.

### Information

The System Information screen displays version and addressing information on your MultiVOIP.

| A 🔤 🛎 🖄 🕸 🖄 🕸 🖄                                                                                                    | S & M & Ø                                                                                                    |          |
|----------------------------------------------------------------------------------------------------|----------------------------------------------------------------------------------------------------|----------|
| Configuration     IP     Voice/Fax     Interface     Communication Manager St     SNMP     Regional     SMTP     Logs     Supplementary Services     System Information     Advanced     Phone Book     Statistics     Save Setup     Connection     GateKeeper     Help      Help | System Information<br>Version Information<br>Boot Version : 1.59<br>Firmware Version : 9.06.AY<br>Configuration Version : 9.06.13.05<br>Phone Book Version : 4.04<br>IFM Version : 4.04<br>IFM Version : 10<br>MAC Address : 000800504871<br>Uptime : 00:00:04:13<br>Hardware ID : MVP810:AV rev.B[E598]<br>Serial Number :<br>Exit |          |
|                                                                                                    |                                                                                                    |          |
| 0000000                                                                                                    |                                                                                                    |          |
| ⊿<br>MultiV0IP Found!                                                                                                    | Rights:Read/                                                                                                    | Write // |

The System Information screen is a display information screen with such information as Firmware Version level, MAC Address, and Serial Number which can be helpful in identifying your unit when contacting Technical Support.

**Boot Version**: This field displays the version of the boot code running on the MultiVOIP. The boot code operates during initial power-up and during the firmware upgrades.

**Firmware Version**: Displays the firmware version running on the MultiVOIP. The MultiVOIP receives operating instructions from firmware during normal operation.

Configuration Version: Displays the version of the configuration file being used by the MultiVOIP.

Phone Book Version: Displays the version of the Phone Book file being used by the MultiVOIP.

MAC Address: Displays the MAC address assigned to the MultiVOIP's Ethernet port.

**Uptime**: Displays how long the MultiVOIP has been operating since the last power-up or Save and Reboot operation.

Hardware ID: The hardware ID determines the MultiVOIP model and features supported.

| Displayed Hardware ID | Interfaces Supported | Configuration<br>Modem |
|-----------------------|----------------------|------------------------|
| MVP130-AV Rev 0       | FXS/FXO              | No                     |
| MVP130-AV Rev A       | FXS/FXO/DID          | No                     |
| MVP130-AV-FXS Rev A   | FXS                  | No                     |
|                       |                      |                        |
| MVP210-AV Rev A       | FXS/FXO              | No                     |
| MVP210-AV Rev B       | FXS/FXO/DID          | No                     |
|                       |                      |                        |
| MVP410-AV Rev A       | FXS/FXO              | No                     |
| MVP410-AV Rev B       | FXS/FXO/DID          | Yes                    |
|                       |                      |                        |
| MVP810-AV Rev A       | FXS/FXO              | No                     |
| MVP810-AV Rev B       | FXS/FXO/DID          | Yes                    |

**Note:** It is possible for the hardware revision printed on the packaging label and PCB (printed circuit board) to be higher than what is displayed in the **Hardware ID** field in the System Information screen. In these cases, the features supported are the same as listed for the displayed Hardware ID above.

For example, a MVP810-AV may have Revision C printed on the packaging label and PCB, but display "MVP810-AV Rev B" in System Information. This means no new features were added in Rev C and it supports the same features as the Rev B (FXS/FXO/DID).

## Link Management

The Link Management screen allows you to ping a remote system by entering the IP address of the remote unit in the IP Address to Ping field. The Link Status window displays the results of the ping.

| Pings per Test 4      | . 0 . 0 . 0 | Dina Ciao in Duto. | 32             |         |
|-----------------------|-------------|--------------------|----------------|---------|
|                       |             | Ping Size in Byte: |                |         |
| Response Timeout 1000 | ms          | Time Interval betw | veen Tests 0   | mi      |
|                       | Start Now   | Clear              | 1              |         |
|                       |             |                    |                |         |
|                       |             |                    |                |         |
|                       |             |                    |                |         |
| Link Status           |             |                    |                |         |
| Link Status           | No of Pings | Sent               | No Of Pings Re | eceived |
|                       | No of Pings | Sent               | No Of Pings Re | eceived |
|                       | No of Pings | Sent               | No Of Pings Re | eceived |
|                       | No of Pings | Sent               | No Of Pings Re | eceived |
|                       | No of Pings | Sent               | No Of Pings Re | eceived |

Each ping test sends a user configurable number of pings to the remote unit. Configure the Time Interval between Tests field to the number of minutes (0-30) to wait between each ping test. If this field is set to 0, only one ping test is performed. The Ping Size in Bytes and Response Timeout values can be changed to accommodate various packet sizes or network delay conditions. The results are displayed under Link Status and consist of IP Address, No of Pings Sent, No of Pings Received, Round Trip Delay (Min/Max/Avg), and last Error. You can compare the number of pings sent/received and Round Trip Delay to determine the condition of the network between the two units. Ping tests are discontinued when you exit the Link Management screen.

### **Feature Issues**

- 1. Calling Party Number is not displayed on the Caller ID for FXS ports after receiving a call via CM. This is due to CM not sending the Calling Party Number to the MultiVOIP as part of the Q.931 setup message.
- 2. "Unknown Name" is displayed on the Caller ID for FXS ports after receiving a call from a MultiVOIP FXO port that was routed by CM. This is due to CM sending "Unknown Name" in the Display field of the Q.931 setup message instead of the actual Caller ID Name received by the MultiVOIP FXO port.

## Index

| Accepts Calls option (Gatekeeper General Settings screen) |                                                                                                    |
|-----------------------------------------------------------|----------------------------------------------------------------------------------------------------|
| accessing Call Details (gatekeeper) screen                |                                                                                                    |
| accessing Current Calls (gatekeeper) screen               | .55                                                                                                    |
| accessing Endpoints (gatekeeper) screen                   | .53                                                                                                    |
| accessing Network Parameters (gatekeeper) screen          | .59                                                                                                    |
| accessing Services (gatekeeper) screen                    |                                                                                                    |
| Add endpoints command (gatekeeper)                        |                                                                                                    |
| Additional Phone Numbers gatekeeper field (Call Details,  |                                                                                                    |
| Destination Info)                                         | .58                                                                                                    |
| Advanced Features field group                             |                                                                                                    |
| analog                                                    | .39                                                                                                    |
| After Overlapped Sending option (gatekeeper, Network      |                                                                                                    |
| Parameters)                                               | .60                                                                                                    |
| Alias Giving field (gatekeeper, Network Parameters)       |                                                                                                    |
| alias giving, description                                 |                                                                                                    |
| alias giving, examples                                    |                                                                                                    |
| aliases                                                   |                                                                                                    |
| aliases, other (gatekeeper)                               |                                                                                                    |
| All endpoints option (Gatekeeper General Settings screen) | .51                                                                                                    |
| Alternate Gatekeeper (Comm Mgr Params field) & CLAN IP    |                                                                                                    |
| addr (IP Node Names field)                                |                                                                                                    |
| FX015,                                                    | 18                                                                                                    |
| FXS                                                       |                                                                                                    |
| Alternate GK 1 row, Comm Mgr Parameters screen            |                                                                                                    |
| Alternate GK 2 row, Comm Mgr Parameters screen            |                                                                                                    |
| Annex E field                                             |                                                                                                    |
| AutoCall                                                  |                                                                                                    |
| analog/BRI                                                | 40                                                                                                    |
| AutoCall (Voice/Fax Params - analog) and Pass Through Ena | ble                                                                                                    |
| (FXS Loop Start)                                          |                                                                                                    |
| AutoCall/Offhook Alert field                              |                                                                                                    |
| analog/BRI                                                | 40                                                                                                    |
| Automatic Disconnection field                             | ••••                                                                                                    |
| analog                                                    |                                                                                                    |
|                                                           | .41                                                                                                    |
|                                                           |                                                                                                    |
| bandwidth                                                 | 61                                                                                                    |
| bandwidth                                                 | 61<br>. <i>39</i>                                                                                           |
| bandwidth                                                 | 61<br>. <i>39</i>                                                                                           |
| bandwidth                                                 | . 61<br>. <i>39</i><br>. 58                                                                                 |
| bandwidth                                                 | 61<br>. <i>39</i><br>.58                                                                                    |
| bandwidth                                                 | 61<br>. <i>39</i><br>.58<br>.38<br>.32                                                                      |
| bandwidth                                                 | .61<br>.39<br>.58<br>.38<br>.32<br>.31                                                                      |
| bandwidth                                                 | 61<br>.39<br>.58<br>.38<br>.32<br>.31<br>.32                                                                |
| bandwidth                                                 | 61<br>.39<br>.58<br>.38<br>.32<br>.31<br>.32<br>.32                                                         |
| bandwidth                                                 | 61<br>.39<br>.58<br>.32<br>.31<br>.32<br>.32<br>.32                                                         |
| bandwidth                                                 | 61<br>.39<br>.58<br>.38<br>.32<br>.31<br>.32<br>.32<br>.32                                                  |
| bandwidth                                                 | 61<br>.39<br>.58<br>.32<br>.31<br>.32<br>.32<br>.32<br>.32<br>.32                                           |
| bandwidth                                                 | 61<br>.39<br>.58<br>32<br>.31<br>.32<br>.32<br>.32<br>.32<br>.31<br>.31                                     |
| bandwidth                                                 | 61<br>.39<br>.58<br>.32<br>.31<br>.32<br>.32<br>.32<br>.31<br>.31<br>.56                                    |
| bandwidth                                                 | 61<br>.39<br>.58<br>.32<br>.31<br>.32<br>.32<br>.32<br>.31<br>.31<br>.56                                    |
| bandwidth                                                 | 61<br>.39<br>.58<br>.32<br>.31<br>.32<br>.32<br>.32<br>.31<br>.56<br>.55                                    |
| bandwidth                                                 | 61<br>.39<br>.58<br>32<br>.31<br>.32<br>.32<br>.32<br>.32<br>.31<br>.56<br>.55                              |
| bandwidth                                                 | 61<br>.39<br>.58<br>.32<br>.32<br>.32<br>.32<br>.32<br>.32<br>.31<br>.56<br>.55<br>.58                      |
| bandwidth                                                 | 61<br>.39<br>.58<br>.32<br>.31<br>.32<br>.32<br>.32<br>.32<br>.32<br>.31<br>.56<br>.55<br>.58<br>.58        |
| bandwidth                                                 | 61<br>.39<br>.58<br>.32<br>.31<br>.32<br>.32<br>.32<br>.32<br>.32<br>.31<br>.56<br>.55<br>.58<br>.58        |
| bandwidth                                                 | 61<br>.39<br>.58<br>.32<br>.32<br>.32<br>.32<br>.32<br>.32<br>.32<br>.32<br>.31<br>.56<br>.55<br>.58<br>.58 |
| bandwidth                                                 | 61<br>.39<br>.58<br>.32<br>.32<br>.32<br>.32<br>.32<br>.32<br>.32<br>.32<br>.32<br>.32                      |
| bandwidth                                                 | 61<br>.39<br>.58<br>.32<br>.32<br>.32<br>.32<br>.32<br>.32<br>.32<br>.32<br>.32<br>.32                      |
| bandwidth                                                 | 61<br>.39<br>.58<br>.32<br>.31<br>.32<br>.32<br>.32<br>.32<br>.32<br>.32<br>.32<br>.32<br>.32<br>.32        |
| bandwidth                                                 | 61<br>.39<br>.58<br>.32<br>.31<br>.32<br>.32<br>.32<br>.32<br>.32<br>.32<br>.32<br>.32<br>.32<br>.32        |
| bandwidth                                                 | 61<br>.39<br>.58<br>.32<br>.32<br>.32<br>.32<br>.32<br>.32<br>.32<br>.32<br>.32<br>.32                      |

| Req. Bandwidth                                                                                                    | 58                                                                                                    |
|----------------------------------------------------------------------------------------------------|----------------------------------------------------------------------------------------------------|
| Call Details gatekeeper (Source Info) screen fields                                                                                                    |                                                                                                    |
| App. Bandwidth                                                                                                    | 57                                                                                                    |
| Call Signalling IP                                                                                                    |                                                                                                    |
| Names                                                                                                    | 57                                                                                                    |
| Other Aliases                                                                                                    |                                                                                                    |
| Email                                                                                                    | 57                                                                                                    |
| Trans. Name                                                                                                    |                                                                                                    |
| URL                                                                                                    |                                                                                                    |
| Phone Numbers                                                                                                    | 57                                                                                                    |
| Req. Bandwidth                                                                                                    | 57                                                                                                    |
| Call Details gatekeeper screen fields                                                                                                    |                                                                                                    |
| Call ID Sum                                                                                                    | . 56                                                                                                    |
| Call Model                                                                                                    |                                                                                                    |
| Call No                                                                                                    |                                                                                                    |
| Cid Sum                                                                                                    |                                                                                                    |
| Conf. (conference)Goal                                                                                                    |                                                                                                    |
| Reason                                                                                                    |                                                                                                    |
| State                                                                                                    |                                                                                                    |
| Total BW                                                                                                    |                                                                                                    |
| Call Duration field                                                                                                    |                                                                                                    |
| analog                                                                                                    | 41                                                                                                    |
| Call ID Sum gatekeeper field (Call Details)                                                                                                    |                                                                                                    |
| call IRQ interval                                                                                                    |                                                                                                    |
| Call IRQ Interval field (gatekeeper, Network Parameters)                                                                                                    |                                                                                                    |
| Call Mode field (gatekeeper, Network Parameters)                                                                                                    |                                                                                                    |
| Call Models gatekeeper field (Call Details)                                                                                                    | 01                                                                                                    |
|                                                                                                    |                                                                                                    |
| call modes<br>Call Number gatekeeper field (Call Details)                                                                                                    |                                                                                                    |
|                                                                                                    |                                                                                                    |
| Call Proceeding field (gatekeeper, Network Parameters)                                                                                                    |                                                                                                    |
| Call Signaling Port (Comm Mgr Params field) & Far-end Lis                                                                                                    | sten                                                                                                    |
|                                                                                                    |                                                                                                    |
| Port (Signaling Group form)                                                                                                    | - 10                                                                                                    |
| FXO                                                                                                    | -                                                                                                    |
| FXO                                                                                                    | . 11                                                                                                    |
| FXO                                                                                                    | . 11                                                                                                    |
| FXO 15<br>FXS                                                                                                    | 11<br>34                                                                                                    |
| FXO                                                                                                    | 11<br>34                                                                                                    |
| FXO                                                                                                    | 11<br>34<br>60                                                                                                    |
| FXO                                                                                                    | 11<br>34<br>60<br>47                                                                                                 |
| FXO                                                                                                    | 11<br>34<br>60<br>47<br>45                                                                                           |
| FXO       14         FXS       15         Call Signalling Port field       16         Call to Out-of-Service Supplier field (gatekeeper, Network Parameters)       16         Caller ID enable       FXO         FXS Loop Start       20         Caller ID examples       48                                                                                                    | 11<br>34<br>60<br>47<br>45                                                                                           |
| FXO       14         FXS       12         Call Signalling Port field       12         Call to Out-of-Service Supplier field (gatekeeper, Network Parameters)       12         Caller ID enable       FXO         FXS Loop Start       2         Caller ID examples       48         Caller ID fields       48                                                                                                    | 11<br>34<br>60<br>47<br>45<br>3, 49                                                                                  |
| FXO       12         FXS       12         Call Signalling Port field       12         Call to Out-of-Service Supplier field (gatekeeper, Network Parameters)       12         Caller ID enable       FXO         FXS Loop Start       2         Caller ID examples       48         Caller ID fields       FXO                                                                                                    | 11<br>34<br>60<br>47<br>45<br>3, 49                                                                                  |
| FXO       14         FXS       12         Call Signalling Port field       12         Call to Out-of-Service Supplier field (gatekeeper, Network Parameters)       12         Caller ID enable       FXO         FXS Loop Start       2         Caller ID examples       48         Caller ID fields       FXO         Caller ID Type       49                                                                                                    | 11<br>34<br>60<br>47<br>45<br>3, 49<br>47                                                                            |
| FXO       12         FXS       12         Call Signalling Port field       12         Call to Out-of-Service Supplier field (gatekeeper, Network Parameters)       12         Caller ID enable       FXO         FXS       Loop Start         Caller ID examples       48         Caller ID fields       FXO         Caller ID Type       FXO                                                                                                    | 11<br>34<br>60<br>47<br>45<br>3, 49<br>47<br>47                                                                      |
| FXO       12         FXS       12         Call Signalling Port field       12         Call to Out-of-Service Supplier field (gatekeeper, Network Parameters)       12         Caller ID enable       FXO         FXS       Loop Start         Caller ID examples       48         Caller ID fields       FXO         Caller ID Type       FXO         FXS       Loop Start                                                                                                    | 11<br>34<br>60<br>47<br>45<br>3, 49<br>47<br>47<br>45                                                                |
| FXO       14         FXS       12         Call Signalling Port field       12         Call to Out-of-Service Supplier field (gatekeeper, Network Parameters)       12         Caller ID enable       FXO         FXS       Loop Start         Caller ID examples       48         Caller ID fields       FXO         Caller ID Type       FXO         FXS       Loop Start         Caller ID Type       FXO         FXS       Loop Start         Carrier Medium field       16                                                                                                    | 11<br>34<br>60<br>47<br>45<br>3, 49<br>47<br>47<br>47<br>45<br>5, 19                                                 |
| FXO       14         FXS       14         Call Signalling Port field       12         Call to Out-of-Service Supplier field (gatekeeper, Network Parameters)       12         Caller ID enable       FXO         FXS       Loop Start         Caller ID examples       48         Caller ID fields       FXO         Caller ID Type       FXO         FXS       Loop Start         Caller ID Type       FXO         FXS       Loop Start         Carrier Medium field       16         Cid Sum gatekeeper field (Call Details)       16                                                                                                    | 11<br>34<br>60<br>47<br>45<br>3, 49<br>47<br>47<br>47<br>45<br>5, 19                                                 |
| FXO       12         FXS       12         Call Signalling Port field       12         Call to Out-of-Service Supplier field (gatekeeper, Network Parameters)       12         Caller ID enable       FXO         FXS       Loop Start         Caller ID examples       48         Caller ID fields       FXO         Caller ID Type       FXO         FXS       Loop Start         Caller ID Type       FXO         FXS       Loop Start         Caller ID Type       FXO         FXS       Loop Start         Caller ID Type       FXO         FXS       Loop Start         Carrier Medium field       16         Cid Sum gatekeeper field (Call Details)       16         CLAN IP addr (IP Node Name field) & Primary Gatekeeper                                                                                                    | 11<br>34<br>60<br>47<br>45<br>3, 49<br>47<br>47<br>47<br>45<br>5, 19                                                 |
| FXO       12         FXS       12         Call Signalling Port field       12         Call to Out-of-Service Supplier field (gatekeeper, Network Parameters)       12         Caller ID enable       FXO         FXS       Loop Start         Caller ID examples       48         Caller ID fields       FXO         Caller ID Type       FXO         FXS       Loop Start         Caller ID Type       FXO         FXS       Loop Start         Carrier Medium field       16         Cid Sum gatekeeper field (Call Details)       16         CLAN IP addr (IP Node Name field) & Primary Gatekeeper (Comm Mgr Params field)                                                                                                    | 11<br>34<br>60<br>47<br>45<br>3, 49<br>47<br>47<br>47<br>47<br>56                                                    |
| FXO       12         FXS       12         Call Signalling Port field       12         Call to Out-of-Service Supplier field (gatekeeper, Network Parameters)       12         Caller ID enable       FXO         FXS       Loop Start         Caller ID examples       48         Caller ID fields       FXO         Caller ID Type       FXO         FXS       Loop Start         Caller ID Type       FXO         FXS       Loop Start         Caller ID Type       FXO         FXS       Loop Start         Caller ID Type       FXO         FXS       Loop Start         Carrier Medium field       16         Cid Sum gatekeeper field (Call Details)       16         CLAN IP addr (IP Node Name field) & Primary Gatekeeper                                                                                                    | 11<br>34<br>60<br>47<br>45<br>3, 49<br>47<br>47<br>47<br>47<br>56                                                    |
| FXO       12         FXS       12         Call Signalling Port field       12         Call to Out-of-Service Supplier field (gatekeeper, Network Parameters)       12         Caller ID enable       FXO         FXS Loop Start       12         Caller ID examples       48         Caller ID fields       48         Caller ID Type       FXO         FXS Loop Start       14         Caller ID Type       FXO         FXS Loop Start       14         Caller ID Type       FXO         FXS Loop Start       16         Caller ID Type       16         FXS Loop Start       16         Carrier Medium field       16         Cid Sum gatekeeper field (Call Details)       16         CLAN IP addr (IP Node Name field) & Primary Gatekeeper       12         FXO       12         FXS       12                                                                                                    | 11<br>34<br>60<br>47<br>45<br>3, 49<br>47<br>45<br>5, 19<br>56<br>5, 18<br>13                                        |
| FXO       12         FXS       12         Call Signalling Port field       12         Call to Out-of-Service Supplier field (gatekeeper, Network Parameters)       12         Caller ID enable       FXO         FXS       Loop Start         Caller ID examples       48         Caller ID fields       FXO         FXO       Caller ID Type         FXO       FXS         Caller ID Type       FXO         FXS Loop Start       14         Caller ID Type       FXO         FXS Loop Start       14         Caller ID Type       FXO         FXS Loop Start       16         Cid Sum gatekeeper field (Call Details)       16         CLAN IP addr (IP Node Name field) & Primary Gatekeeper       12         FXS       12       FXS         CLAN IP addr (IP Node Names field) & Alternate Gatekeeper       14                                                                                                    | 11<br>34<br>60<br>47<br>45<br>3, 49<br>47<br>45<br>5, 19<br>56<br>5, 18<br>13                                        |
| FXO       12         FXS       12         Call Signalling Port field       12         Call to Out-of-Service Supplier field (gatekeeper, Network Parameters)       12         Caller ID enable       FXO         FXS       Loop Start         Caller ID examples       48         Caller ID fields       FXO         FXO       Caller ID fields         FXO       FXS         Caller ID Type       FXO         FXS Loop Start       14         Caller ID Type       FXO         FXS Loop Start       14         Caller ID Type       FXO         FXS Loop Start       14         Carrier Medium field       16         Cid Sum gatekeeper field (Call Details)       16         CLAN IP addr (IP Node Name field) & Primary Gatekeeper       12         FXS       12         CLAN IP addr (IP Node Names field) & Alternate Gatekeeper       12         CLAN IP addr (IP Node Names field) & Alternate Gatekeeper       14         FXS       15         CLAN IP addr (IP Node Names field)       14                                             | 11<br>34<br>60<br>45<br>3, 49<br>45<br>3, 49<br>47<br>45<br>5, 19<br>56<br>5, 18<br>er                               |
| FXO       14         FXS       14         Call Signalling Port field       14         Call to Out-of-Service Supplier field (gatekeeper, Network Parameters)       14         Caller ID enable       FXO         FXS       Loop Start         Caller ID examples       48         Caller ID fields       FXO         FXO       Caller ID Type         FXO       FXS         Caller ID Type       FXO         FXS Loop Start       16         Caller ID Type       FXO         FXS Loop Start       16         Caller ID Type       FXO         FXS Loop Start       16         Cid Sum gatekeeper field (Call Details)       16         CLAN IP addr (IP Node Name field) & Primary Gatekeeper       12         FXS       12       FXS         CLAN IP addr (IP Node Names field) & Alternate Gatekeeper       12         CLAN IP addr (IP Node Names field) & Alternate Gatekeeper       14         FXS       14         FXS       14         FXO       14                                                                                     | 11<br>34<br>60<br>47<br>45<br>3, 49<br>47<br>45<br>5, 19<br>56<br>5, 18<br>er<br>5, 18                               |
| FXO       12         FXS       12         Call Signalling Port field       12         Call to Out-of-Service Supplier field (gatekeeper, Network Parameters)       12         Caller ID enable       FXO         FXS       Loop Start         Caller ID examples       48         Caller ID fields       FXO         FXO       Caller ID fields         FXO       FXS         Caller ID Type       FXO         FXS Loop Start       14         Caller ID Type       FXO         FXS Loop Start       14         Caller ID Type       FXO         FXS Loop Start       14         Carrier Medium field       16         Cid Sum gatekeeper field (Call Details)       16         CLAN IP addr (IP Node Name field) & Primary Gatekeeper       12         FXS       12         CLAN IP addr (IP Node Names field) & Alternate Gatekeeper       12         CLAN IP addr (IP Node Names field) & Alternate Gatekeeper       14         FXS       15         CLAN IP addr (IP Node Names field)       14                                             | 11<br>34<br>60<br>47<br>45<br>3, 49<br>47<br>45<br>5, 19<br>56<br>5, 18<br>er<br>5, 18                               |
| FXO       14         FXS       12         Call Signalling Port field       12         Call to Out-of-Service Supplier field (gatekeeper, Network Parameters)       12         Caller ID enable       FXO         FXS       Loop Start         Caller ID examples       48         Caller ID fields       FXO         Caller ID Type       FXO         FXS       Loop Start         Caller ID Type       FXO         FXS Loop Start       16         Caller ID Type       FXO         FXS Loop Start       16         Cid Sum gatekeeper field (Call Details)       16         CLAN IP addr (IP Node Name field) & Primary Gatekeeper       12         FXS       12       FXS         CLAN IP addr (IP Node Names field) & Alternate Gatekeeper       12         (Comm Mgr Params field)       FXO       12         FXS       12       FXS         CLAN IP addr (IP Node Names field) & Alternate Gatekeeper       12         (Comm Mgr Params field)       FXO       12         FXS       12       FXS         coder (analog)       14       14 | 11<br>34<br>60<br>47<br>45<br>3, 49<br>47<br>45<br>5, 19<br>56<br>5, 18<br>13<br>er<br>5, 18<br>13                   |
| FXO       12         FXS       12         Call Signalling Port field       12         Call to Out-of-Service Supplier field (gatekeeper, Network Parameters)       12         Caller ID enable       FXO         FXS       Loop Start         Caller ID examples       48         Caller ID fields       FXO         FXO       Caller ID Type         FXO       FXS         Caller ID Type       FXO         FXS Loop Start       14         Caller ID Type       FXO         FXS Loop Start       14         Carrier Medium field       16         Cid Sum gatekeeper field (Call Details)       16         CLAN IP addr (IP Node Name field) & Primary Gatekeeper       12         FXS       12       FXS         CLAN IP addr (IP Node Names field) & Alternate Gatekeeper       12         FXS       12       FXS         CLAN IP addr (IP Node Names field) & Alternate Gatekeeper       12         FXS       12       FXS                                                                                                    | 11<br>34<br>60<br>47<br>45<br>3, 49<br>47<br>45<br>5, 19<br>56<br>5, 18<br>13<br>er<br>5, 18<br>13                   |
| FXO       14         FXS       12         Call Signalling Port field       12         Call to Out-of-Service Supplier field (gatekeeper, Network Parameters)       12         Caller ID enable       FXO         FXS       Loop Start         Caller ID examples       48         Caller ID fields       FXO         Caller ID Type       FXO         FXS       Loop Start         Caller ID Type       FXO         FXS Loop Start       16         Caller ID Type       FXO         FXS Loop Start       16         Cid Sum gatekeeper field (Call Details)       16         CLAN IP addr (IP Node Name field) & Primary Gatekeeper       12         FXS       12       FXS         CLAN IP addr (IP Node Names field) & Alternate Gatekeeper       12         (Comm Mgr Params field)       FXO       12         FXS       12       FXS         CLAN IP addr (IP Node Names field) & Alternate Gatekeeper       12         (Comm Mgr Params field)       FXO       12         FXS       12       FXS         coder (analog)       14       14 | 11<br>34<br>60<br>47<br>45<br>3, 49<br>45<br>5, 19<br>56<br>5, 18<br>13<br>er<br>5, 18<br>13<br>39                   |
| FXO       12         FXS       12         Call Signalling Port field       12         Call to Out-of-Service Supplier field (gatekeeper, Network Parameters)       12         Caller ID enable       FXO         FXS       Loop Start         Caller ID examples       48         Caller ID fields       FXO         FXO       Caller ID Type         FXO       FXS         Caller ID Type       FXO         FXS Loop Start       14         Caller ID Type       FXO         FXS Loop Start       14         Carrier Medium field       16         Cid Sum gatekeeper field (Call Details)       16         CLAN IP addr (IP Node Name field) & Primary Gatekeeper       12         FXS       12       FXS         CLAN IP addr (IP Node Names field) & Alternate Gatekeeper       12         (Comm Mgr Params field)       FXO       12         FXS       12       FXS         coder (analog)       bandwidth, max       14                                                                                                    | 11<br>34<br>60<br>47<br>45<br>3, 49<br>45<br>5, 19<br>56<br>5, 18<br>13<br>er<br>5, 18<br>13<br>39<br>39             |
| FXO       12         FXS       12         Call Signalling Port field       12         Call to Out-of-Service Supplier field (gatekeeper, Network Parameters)       12         Caller ID enable       FXO         FXS       Loop Start         Caller ID examples       48         Caller ID fields       FXO         FXO       Caller ID Type         FXO       FXS         Caller ID Type       FXO         FXS Loop Start       14         Caller ID Type       FXO         FXS Loop Start       14         Carrier Medium field       16         Cid Sum gatekeeper field (Call Details)       16         CLAN IP addr (IP Node Name field) & Primary Gatekeeper       12         FXS       12       FXS         CLAN IP addr (IP Node Names field) & Alternate Gatekeeper       12         (Comm Mgr Params field)       FXO       12         FXS       12       FXS         coder (analog)       bandwidth, max       6.711                                                                                                    | 11<br>34<br>60<br>47<br>45<br>3, 49<br>45<br>5, 19<br>56<br>5, 18<br>13<br>er<br>5, 18<br>13<br>er<br>39<br>39<br>39 |

| G.727                                                     | 39     |
|-----------------------------------------------------------|--------|
| G.729                                                     | 39     |
| Net Coder                                                 |        |
| Coder field                                               |        |
|                                                           | 20     |
| analog                                                    |        |
| Coder Parameters field group                              |        |
| analog                                                    | 38     |
| compression, silence                                      |        |
| analog                                                    | 30     |
| concurrent calls                                          |        |
|                                                           | (1     |
| maximum number                                            |        |
| concurrent calls supported, embedded gatekeeper           |        |
| Conf. (conference) Goal gatekeeper field (Call Details)   | 57     |
| Configuration Options gatekeeper field (Network Paramete  |        |
| Configuration Parameters fields (gatekeeper, Network      | )      |
|                                                           | 1 ()   |
| Parameters)                                               |        |
| Connect TO (time-out) field (gatekeeper Memory screen)    | 52     |
| Consecutive Packets Lost field                            |        |
| analog                                                    | 41     |
| Copy Channel command (Interface Parameters)               |        |
| analog                                                    | 13     |
| Carry Channel a surger of (Vaire/East Darrow stars)       | 45     |
| Copy Channel command (Voice/Fax Parameters)               |        |
| analog                                                    | 37     |
| Copy Channel field                                        |        |
| analog                                                    |        |
| Country/Region (tone schemes) field                       |        |
| Current Bandwidth Usage gatekeeper field (Network         |        |
|                                                           |        |
| Parameters)                                               |        |
| Current Calls (gatekeeper) fields                         |        |
| Call Details (button)                                     | 55     |
| Disconnect All (button)                                   | 55     |
| Disconnect Call (button)                                  |        |
|                                                           |        |
| No (number)                                               |        |
| ORIG ALIAS                                                | 55     |
| ORIG IP                                                   | 55     |
| Current Calls (gatekeeper) screen                         |        |
| accessing                                                 | 55     |
| Current Loss (FXO disconnect criteria) field              |        |
|                                                           |        |
| Current Loss Detect Timer (FXO) field                     | 46     |
| Current Loss field                                        |        |
| FXS Loop Start                                            | 44     |
| Currently Registered gatekeeper field (Network Parameters | )59    |
| Custom (tones, Regional)field                             |        |
| custom DTMF                                               | 2 22   |
|                                                           | 2, 33  |
| Custom Tone-Pair Settings definitions                     | 52, 33 |
| Custom Tone-Pair Settings fields                          |        |
| Frequency 1                                               | 2,33   |
| Frequency 2                                               | 2 33   |
| Gain 1                                                    |        |
|                                                           | -      |
| Gain 2                                                    |        |
| Tone Pair                                                 |        |
| custom tones, setting                                     | 31     |
| Debug Level (Gatekeeper General Settings screen)          | 51     |
| Default (Voice/FAX) field                                 |        |
|                                                           | 27     |
| analog                                                    |        |
| Default button (gatekeeper Memory screen)                 |        |
| Default button, MultiVantage Parameters screen            |        |
| default distance                                          |        |
| Default Distance field (gatekeeper, Network Parameters)   |        |
|                                                           |        |
| Default gatekeeper field (Services, GK Defined)           |        |
| Default gatekeeper field (Services, V2 GW Prefixes)       |        |
| Delay Before Dial field                                   | 34     |
| Delay before Dial field (Comm Mgr Params screen)          | 1.5    |
|                                                           | 15     |
| delay, packets                                            | 15     |
| delay, packets                                            |        |
| delay, packets<br>analog<br>Delete endpoints command      |        |

| gatekeeper<br>Delete Predefined endpoints command (Del Pre-def)                                                                                                    | 54                                                                                                    |
|----------------------------------------------------------------------------------------------------|----------------------------------------------------------------------------------------------------|
| gatekeeper                                                                                                    | 54                                                                                                    |
| Description gatekeeper field (Services, GK Defined)                                                                                                    | J7<br>63                                                                                                    |
|                                                                                                    |                                                                                                    |
| Description gatekeeper field (Services, V2 GW Prefixes)                                                                                                    | 04                                                                                                    |
| Detection Range, Flash Hook Options field                                                                                                    | 47                                                                                                    |
| FXO                                                                                                    |                                                                                                    |
| FXS Loop Start                                                                                                    |                                                                                                    |
| Dial Access field                                                                                                    |                                                                                                    |
| dial tone, custom                                                                                                    |                                                                                                    |
| Dialing Options (FXO) fields                                                                                                    | 46, 47                                                                                                    |
| dial-tones                                                                                                    | 31                                                                                                    |
| DID Interface Parameter fields                                                                                                    |                                                                                                    |
| Message Waiting Indication                                                                                                    | 50                                                                                                    |
| DID Interface Parameters                                                                                                    |                                                                                                    |
| DID-DPO Interface Parameter definitions                                                                                                    | 12<br>50                                                                                                    |
| DID-DPO Interface Parameter fields                                                                                                    | 50                                                                                                    |
|                                                                                                    | 50                                                                                                    |
| Inter Digit Timer (dialing)                                                                                                    |                                                                                                    |
| Start Modes                                                                                                    |                                                                                                    |
| Wink Timer                                                                                                    | 50                                                                                                    |
| DID-DPO Parameter fields                                                                                                    |                                                                                                    |
| Inter-Digit Regeneration Timer (dialing)                                                                                                    |                                                                                                    |
| DID-DPO vs. DID-DPT                                                                                                    | 49                                                                                                    |
| DiffServ PHB (Per Hop Behavior) value                                                                                                    |                                                                                                    |
| T1/E1                                                                                                    |                                                                                                    |
| direct call mode                                                                                                    |                                                                                                    |
| Direct IP-IP Audio Connection field                                                                                                    |                                                                                                    |
|                                                                                                    | 12                                                                                                    |
| FXS.                                                                                                    | 13                                                                                                    |
| Direct Mode option (gatekeeper, Network Parameters)                                                                                                    | 01                                                                                                    |
| direct-mode calls                                                                                                    |                                                                                                    |
| Disconnect All button (gatekeeper Current Calls screen)                                                                                                    |                                                                                                    |
| Disconnect Call button (gatekeeper Current Calls screen)                                                                                                    | 55                                                                                                    |
| Disconnect endpoints command                                                                                                    |                                                                                                    |
| gatekeeper                                                                                                    | 54                                                                                                    |
| Disconnect on Call Progress Tone (FXO) field                                                                                                    | 47                                                                                                    |
| Disconnect Tone Sequence (FXO) field                                                                                                    |                                                                                                    |
| disconnection criteria, FXO                                                                                                    |                                                                                                    |
| distances                                                                                                    |                                                                                                    |
| distances in networks                                                                                                    |                                                                                                    |
| DTMF                                                                                                    | 02                                                                                                    |
| extended                                                                                                    | 47                                                                                                    |
|                                                                                                    |                                                                                                    |
| standard                                                                                                    |                                                                                                    |
| DTMF frequency chart                                                                                                    | 47                                                                                                    |
| DTMF Gain (High Tones) field                                                                                                    |                                                                                                    |
|                                                                                                    | 38                                                                                                    |
| analog                                                                                                    |                                                                                                    |
| analog                                                                                                    |                                                                                                    |
| analog<br>DTMF Gain (Low Tones) field                                                                                                    |                                                                                                    |
| analog                                                                                                    |                                                                                                    |
| analog<br>DTMF Gain (Low Tones) field<br>analog<br>DTMF Gain field                                                                                                    | 38                                                                                                    |
| analog<br>DTMF Gain (Low Tones) field<br>analog<br>DTMF Gain field<br>analog                                                                                                    | 38                                                                                                    |
| analog<br>DTMF Gain (Low Tones) field<br>analog<br>DTMF Gain field<br>analog<br>DTMF In/Out of Band field                                                                                             | 38<br>38                                                                                                    |
| analog<br>DTMF Gain (Low Tones) field<br>analog<br>DTMF Gain field<br>analog<br>DTMF In/Out of Band field<br>analog                                                                                   | 38<br>38                                                                                                    |
| analog<br>DTMF Gain (Low Tones) field<br>analog<br>DTMF Gain field<br>analog<br>DTMF In/Out of Band field<br>analog<br>DTMF inband                                                                    | 38<br>38<br>38                                                                                                    |
| analog<br>DTMF Gain (Low Tones) field<br>analog<br>DTMF Gain field<br>analog<br>DTMF In/Out of Band field<br>analog<br>DTMF inband<br>analog                                                          | 38<br>38<br>38                                                                                                    |
| analog<br>DTMF Gain (Low Tones) field<br>analog<br>DTMF Gain field<br>analog<br>DTMF In/Out of Band field<br>analog<br>DTMF inband<br>analog<br>DTMF out of band                                      | 38<br>38<br>38<br>38                                                                                                    |
| analog<br>DTMF Gain (Low Tones) field<br>analog<br>DTMF Gain field<br>analog<br>DTMF In/Out of Band field<br>analog<br>DTMF inband<br>analog<br>DTMF out of band<br>analog                            | 38<br>38<br>38<br>38<br>38                                                                                                    |
| analog<br>DTMF Gain (Low Tones) field<br>analog<br>DTMF Gain field<br>analog<br>DTMF In/Out of Band field<br>analog<br>DTMF inband<br>analog<br>DTMF out of band                                      | 38<br>38<br>38<br>38<br>38                                                                                                    |
| analog<br>DTMF Gain (Low Tones) field<br>analog<br>DTMF Gain field<br>analog<br>DTMF In/Out of Band field<br>analog<br>DTMF inband<br>analog<br>DTMF out of band<br>analog                            | 38<br>38<br>38<br>38<br>38                                                                                                    |
| analog<br>DTMF Gain (Low Tones) field<br>analog<br>DTMF Gain field<br>analog<br>DTMF In/Out of Band field<br>analog<br>DTMF inband<br>analog<br>DTMF out of band<br>analog<br>DTMF, custom tone pairs | 38<br>38<br>38<br>38<br>32, 33                                                                                                    |
| analog<br>DTMF Gain (Low Tones) field<br>analog<br>DTMF Gain field<br>analog<br>DTMF In/Out of Band field<br>analog<br>DTMF inband<br>analog<br>DTMF out of band<br>analog<br>DTMF, custom tone pairs | 38<br>38<br>38<br>38<br>32, 33<br>38                                                                                                    |
| analog<br>DTMF Gain (Low Tones) field<br>analog<br>DTMF Gain field<br>analog<br>DTMF In/Out of Band field<br>analog<br>DTMF inband<br>analog<br>DTMF out of band<br>analog<br>DTMF, custom tone pairs | 38<br>38<br>38<br>38<br>32, 33<br>38<br>61                                                                                                    |
| analog<br>DTMF Gain (Low Tones) field<br>analog<br>DTMF Gain field<br>analog<br>DTMF In/Out of Band field<br>analog<br>DTMF inband<br>analog<br>DTMF out of band<br>analog<br>DTMF, custom tone pairs | 38<br>38<br>38<br>38<br>32, 33<br>38<br>61                                                                                                    |
| analog<br>DTMF Gain (Low Tones) field<br>analog<br>DTMF Gain field<br>analog<br>DTMF In/Out of Band field<br>analog<br>DTMF inband<br>analog<br>DTMF out of band<br>analog<br>DTMF, custom tone pairs | 38<br>38<br>38<br>38<br>38<br>32, 33<br>38<br>61<br>64                                                                                                    |
| analog<br>DTMF Gain (Low Tones) field<br>analog<br>DTMF Gain field<br>analog<br>DTMF In/Out of Band field<br>analog<br>DTMF inband<br>analog<br>DTMF out of band<br>analog<br>DTMF, custom tone pairs | 38<br>38<br>38<br>38<br>38<br>32, 33<br>38<br>61<br>64                                                                                                    |
| analog<br>DTMF Gain (Low Tones) field<br>analog<br>DTMF Gain field<br>analog<br>DTMF In/Out of Band field<br>analog<br>DTMF inband<br>analog<br>DTMF out of band<br>analog<br>DTMF, custom tone pairs | 38<br>38<br>38<br>38<br>32, 33<br>32, 33<br>32, 33<br>32, 33<br>32, 33<br>32, 33<br>32, 34<br>34<br>32, 33<br>34<br>32, 33<br>38<br>32, 33<br>38<br>38<br>38<br>38<br>38<br>38<br>38<br>38<br>38<br>38<br>38<br>38<br>3 |
| analog<br>DTMF Gain (Low Tones) field<br>analog<br>DTMF Gain field<br>analog<br>DTMF In/Out of Band field<br>analog<br>DTMF inband<br>analog<br>DTMF out of band<br>analog<br>DTMF, custom tone pairs | 38<br>38<br>38<br>38<br>32, 33<br>32, 33<br>38<br>61<br>64<br>41                                                                                                    |
| analog<br>DTMF Gain (Low Tones) field<br>analog<br>DTMF Gain field<br>analog<br>DTMF In/Out of Band field<br>analog<br>DTMF inband<br>analog<br>DTMF out of band<br>analog<br>DTMF, custom tone pairs | 38<br>38<br>38<br>38<br>32, 33<br>32, 33<br>38<br>61<br>64<br>41                                                                                                    |

| analog                                                                                                    | 39                                                                                                    |
|----------------------------------------------------------------------------------------------------|----------------------------------------------------------------------------------------------------|
| echo, removing                                                                                                    | •                                                                                                    |
| analog<br>Enable Survivability Mode field, Comm Mgr Paramete                                                                                                    |                                                                                                    |
|                                                                                                    |                                                                                                    |
| endpoint types, gatekeeper                                                                                                    |                                                                                                    |
| error correction, forward                                                                                                    |                                                                                                    |
| analog                                                                                                    | 39                                                                                                    |
| Existing Endpoints (gatekeeper) fields                                                                                                    |                                                                                                    |
| Msg                                                                                                    | 54                                                                                                    |
| Existing Endpoints (gatekeeper) screen accessing                                                                                                    | 52                                                                                                    |
| Existing Endpoints (gatekeeper) screen commands                                                                                                    |                                                                                                    |
| Add                                                                                                    | 54                                                                                                    |
| Del Pre-def                                                                                                    |                                                                                                    |
| Delete                                                                                                    |                                                                                                    |
| Disconnect                                                                                                    |                                                                                                    |
| Unregister                                                                                                    |                                                                                                    |
| Unregister All                                                                                                    | 54                                                                                                    |
| Existing Endpoints screen fields                                                                                                    | 51                                                                                                    |
| Msg<br>Name                                                                                                    |                                                                                                    |
| Online                                                                                                    |                                                                                                    |
| Other Aliases                                                                                                    |                                                                                                    |
| Phone                                                                                                    |                                                                                                    |
| PreDef                                                                                                    |                                                                                                    |
| Registration IP                                                                                                    |                                                                                                    |
| TTL (TimeToLive timer                                                                                                    |                                                                                                    |
| Type                                                                                                    |                                                                                                    |
| Extension (Station) field & Phone Number/Extension (<br>Mgr Params field)                                                                                                    | Comm                                                                                                    |
| FXS                                                                                                    | 12                                                                                                    |
| Far-end Listen Port (Signaling Group field) & Call Sig                                                                                                    |                                                                                                    |
|                                                                                                    |                                                                                                    |
| Port (Comm Mgr Params field)                                                                                                    | Ū.                                                                                                    |
| Port (Comm Mgr Params field)<br>FXO                                                                                                    | 15, 18                                                                                                    |
| FXO<br>FXS                                                                                                    | 15, 18                                                                                                    |
| FXO<br>FXS<br>Far-end Node Name (Signaling Group field) & Gatewa                                                                                                    | 15, 18                                                                                                    |
| FXO<br>FXS<br>Far-end Node Name (Signaling Group field) & Gatewa<br>(Comm Mgr Params field)                                                                                                    | 15, 18<br>11<br>iy Name                                                                                                    |
| FXO<br>FXS<br>Far-end Node Name (Signaling Group field) & Gatewa<br>(Comm Mgr Params field)<br>FXS                                                                                                    | 15, 18<br>11<br>ny Name<br>12                                                                                                    |
| FXO<br>FXS<br>Far-end Node Name (Signaling Group field) & Gatewa<br>(Comm Mgr Params field)<br>FXS<br>fast busy (unobtainable) tones                                                                                                    | 15, 18<br>11<br>ay Name<br>12<br>                                                                                                    |
| FXO<br>FXS<br>Far-end Node Name (Signaling Group field) & Gatewa<br>(Comm Mgr Params field)<br>FXS<br>fast busy (unobtainable) tones<br>Fast Connect                                                                                                    | 15, 18<br>                                                                                                    |
| FXO<br>FXS<br>Far-end Node Name (Signaling Group field) & Gatewa<br>(Comm Mgr Params field)<br>FXS<br>fast busy (unobtainable) tones                                                                                                    | 15, 18<br>                                                                                                    |
| FXOFXS<br>FXSFar-end Node Name (Signaling Group field) & Gatewa<br>(Comm Mgr Params field)<br>FXS<br>fast busy (unobtainable) tones<br>Fast Connect                                                                                                    | 15, 18<br>                                                                                                    |
| FXOFXS<br>FXSFXS<br>Far-end Node Name (Signaling Group field) & Gatewa<br>(Comm Mgr Params field)<br>FXS<br>fast busy (unobtainable) tones<br>Fast Connect                                                                                                    | 15, 18<br>                                                                                                    |
| FXO<br>FXS<br>Far-end Node Name (Signaling Group field) & Gatewa<br>(Comm Mgr Params field)<br>FXS<br>fast busy (unobtainable) tones<br>Fast Connect                                                                                                    | 15, 18<br>                                                                                                    |
| FXOFXS<br>FXSFXS<br>Far-end Node Name (Signaling Group field) & Gatewa<br>(Comm Mgr Params field)<br>FXS<br>fast busy (unobtainable) tones<br>Fast Connect                                                                                                    | 15, 18<br>                                                                                                    |
| FXOFXS<br>FXS<br>Far-end Node Name (Signaling Group field) & Gatewa<br>(Comm Mgr Params field)<br>FXS<br>fast busy (unobtainable) tones<br>Fast Connect<br>Fast Connect<br>Fast Start plus H.245 Tunneling field<br>fax baud rate, default<br>analog<br>Fax Enable field<br>analog<br>FAX Parameters<br>analog                                                                                                    | 15, 18<br>                                                                                                    |
| FXOFXS<br>FXSFXS<br>Far-end Node Name (Signaling Group field) & Gatewa<br>(Comm Mgr Params field)<br>FXS<br>fast busy (unobtainable) tones<br>Fast Connect                                                                                                    | 15, 18<br>                                                                                                    |
| FXOFXS<br>FXS<br>Far-end Node Name (Signaling Group field) & Gatewa<br>(Comm Mgr Params field)<br>FXS<br>fast busy (unobtainable) tones<br>Fast Connect<br>Fast Connect<br>Fast Start plus H.245 Tunneling field<br>fax baud rate, default<br>analog<br>Fax Enable field<br>analog<br>FAX Parameters<br>analog                                                                                                    | 15, 18<br>                                                                                                    |
| FXOFXS<br>FXSFar-end Node Name (Signaling Group field) & Gatewa<br>(Comm Mgr Params field)<br>FXS<br>fast busy (unobtainable) tones<br>Fast Connect                                                                                                    | 15, 18<br>                                                                                                    |
| FXOFXS<br>FXSFXS<br>Far-end Node Name (Signaling Group field) & Gatewa<br>(Comm Mgr Params field)<br>FXS<br>fast busy (unobtainable) tones<br>Fast Connect<br>Fast Connect<br>Fast Connect<br>Fast Start plus H.245 Tunneling field<br>fax baud rate, default<br>analog<br>Fax Enable field<br>analog<br>FAX Parameters<br>analog<br>fax tones, output level<br>analog<br>Fax Volume field<br>analog<br>Forward Error Correction field | 15, 18<br>                                                                                                    |
| FXOFXS<br>FXSFXS<br>Far-end Node Name (Signaling Group field) & Gatewa<br>(Comm Mgr Params field)<br>FXS<br>fast busy (unobtainable) tonesFast Connect                                                                                                    | 15, 18<br>                                                                                                    |
| FXOFXS<br>FXSFXS<br>Far-end Node Name (Signaling Group field) & Gatewa<br>(Comm Mgr Params field)<br>FXS<br>fast busy (unobtainable) tonesFast Connect                                                                                                    | 15, 18<br>                                                                                                    |
| FXOFXS<br>FXSFar-end Node Name (Signaling Group field) & Gatewa<br>(Comm Mgr Params field)<br>FXS<br>fast busy (unobtainable) tones<br>Fast Connect                                                                                                    | 15, 18<br>11<br>ay Name<br>12<br>31<br>Fast Start<br>35<br>38<br>38                                                                                                    |
| FXOFXS<br>FXSFar-end Node Name (Signaling Group field) & Gatewa<br>(Comm Mgr Params field)<br>FXS<br>fast busy (unobtainable) tones<br>Fast Connect                                                                                                    | 15, 18<br>11<br>ay Name<br>12<br>31<br>Fast Start<br>35<br>38<br>38                                                                                                    |
| FXO                                                                                                    | 15, 18<br>11<br>ay Name<br>12<br>31<br>Fast Start<br>38<br>38                                                                                                    |
| FXO                                                                                                    | 15, 18<br>11<br>ny Name<br>12<br>31<br>Fast Start<br>35<br>38<br>38<br>38<br>38<br>38<br>38<br>38<br>38<br>38<br>38<br>38<br>38<br>38<br>38<br>33<br>38<br>33<br>38<br>33<br>38<br>33<br>33<br>33<br>33<br>33<br>33<br>33<br>33<br>33<br>33<br>33<br>33<br>33<br>33<br>33<br>33<br>33<br>33<br>33<br>33<br>33<br>33<br>33<br>33<br>33<br>33<br>33<br>33<br>33<br>33<br>33<br>33<br>33<br>33<br>33<br>                                                                                                    |
| FXO                                                                                                    | 15, 18<br>11<br>ay Name<br>12<br>31<br>Fast Start<br>35<br>38<br>38<br>38<br>38<br>38<br>38<br>38<br>38<br>38<br>38<br>38<br>38<br>38<br>38<br>32<br>32<br>32<br>33<br>33<br>38<br>33<br>33<br>33<br>33<br>33<br>33<br>33<br>33<br>33<br>33<br>33<br>33<br>33<br>33<br>33<br>33<br>33<br>33<br>33<br>33<br>33<br>33<br>33<br>33<br>33<br>33<br>33<br>33<br>33<br>33<br>33<br>33<br>33<br>33<br>33<br>                                                                                                    |
| FXO                                                                                                    | 15, 18<br>11<br>ay Name<br>12<br>31<br>Fast Start<br>35<br>38<br>38<br>38<br>38<br>38<br>38<br>38<br>38<br>38<br>38<br>38<br>38<br>38<br>33<br>33<br>33<br>33<br>33<br>33<br>33<br>33<br>33<br>33<br>33<br>33<br>33<br>33<br>33<br>33<br>33<br>33<br>33<br>33<br>33<br>33<br>33<br>33<br>33<br>33<br>33<br>33<br>33<br>33<br>33<br>33<br>33<br>33<br>33<br>33<br>33<br>33<br>33<br>33<br>33<br>33<br>                                                                                                    |
| FXO                                                                                                    | 15, 18<br>11<br>ay Name<br>12<br>31<br>Fast Start<br>38<br>38<br>30<br>30<br>30<br>30<br>30 |
| FXO                                                                                                    | 15, 18<br>11<br>ny Name<br>12<br>31<br>Fast Start<br>38<br>38<br>30<br>30<br>30             |
| FXO                                                                                                    | 15, 18<br>11<br>ay Name<br>12<br>31<br>Fast Start<br>38<br>38<br>39<br>30<br>30<br>30                               |

| FXO Interface Parameter definitions                         |          |
|-------------------------------------------------------------|----------|
| Current Loss                                                | 47       |
| Current Loss Detect Timer                                   | 47       |
| Detection Range (flash hook)                                | 47       |
| Flash Hook                                                  |          |
| Inter Digit Regeneration Timer                              |          |
| Message Waiting Indication                                  |          |
| Tone Detection                                              |          |
| FXO Parameter fields                                        | 17       |
| Caller ID enable                                            | 47       |
|                                                             |          |
| Caller ID Type                                              |          |
| FXO Current Detect Timer                                    |          |
| Tone Detection                                              |          |
| FXO Parameters                                              |          |
| FXS Loop Start Interface parameter definitions              | 44       |
| FXS Loop Start Interface Parameter fields                   |          |
| Caller ID enable                                            | 45       |
| Caller ID Type                                              | 45       |
| Current Loss                                                | 44       |
| Detection Range (flash hook)                                |          |
| Inter Digit Regeneration Timer                              |          |
| Inter Digit Timer                                           |          |
| Message Waiting Indication.                                 |          |
| Ring Count                                                  |          |
| FXS Loop Start Parameter fields                             |          |
|                                                             | 11       |
| Inter Digit Timer                                           |          |
| Message Waiting Light                                       |          |
| FXS Loop Start Parameters                                   |          |
| Gain 1 (custom tone) field                                  |          |
| Gain 1 (tone pair scheme)                                   |          |
| Gain 2 (custom tone) field                                  |          |
| Gain 2 (tone pair scheme)                                   | 31       |
| gatekeeper                                                  |          |
| registration with                                           | 53       |
| gatekeeper                                                  | 52       |
| gatekeeper                                                  | 57       |
| gatekeeper                                                  |          |
| gatekeeper "After Overlapped Sending" option (Network       |          |
| Parameters, Call Proceeding)                                |          |
| gatekeeper "Max Total BW" field (Network Parameters)        | 61       |
| gatekeeper "Other Aliases                                   |          |
| Email" field (Call Details, Destination Info)               | 58       |
| Email" field (Call Details, Source Info)                    |          |
| Trans. Name" field (Call Details, Destination Info)         | 58       |
| Trans. Name" field (Call Details, Source Info)              |          |
| gatekeeper "Registration TO (time-out)" field (Network      |          |
| Parameters                                                  | 61       |
| gatekeeper "Remove H.245 Addr in Call Hunt" field (Netw     | ork      |
|                                                             |          |
| Parameters)                                                 |          |
| gatekeeper "With H.245 Addr" option (Network Parameters     |          |
| Call Proceeding)                                            | 60       |
| gatekeeper Add-endpoints command                            |          |
| gatekeeper Additional Phone Numbers field (Call Details)    |          |
| gatekeeper Alias Giving field (Network Parameters)          |          |
| gatekeeper App. Bandwidth field (Call Details, Destination  |          |
|                                                             | 58       |
| gatekeeper App. bandwidth field (Call Details, Source Info) |          |
| gatekeeper Call Details button (Current Calls)              |          |
| gatekeeper Call ID Sum field (Call Details)                 |          |
| gatekeeper Call IRQ Interval field (Network Parameters)     |          |
| gatekeeper Call Mode fields (Network Parameters)            |          |
| gatekeeper Call Model field (Call Details)                  | 01       |
| gatekeeper Call No. field (Call Details)                    | 50<br>54 |
| gatekeeper Call Proceeding fields (Network Parameters)      |          |
| gauxceper can ribectung netus (network rarameters)          | 00       |

| anteles man Call Signalling IB fald (Call Details Destination                                                |     |
|----------------------------------------------------------------------------------------------------|-----|
| gatekeeper Call Signalling IP field (Call Details, Destination<br>Info)                                      | 58  |
| gatekeeper Call Signalling IP field (Call Details, Source Info)                                              |     |
| gatekeeper Cid Sum field (Call Details)                                                                      |     |
| gatekeeper Conf. Goal field (Call Details)                                                                   |     |
| gatekeeper Configuration Options field                                                                       |     |
| gatekeeper Configuration Options field (Network Parameters)                                                  |     |
| gatekeeper Configuration Parameters fields (Network                                                          |     |
| Parameters)                                                                                                  | 62  |
| gatekeeper Connect TO field (GK General Settings, Q.931                                                      |     |
| Parameters)                                                                                                  | 52  |
| gatekeeper Current Bandwidth Usage field                                                                     | 59  |
| gatekeeper Current Bandwidth Usage field (Network                                                            |     |
| Parameters)                                                                                                  | 59  |
| gatekeeper Currently Registered field                                                                        |     |
| gatekeeper Currently Registered field (Network Parameters)                                                   |     |
| gatekeeper Default Distance field (Network Parameters)                                                       | 62  |
| gatekeeper Default field (Services, GK Defined)                                                              |     |
| gatekeeper Default field (Services, V2 GW Prefixes)                                                          |     |
| gatekeeper Delete-endpoints command                                                                          |     |
| gatekeeper Delete-predefined-endpoints command                                                               |     |
| gatekeeper Description field (Services, GK Defined)                                                          |     |
| gatekeeper Description field (Services, V2 GW Prefixes)                                                      | 64  |
| gatekeeper Direct Mode option (Network Parameters, Call                                                      |     |
| Mode)                                                                                                    |     |
| gatekeeper Disconnect All button (Current Calls)                                                             |     |
| gatekeeper Disconnect Call button (Current Calls)                                                            |     |
| gatekeeper Disconnect-endpoints command                                                                      |     |
| gatekeeper Dynamic field (Services, V2 GW Prefixes)                                                          |     |
| gatekeeper endpoint types                                                                                    | 54  |
| gatekeeper Endpoints fields                                                                                  | 5 A |
| Msg<br>gatekeeper GK-ID field (Network Parameters)                                                           |     |
| GateKeeper IP Address column, Comm Mgr Parameters screet                                                     |     |
|                                                                                                    |     |
| gatekeeper IRQ Interval field (Network Parameters)                                                           |     |
| gatekeeper Line Hunting Information fields (Network                                                          |     |
| Parameters)                                                                                                  | 60  |
| gatekeeper Max Number of Calls field (Network Parameters).                                                   |     |
| gatekeeper Maximum Calls field (GK General Settings,                                                         |     |
| Memory)                                                                                                    | 52  |
| gatekeeper Maximum Registrations field (GK General Settings                                                  | s,  |
| Memory)                                                                                                    | 52  |
| gatekeeper Multicast Distance field (Network Parameters)                                                     |     |
| GateKeeper Name column, Comm Mgr Parameters screen                                                           |     |
| Gatekeeper Name field                                                                                        |     |
| gatekeeper Name field (Existing Endpoints)                                                                   |     |
| gatekeeper Names field (Call Details, Destination Info)                                                      |     |
| gatekeeper Names field (Call Details, Source Info)                                                           |     |
| gatekeeper No. (number) field (Current Calls)                                                                |     |
| gatekeeper Ongoing Calls field.                                                                              |     |
| gatekeeper Ongoing Calls field (Network Parameters)                                                          |     |
| gatekeeper Online field (Existing Endpoints)                                                                 |     |
| gatekeeper ORIG ALIAS field (Current Calls)                                                                  |     |
| gatekeeper ORIG IP field (Current Calls)                                                                     |     |
| gatekeeper Other Aliases field (Existing Endpoints)                                                          |     |
| gatekeeper Out-of-Zone Distance field (Network Parameters).                                                  |     |
| gatekeeper Phone field (Existing Endpoints<br>gatekeeper Phone Numbers field (Call Details, Destination Info | දිර |
| gatekeeper Phone Numbers field (Call Details, Destination info                                               |     |
| gatekeeper Phone Numbers field (Call Details, Source Info)                                                   |     |
| gatekeeper PreDef field (Existing Endpoints)                                                                 |     |
| gatekeeper Prefix field (Services, GK Defined)                                                               |     |
| gatekeeper Prefix field (Services, V2 GW Prefixes)                                                           |     |
| gatekeeper PreGrant All field (Network Parameters)                                                           |     |
|                                                                                                    |     |
| gatekeeper Public field (Services, GK Defined)                                                               | 03  |

| gatekeeper Public field (Services, V2 GW Prefixes)                       |   |
|--------------------------------------------------------------------------|---|
| gatekeeper Reason field (Call Details)                                   | 7 |
| gatekeeper Registration IP field (Existing Endpoints)                    |   |
| gatekeeper Remote Extension Name field (Call Details)                    |   |
| gatekeeper Remote Extension Phone field (Call Details)                   |   |
|                                                                          |   |
| gatekeeper Req. bandwidth field (Call Details, Destination Info)         |   |
| 58 gatekeeper Req. bandwidth field (Call Details, Source Info) 57        |   |
| gatekeeper Response TO field (GK General Settings, Q.931                 | ~ |
| Parameters)                                                              | 2 |
| gatekeeper Response TO field (GK General Settings, RAS                   |   |
| Parameters)                                                              |   |
| gatekeeper Send Immediately option (Network Parameters, Call             |   |
|                                                                          |   |
| Proceeding                                                               | U |
| gatekeeper Service Configurable Properties field (Network<br>Parameters) |   |
| gatekeeper State field (Call Details)                                    |   |
| gatekeeper Status Information fields                                     |   |
| gatekeeper Status Information fields (Network Parameters) 59             |   |
| gatekeeper Time-To-Live (TTL) timer field                                | 4 |
| gatekeeper Total BW field (Call Details)                                 | 7 |
| gatekeeper Type field (Existing Endpoints)                               |   |
| gatekeeper Unregister-All-endpoints command                              |   |
| gatekeeper Unregister-endpoints command                                  |   |
| gatekeeper V2 GW Prefixes fields                                         |   |
|                                                                          |   |
| gatekeeper, registration with                                            | + |
| Gateway H.323 ID (Gatekeeper) field                                      | 4 |
| Gateway Name (Comm Mgr Params field) & Far-end Node                      |   |
| Name (Signaling Group field)<br>FXS                                      | 2 |
| Gateway Name (Comm Mgr Params field) & IP Node Names                     |   |
| form field                                                               |   |
| FXO                                                                      | 8 |
| Gateway Name (Comm Mgr Params field) & Signaling Group form field        |   |
| FXO                                                                      | 8 |
| Gateway Name field                                                       |   |
| Gateway Prefix (Gatekeeper) field                                        |   |
| gateway-supported services                                               |   |
| Generate Local Dial Tone (Voice/FAX – AutoCall/Offhook<br>Alert) field   |   |
| analog/BRI40                                                             | 0 |
| Generation Flash-Hook Options field                                      |   |
| FXO                                                                      | 7 |
| GK (gatekeeper) General Settings fields                                  | 2 |
| GK (gatekeeper) General Settings screen                                  |   |
| GK (gatekeeper) General Settings screen fields                           |   |
| Activity Configuration                                                   | 1 |
|                                                                          |   |
| Debug Level                                                              |   |
|                                                                          |   |
| Registration Policy                                                      |   |
| GK Active option (Gatekeeper General Settings screen)                    |   |
| GK identifier                                                            |   |
| GK-ID field (gatekeeper, Network Parameters)                             |   |
| Group Type field                                                         |   |
| H.245 Tunneling field                                                    |   |
| H.320                                                                    |   |
| H.323 aliases                                                            |   |
| H.323 Annex E field                                                      |   |
| H.323 coder                                                              |   |
| analog                                                                   | 9 |

| analog                                                                                                    |
|----------------------------------------------------------------------------------------------------|
| Input Gain field                                                                                              |
| analog                                                                                                    |
| Inter Digit Regeneration Time (FXO) field                                                                     |
| Inter Digit Regeneration Time (FXS Loop Start) heid                                                           |
| DID-DPO                                                                                                    |
| FXS Loop Start                                                                                                |
| Interface field (DID-DPO)                                                                                     |
| IP Audio Hairpinning field                                                                                    |
| FXS                                                                                                    |
| IRQ interval                                                                                                  |
| IRQ Interval field (gatekeeper, Network Parameters)61<br>IRQ polling                                          |
| jitter buffer                                                                                                 |
| analog                                                                                                    |
| Jitter Value (Fax) field                                                                                      |
| analog                                                                                                    |
| Jitter Value field                                                                                            |
| analog                                                                                                    |
| jitter, dynamic<br>analog41                                                                                   |
| Line Hunting Information field (gatekeeper, Network                                                           |
| Parameters)                                                                                                   |
| lost packets, consecutive                                                                                     |
| analog41                                                                                                    |
| LRQ Location Request messages (gatekeeper, H.225)54                                                           |
| Max bandwidth (coder)                                                                                         |
| analog                                                                                                    |
| Max Baud Rate field<br>analog                                                                                 |
| Max Number of Calls field (gatekeeper, Network Parameters) 61                                                 |
| Max Total BW field (gatekeeper, Network Parameters)                                                           |
|                                                                                                    |
| Maximum Calls field (Gatekeeper General Settings, Memory)52                                                   |
| Maximum Calls field (Gatekeeper General Settings, Memory)52<br>Maximum Jitter Value field                     |
| Maximum Calls field (Gatekeeper General Settings, Memory)52<br>Maximum Jitter Value field<br>analog           |
| Maximum Calls field (Gatekeeper General Settings, Memory)52<br>Maximum Jitter Value field<br>analog           |
| Maximum Calls field (Gatekeeper General Settings, Memory)52<br>Maximum Jitter Value field<br>analog           |
| Maximum Calls field (Gatekeeper General Settings, Memory)52         Maximum Jitter Value field         analog |
| Maximum Calls field (Gatekeeper General Settings, Memory)52         Maximum Jitter Value field         analog |
| Maximum Calls field (Gatekeeper General Settings, Memory)52         Maximum Jitter Value field         analog |
| Maximum Calls field (Gatekeeper General Settings, Memory)52         Maximum Jitter Value field         analog |
| Maximum Calls field (Gatekeeper General Settings, Memory)52         Maximum Jitter Value field         analog |
| Maximum Calls field (Gatekeeper General Settings, Memory)52         Maximum Jitter Value field         analog |
| Maximum Calls field (Gatekeeper General Settings, Memory)52         Maximum Jitter Value field         analog |
| Maximum Calls field (Gatekeeper General Settings, Memory)52         Maximum Jitter Value field         analog |
| Maximum Calls field (Gatekeeper General Settings, Memory)52         Maximum Jitter Value field         analog |
| Maximum Calls field (Gatekeeper General Settings, Memory)52         Maximum Jitter Value field         analog |
| Maximum Calls field (Gatekeeper General Settings, Memory)52         Maximum Jitter Value field         analog |
| Maximum Calls field (Gatekeeper General Settings, Memory)52         Maximum Jitter Value field         analog |
| Maximum Calls field (Gatekeeper General Settings, Memory)52         Maximum Jitter Value field         analog |
| Maximum Calls field (Gatekeeper General Settings, Memory)52         Maximum Jitter Value field         analog |
| Maximum Calls field (Gatekeeper General Settings, Memory)52         Maximum Jitter Value field         analog |
| Maximum Calls field (Gatekeeper General Settings, Memory)52         Maximum Jitter Value field         analog |
| Maximum Calls field (Gatekeeper General Settings, Memory)52         Maximum Jitter Value field         analog |
| Maximum Calls field (Gatekeeper General Settings, Memory)52         Maximum Jitter Value field         analog |
| Maximum Calls field (Gatekeeper General Settings, Memory)52         Maximum Jitter Value field         analog |
| Maximum Calls field (Gatekeeper General Settings, Memory)52         Maximum Jitter Value field         analog |
| Maximum Calls field (Gatekeeper General Settings, Memory)52         Maximum Jitter Value field         analog |
| Maximum Calls field (Gatekeeper General Settings, Memory)52         Maximum Jitter Value field         analog |
| Maximum Calls field (Gatekeeper General Settings, Memory)52         Maximum Jitter Value field         analog |

| Network Parameters (gatekeeper) screen                                                                                                    | 41                                                                                                    |
|----------------------------------------------------------------------------------------------------|----------------------------------------------------------------------------------------------------|
|                                                                                                    |                                                                                                    |
| accessing                                                                                                    | 59                                                                                                    |
| Update button                                                                                                    |                                                                                                    |
| Network Parameters (gatekeeper) screen fields                                                                                                    |                                                                                                    |
| After Overlapped Sending (Call Proceeding option)                                                                                                    | 60                                                                                                    |
| Call IDO Later al                                                                                                    | 60                                                                                                    |
| Call IRQ Interval                                                                                                    |                                                                                                    |
| Call Mode                                                                                                    | 61                                                                                                    |
| Call Proceeding                                                                                                    | 60                                                                                                    |
| Call to Out-of-Service Supplier                                                                                                    |                                                                                                    |
| Configuration Parameters                                                                                                    |                                                                                                    |
| Default Distance                                                                                                    |                                                                                                    |
|                                                                                                    |                                                                                                    |
| Direct Mode (Call Mode option)                                                                                                    |                                                                                                    |
| GK-ID                                                                                                    |                                                                                                    |
| IRQ Interval                                                                                                    | 61                                                                                                    |
| Line Hunting Information                                                                                                    | 60                                                                                                    |
| Max Number of Calls                                                                                                    | 61                                                                                                    |
| Max Total BW (Kbps)                                                                                                    |                                                                                                    |
|                                                                                                    |                                                                                                    |
| Multicast Distance                                                                                                    |                                                                                                    |
| Out-of-Zone Distance                                                                                                    |                                                                                                    |
| Registration TO (time-out)                                                                                                    |                                                                                                    |
| Routed Mode (Call Mode option)                                                                                                    | 61                                                                                                    |
| Send Immediately (Call Proceeding option)                                                                                                    |                                                                                                    |
| Service Configurable Properties (Line Hunting Information                                                                                                    | )                                                                                                    |
| Service configuration reperiods (Enternations information                                                                                                    |                                                                                                    |
|                                                                                                    |                                                                                                    |
| With H.245 Addr (Call Proceeding option)                                                                                                    | 60                                                                                                    |
| Network Parameters (gatekeeper) screen fields:                                                                                                    | 60                                                                                                    |
| Network Parameters gatekeeper screen fields                                                                                                    |                                                                                                    |
| Alias Giving                                                                                                    | 59                                                                                                    |
| Current BW Usage                                                                                                    |                                                                                                    |
|                                                                                                    |                                                                                                    |
| Currently Registered                                                                                                    |                                                                                                    |
| Ongoing Calls                                                                                                    |                                                                                                    |
| PreGrant All                                                                                                    |                                                                                                    |
| No (number) field (gatekeeper Current Calls screen)                                                                                                    | 55                                                                                                    |
| No endpoints option (Gatekeeper General Settings screen)                                                                                                    | 51                                                                                                    |
| Offhook alert                                                                                                    |                                                                                                    |
| Offhook Alert (Voice/Fax Params) and Intercept Tone (Regio                                                                                                    | nal                                                                                                    |
|                                                                                                    |                                                                                                    |
| Params)                                                                                                    | 40                                                                                                    |
| Offhook Alert Timer (Voice/FAX AutoCall/Offhook Alert)                                                                                                    |                                                                                                    |
| field                                                                                                    |                                                                                                    |
| analog/BRI                                                                                                    | 40                                                                                                    |
| Ongoing Calls gatekeeper field (Network Parameters)                                                                                                    |                                                                                                    |
|                                                                                                    | 59                                                                                                    |
|                                                                                                    | 59                                                                                                    |
| Online field (gatekeeper)                                                                                                    | 59<br>54                                                                                                    |
| Online field (gatekeeper)<br>ORIG ALIAS field (gatekeeper Current Calls screen)                                                                                                    | 59<br>54<br>55                                                                                                    |
| Online field (gatekeeper)                                                                                                    | 59<br>54<br>55                                                                                                    |
| Online field (gatekeeper)<br>ORIG ALIAS field (gatekeeper Current Calls screen)                                                                                                    | 59<br>54<br>55                                                                                                    |
| Online field (gatekeeper)<br>ORIG ALIAS field (gatekeeper Current Calls screen)<br>ORIG IP field (gatekeeper Current Calls screen)<br>Other Aliases                                                                                                    | 59<br>54<br>55<br>55                                                                                                    |
| Online field (gatekeeper)<br>ORIG ALIAS field (gatekeeper Current Calls screen)<br>ORIG IP field (gatekeeper Current Calls screen)<br>Other Aliases<br>Email gatekeeper field (Call Details, Destination Info)                                                                                                    | 59<br>54<br>55<br>55<br>58                                                                                                    |
| Online field (gatekeeper)<br>ORIG ALIAS field (gatekeeper Current Calls screen)<br>ORIG IP field (gatekeeper Current Calls screen)<br>Other Aliases<br>Email gatekeeper field (Call Details, Destination Info)<br>Email gatekeeper field (Call Details, Source Info)                                                                                                    | 59<br>54<br>55<br>55<br>58<br>57                                                                                                    |
| Online field (gatekeeper)<br>ORIG ALIAS field (gatekeeper Current Calls screen)<br>ORIG IP field (gatekeeper Current Calls screen)<br>Other Aliases<br>Email gatekeeper field (Call Details, Destination Info)<br>Email gatekeeper field (Call Details, Source Info)<br>Other Aliases field (gatekeeper)                                                                                                    | 59<br>54<br>55<br>55<br>58<br>57                                                                                                    |
| Online field (gatekeeper)<br>ORIG ALIAS field (gatekeeper Current Calls screen)<br>ORIG IP field (gatekeeper Current Calls screen)<br>Other Aliases<br>Email gatekeeper field (Call Details, Destination Info)<br>Email gatekeeper field (Call Details, Source Info)<br>Other Aliases field (gatekeeper)<br>out of band, DTMF                                                                                                    | 59<br>54<br>55<br>55<br>58<br>57<br>54                                                                                                    |
| Online field (gatekeeper)<br>ORIG ALIAS field (gatekeeper Current Calls screen)<br>ORIG IP field (gatekeeper Current Calls screen)<br>Other Aliases<br>Email gatekeeper field (Call Details, Destination Info)<br>Email gatekeeper field (Call Details, Source Info)<br>Other Aliases field (gatekeeper)<br>out of band, DTMF<br>analog                                                                                                    | <ul> <li>59</li> <li>54</li> <li>55</li> <li>55</li> <li>58</li> <li>57</li> <li>54</li> <li>38</li> </ul>                                                                                    |
| Online field (gatekeeper)<br>ORIG ALIAS field (gatekeeper Current Calls screen)<br>ORIG IP field (gatekeeper Current Calls screen)<br>Other Aliases<br>Email gatekeeper field (Call Details, Destination Info)<br>Email gatekeeper field (Call Details, Source Info)<br>Other Aliases field (gatekeeper)<br>out of band, DTMF                                                                                                    | <ul> <li>59</li> <li>54</li> <li>55</li> <li>55</li> <li>58</li> <li>57</li> <li>54</li> <li>38</li> </ul>                                                                                    |
| Online field (gatekeeper)<br>ORIG ALIAS field (gatekeeper Current Calls screen)<br>ORIG IP field (gatekeeper Current Calls screen)<br>Other Aliases<br>Email gatekeeper field (Call Details, Destination Info)<br>Email gatekeeper field (Call Details, Source Info)<br>Other Aliases field (gatekeeper)<br>out of band, DTMF<br>analog<br>out-of-zone distance                                                                                                    | <ul> <li>59</li> <li>54</li> <li>55</li> <li>55</li> <li>58</li> <li>57</li> <li>54</li> <li>38</li> <li>62</li> </ul>                                                                        |
| Online field (gatekeeper)<br>ORIG ALIAS field (gatekeeper Current Calls screen)<br>ORIG IP field (gatekeeper Current Calls screen)<br>Other Aliases<br>Email gatekeeper field (Call Details, Destination Info)<br>Email gatekeeper field (Call Details, Source Info)<br>Other Aliases field (gatekeeper)<br>out of band, DTMF<br>analog<br>out-of-zone distance field (gatekeeper, Network Parameters)                                                                                                    | <ul> <li>59</li> <li>54</li> <li>55</li> <li>55</li> <li>58</li> <li>57</li> <li>54</li> <li>38</li> <li>62</li> </ul>                                                                        |
| Online field (gatekeeper)<br>ORIG ALIAS field (gatekeeper Current Calls screen)<br>ORIG IP field (gatekeeper Current Calls screen)<br>Other Aliases<br>Email gatekeeper field (Call Details, Destination Info)<br>Email gatekeeper field (Call Details, Source Info)<br>Other Aliases field (gatekeeper)<br>out of band, DTMF<br>analog<br>out-of-zone distance field (gatekeeper, Network Parameters)<br>Output Gain field                                                                                       | <ul> <li>59</li> <li>54</li> <li>55</li> <li>55</li> <li>58</li> <li>57</li> <li>54</li> <li>38</li> <li>62</li> <li>62</li> <li>62</li> </ul>                                                |
| Online field (gatekeeper)<br>ORIG ALIAS field (gatekeeper Current Calls screen)<br>ORIG IP field (gatekeeper Current Calls screen)<br>Other Aliases<br>Email gatekeeper field (Call Details, Destination Info)<br>Email gatekeeper field (Call Details, Source Info)<br>Other Aliases field (gatekeeper)<br>out of band, DTMF<br>analog<br>out-of-zone distance field (gatekeeper, Network Parameters)<br>Output Gain field<br>analog                                                                             | <ul> <li>59</li> <li>54</li> <li>55</li> <li>55</li> <li>58</li> <li>57</li> <li>54</li> <li>38</li> <li>62</li> <li>62</li> <li>62</li> </ul>                                                |
| Online field (gatekeeper)<br>ORIG ALIAS field (gatekeeper Current Calls screen)<br>ORIG IP field (gatekeeper Current Calls screen)<br>Other Aliases<br>Email gatekeeper field (Call Details, Destination Info)<br>Email gatekeeper field (Call Details, Source Info)<br>Other Aliases field (gatekeeper)<br>out of band, DTMF<br>analog<br>out-of-zone distance field (gatekeeper, Network Parameters)<br>Output Gain field<br>analog<br>output level, fax tones                                                  | <ul> <li>59</li> <li>54</li> <li>55</li> <li>58</li> <li>57</li> <li>54</li> <li>38</li> <li>62</li> <li>62</li> <li>37</li> </ul>                                                            |
| Online field (gatekeeper)<br>ORIG ALIAS field (gatekeeper Current Calls screen)<br>ORIG IP field (gatekeeper Current Calls screen)<br>Other Aliases<br>Email gatekeeper field (Call Details, Destination Info)<br>Email gatekeeper field (Call Details, Source Info)<br>Other Aliases field (gatekeeper)<br>out of band, DTMF<br>analog<br>out-of-zone distance field (gatekeeper, Network Parameters)<br>Output Gain field<br>analog<br>output level, fax tones<br>analog                                        | <ul> <li>59</li> <li>54</li> <li>55</li> <li>58</li> <li>57</li> <li>54</li> <li>38</li> <li>62</li> <li>62</li> <li>37</li> </ul>                                                            |
| Online field (gatekeeper)<br>ORIG ALIAS field (gatekeeper Current Calls screen)<br>ORIG IP field (gatekeeper Current Calls screen)<br>Other Aliases<br>Email gatekeeper field (Call Details, Destination Info)<br>Email gatekeeper field (Call Details, Source Info)<br>Other Aliases field (gatekeeper)<br>out of band, DTMF<br>analog<br>out-of-zone distance field (gatekeeper, Network Parameters)<br>Output Gain field<br>analog<br>output level, fax tones                                                  | <ul> <li>59</li> <li>54</li> <li>55</li> <li>58</li> <li>57</li> <li>54</li> <li>38</li> <li>62</li> <li>62</li> <li>37</li> </ul>                                                            |
| Online field (gatekeeper)<br>ORIG ALIAS field (gatekeeper Current Calls screen)<br>ORIG IP field (gatekeeper Current Calls screen)<br>Other Aliases<br>Email gatekeeper field (Call Details, Destination Info)<br>Email gatekeeper field (Call Details, Source Info)<br>Other Aliases field (gatekeeper)<br>out of band, DTMF<br>analog<br>out-of-zone distance field (gatekeeper, Network Parameters)<br>Output Gain field<br>analog<br>output level, fax tones<br>analog<br>packets, consecutive lost           | <ul> <li>59</li> <li>54</li> <li>55</li> <li>58</li> <li>57</li> <li>54</li> <li>38</li> <li>62</li> <li>62</li> <li>37</li> <li>38</li> </ul>                                                |
| Online field (gatekeeper)<br>ORIG ALIAS field (gatekeeper Current Calls screen)<br>ORIG IP field (gatekeeper Current Calls screen)<br>Other Aliases<br>Email gatekeeper field (Call Details, Destination Info)<br>Email gatekeeper field (Call Details, Source Info)<br>Other Aliases field (gatekeeper)<br>out of band, DTMF<br>analog<br>Out-of-zone distance field (gatekeeper, Network Parameters)<br>Output Gain field<br>analog<br>output level, fax tones<br>analog<br>packets, consecutive lost<br>analog | <ul> <li>59</li> <li>54</li> <li>55</li> <li>58</li> <li>57</li> <li>54</li> <li>38</li> <li>62</li> <li>62</li> <li>37</li> <li>38</li> <li>41</li> </ul>                                    |
| Online field (gatekeeper)                                                                                                    | <ul> <li>59</li> <li>54</li> <li>55</li> <li>55</li> <li>58</li> <li>57</li> <li>54</li> <li>38</li> <li>62</li> <li>62</li> <li>37</li> <li>38</li> <li>41</li> <li>35</li> </ul>            |
| Online field (gatekeeper)                                                                                                    | <ul> <li>59</li> <li>54</li> <li>55</li> <li>55</li> <li>58</li> <li>57</li> <li>54</li> <li>38</li> <li>62</li> <li>62</li> <li>37</li> <li>38</li> <li>41</li> <li>35</li> <li>1</li> </ul> |
| Online field (gatekeeper)                                                                                                    | <ul> <li>59</li> <li>54</li> <li>55</li> <li>58</li> <li>57</li> <li>54</li> <li>38</li> <li>62</li> <li>62</li> <li>37</li> <li>38</li> <li>41</li> <li>35</li> <li>1</li> <li>45</li> </ul> |
| Online field (gatekeeper)                                                                                                    | 59<br>54<br>55<br>55<br>58<br>57<br>54<br>38<br>62<br>62<br>37<br>38<br>41<br>35<br>1<br>45<br>2                                                                                              |
| Online field (gatekeeper)                                                                                                    | 59<br>54<br>55<br>55<br>58<br>57<br>54<br>38<br>62<br>62<br>37<br>38<br>41<br>35<br>1<br>45<br>2                                                                                              |
| Online field (gatekeeper)                                                                                                    | 59<br>54<br>55<br>55<br>58<br>57<br>54<br>38<br>62<br>62<br>37<br>38<br>41<br>35<br>1<br>45<br>2                                                                                              |
| Online field (gatekeeper)                                                                                                    | 59<br>54<br>55<br>55<br>58<br>57<br>54<br>38<br>62<br>62<br>37<br>38<br>41<br>35<br>1<br>45<br>2<br>54                                                                                        |
| Online field (gatekeeper)                                                                                                    | 59<br>54<br>55<br>55<br>58<br>57<br>54<br>38<br>62<br>62<br>37<br>38<br>41<br>35<br>1<br>45<br>2<br>54                                                                                        |

| Phone Number/ Extension field<br>Phone Number/Extension (Comm Mgr Params field) &<br>Extension (Station) field<br>FXS   |            |
|----------------------------------------------------------------------------------------------------|------------|
| Phone Numbers gatekeeper field (Call Details, Destination Inf                                                           | fo)        |
| Phone Numbers gatekeeper field (Call Details, Source Info)<br>polling, IRQ<br>PreDef field (gatekeeper)                 | .57<br>.62 |
| Predefined endpoints option (Gatekeeper General Settings screen)                                                        | 51         |
| Prefix gatekeeper field (Services, GK Defined)                                                                          | 63         |
| Prefix gatekeeper field (Services, V2 GW Prefixes)prefixes                                                              | .64<br>.64 |
| PreGrant All field (gatekeeper, Network Parameters)                                                                     | 60         |
| pregrantedARQ permissions<br>Primary [gatekeeper] row, Communication Manager Paramete<br>screen                         | ers        |
| Primary Gatekeeper (Comm Mgr Params field) & CLAN IP<br>addr (IP Node Names field)                                      | .54        |
| FXO15,                                                                                                    | 18         |
| FXS                                                                                                    |            |
| Public gatekeeper field (Services, GK Defined)                                                                          |            |
| Public gatekeeper field (Services, V2 GW Prefixes)                                                                      |            |
| Q.931 Parameters fields                                                                                                 | 55         |
| Connect TO (time-out)                                                                                                   |            |
| Q.931 Signaling Port                                                                                                    |            |
| Response TO (time-out)                                                                                                  |            |
| Q.931 Signaling Port field (gatekeeper Memory screen)                                                                   |            |
| RAS Parameters fields (gatekeeper Memory screen)                                                                        |            |
| RAS Port column, Comm Mgr Parameters screen<br>RAS Port field (gatekeeper Memory screen)                                |            |
| RAS Time to Live field                                                                                                  | 52         |
| Comm Mgr Parameters screen                                                                                              | 35         |
| RCF messages                                                                                                    |            |
| Reason gatekeeper field (Call Details)                                                                                  | 57         |
| recovering voice packets                                                                                                | 20         |
| analog                                                                                                    |            |
| Regeneration (dialing, FXO) field                                                                                       |            |
| Register button, Comm Mgr Parameters screen                                                                             | 34         |
| Register with Communication Manager Gatekeeper option<br>registration                                                   |            |
| timeout<br>registration (with gatekeeper)                                                                               | 61         |
| description                                                                                                    | 53         |
| Registration IP field (gatekeeper)<br>registration of endpoints with gatekeeper                                         | 54         |
| dynamic                                                                                                    |            |
| Registration Policy field (Gatekeeper General Settings screen)<br>Registration TO (time-out) field (gatekeeper, Network |            |
| Parameters)<br>registration with gatekeeper                                                                             |            |
| Remote Extension Name gatekeeper field (Call Details,                                                                   | .54        |
| Destination Info)                                                                                                    | 58         |
| Remote Extension Phone gatekeeper field (Call Details,                                                                  |            |
| Destination Info)                                                                                                    | 58         |
| Remove H.245 Addr in Call Hunt field (gatekeeper, Network Parameters)                                                   | .60        |
| Response TO field (gatekeeper Memory screen)                                                                            |            |
| Q.931 Parameters                                                                                                    |            |
| RAS Parameters                                                                                                    |            |
| ring cadences, custom                                                                                                   |            |
| Ring Count (FXO) field<br>Ring Count field                                                                              | .4/        |

| FXS Loop Start                                                    |     |
|-------------------------------------------------------------------|-----|
| ring tone, custom                                                 |     |
| ring-tones                                                        |     |
| routed call mode                                                  |     |
| Routed Mode option (gatekeeper, Network Parameters)               |     |
| routed-mode calls                                                 |     |
| RRQ messages                                                      |     |
| RRQ Registration Request messages (gatekeeper, H.225)             |     |
| Security Code field<br>Security Code fields                       | 34  |
| FXS                                                               | 13  |
| Select Channel field                                              | 15  |
| analog                                                            | 37  |
| Selected Coder field                                              | 57  |
| analog                                                            | 39  |
| Send Immediately option (gatekeeper, Network Parameters)          |     |
| Service Configurable Properties field (gatekeeper, Network        |     |
| Parameters)                                                       | 60  |
| Service Type field16,                                             |     |
| Services (gatekeeper) screen                                      | 63  |
| Services (gatekeeper) screen fields                               |     |
| Default (GK Defined Services)                                     |     |
| Default (Services, V2 GW Prefixes)                                |     |
| Description (GK Defined Services)                                 |     |
| Description (Services, V2 GW Prefixes)                            |     |
| Dynamic (Services, V2 GW Prefixes)                                |     |
| Prefix (GK Defined Services)                                      |     |
| Prefix (Services, V2 GW Prefixes)                                 |     |
| Public (GK Defined Services)                                      |     |
| Public (Services, V2 GW Prefixes)                                 |     |
| Services (gatekeeper) screen, accessing<br>Services screen fields | 63  |
| V2 GW Prefixes                                                    | 61  |
| Set Custom Tones & Cadences                                       |     |
| Silence Compression field                                         | 51  |
| analog                                                            | 30  |
| Silence Detection (FXO) field.                                    | 47  |
| Silence Timer (FXO) field                                         |     |
| sound quality, improving                                          | • / |
| analog                                                            | 39  |
| Start Modes (DID-DPO) field                                       |     |
| State gatekeeper field (Call Details)                             |     |
| Status Information gatekeeper fields (Network Parameters)         |     |
| supervisory signaling (analog)                                    |     |
| survivability tone, custom                                        |     |
| Switching Time Interval field, Comm Mgr Parameters screen.        |     |
| telephony toning schemes                                          |     |
| Time To Live (TTL) timer field, gatekeeper                        | 54  |
| Tone Detection (FXO disconnect criteria) field                    |     |
| Tone Pair (custom) field                                          |     |
| tone pairs, custom                                                |     |
| Total BW gatekeeper field (Call Details)                          |     |
| touch tone frequencies                                            |     |
| Trunk Group form fields to be set                                 | 20  |
| FXO                                                               | 10  |
| Trunk Group form fields to set                                    | 19  |
| FXO                                                               | 10  |
| TTL (gatekeeper)                                                  |     |
| Type (of tone) field                                              |     |
| Type field (gatekeeper)                                           |     |
| UDP multiplexed (H.323 Annex E) field                             |     |
| unobtainable tone, custom                                         |     |
| unobtainable tones                                                |     |
| Unregister All endpoints command                                  |     |
| Gatekeeper                                                        | 54  |

| Unregister button, Comm Mgr Parameters screen         | ]   |
|-------------------------------------------------------|-----|
| Unregister endpoints command                          | ]   |
| Gatekeeper                                            | ]   |
| Update button (gatekeeper Network Parameters)         | ]   |
| URQ Unregister Request messages (gatekeeper, H.225)54 | ]   |
| Use Fast Start (Q.931) field                          | ]   |
| V2 GW Prefixes field (gatekeeper, Services)64         | ]   |
| voice delay                                           | ]   |
| analog41                                              |     |
| Voice Gain field                                      | ]   |
| analog                                                | ]   |
| voice packets (analog)                                | ]   |
| recovering lost/corrupted                             | (   |
| voice packets, consecutive lost                       |     |
| analog41                                              | :   |
| voice packets, delayed                                |     |
| analog41                                              | Vo  |
| voice packets, re-assembling                          |     |
| analog                                                | Vo  |
| voice quality, improving                              | Vo  |
| analog                                                | Vo  |
| Voice/FAX Parameter definitions                       | :   |
| analog41                                              | Vo  |
| Voice/FAX Parameter Definitions                       | we  |
| analog                                                | wir |
| Voice/FAX Parameter fields (analog)                   | Wi  |
| Copy Channel                                          | Wi  |
| Default                                               |     |
|                                                       |     |

| DTMF Gain                                                    | . 37 |
|--------------------------------------------------------------|------|
| DTMF Gain (High Tones)                                       |      |
| DTMF Gain (Low Tones)                                        |      |
| DTMF In/Out of Band                                          |      |
| Duration (DTMF)                                              | . 37 |
| Fax Enable                                                   |      |
| Fax Volume                                                   | . 38 |
| Input Gain                                                   | . 37 |
| Jitter Value (Fax)                                           |      |
| Max Baud Rate (Fax)                                          |      |
| Maximum Jitter Value                                         |      |
| Mode (Fax)                                                   | . 38 |
| Optimization Factor                                          |      |
| Output Gain                                                  |      |
| Select Channel                                               |      |
| Voice Gain                                                   | . 37 |
| Voip Caller ID Case #1 -telco standard CID enters voip syste | em   |
| · · · · · · · · · · · · · · · · · · ·                        | .48  |
| Voip Caller ID Case #2 - H.323 voip system, no telco CID     | . 48 |
| Voip Caller ID Case #3 –SPP                                  | . 48 |
| Voip Caller ID Case #4 – Remote FXS call on H.323 voip       |      |
| system                                                       | . 49 |
| Voip Caller ID Case #5 -DID channel in H.323 voip system.    |      |
| well-known port, Q.931 params, H.323                         | . 34 |
| wink signaling (DID-DPO)                                     | . 50 |
| Wink Timer (DID-DPO) field                                   |      |
| With H.245 Addr option (gatekeeper, Network Parameters)      | . 60 |